# **Introduction to Computer**

## **Std - 12**

### **Author Nita P. Jani Principal (Shreyas Vidyalaya)**

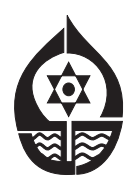

**Workbook**

prkbook

**shree Shreyas Education Trust Manjalpur Naka, Vadodara.**

**Workbook published in accordance with the new syllabus and paper pattern prescribed by Gujarat State Education Board.**

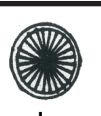

## **PLEDGE**

India is my country

All Indians are my brothers and Sisters.

I love my country and I am proud of its rich and varied heritage.

I shall always strive to be worthy of it.

I shall respect my parents, teachers and all my

elders and treat everyone with courtesy.

I pledge my devotion to my country and its people.

My happiness lies in their well-being and prosperity.

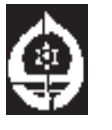

#### **Shree Shreyas Education Trust**

Manjalpur Naka, Vadodara..

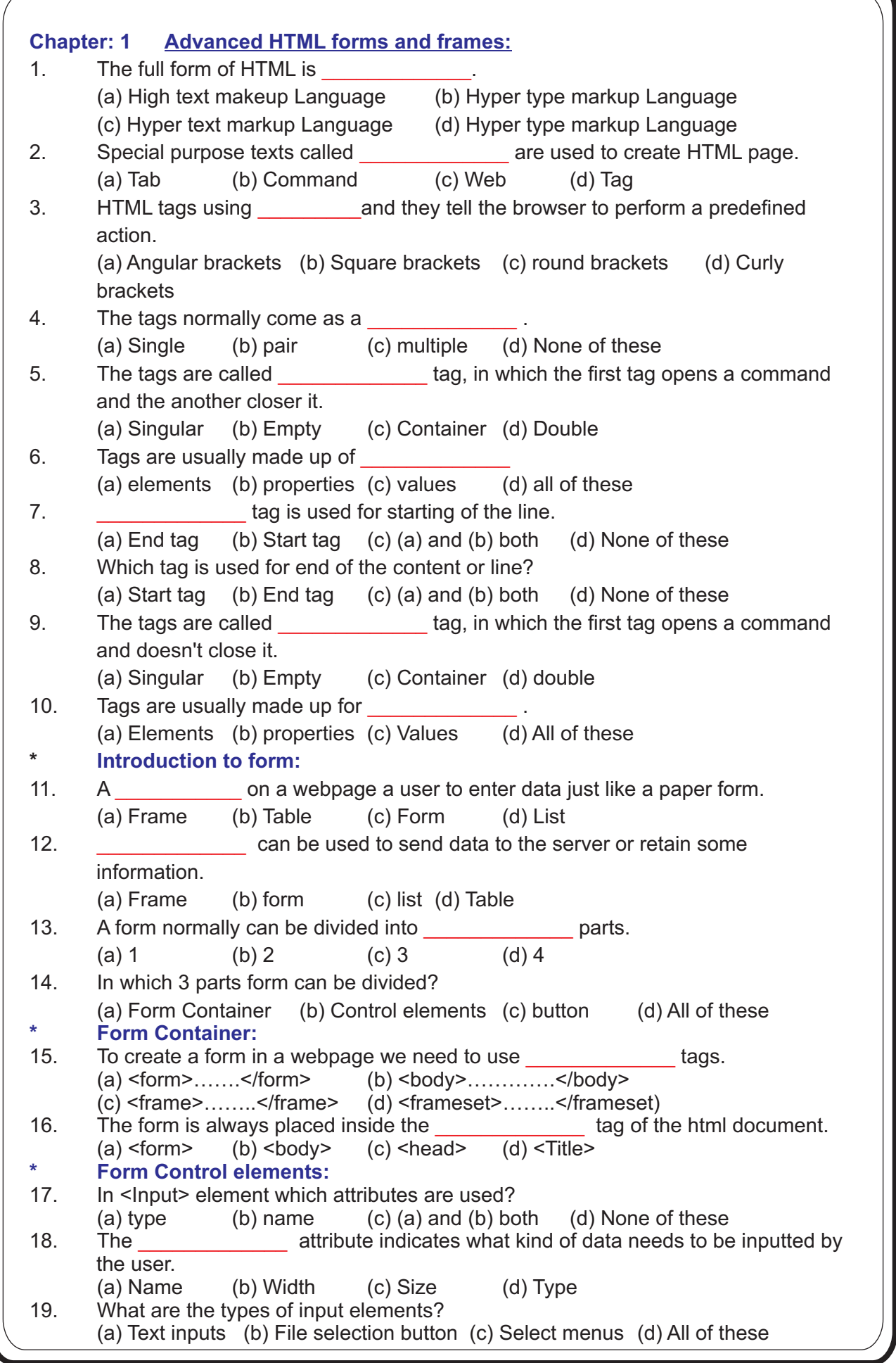

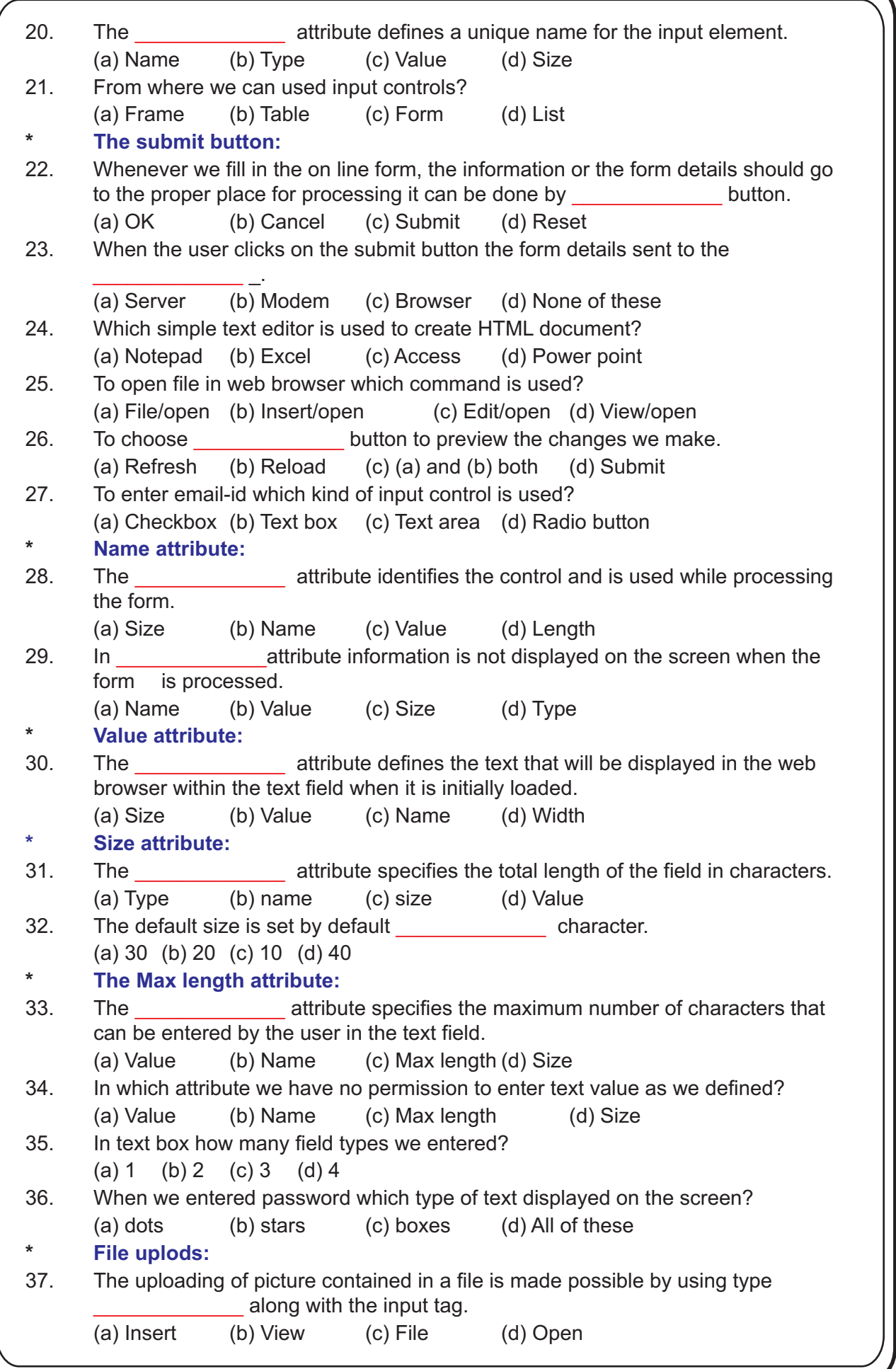

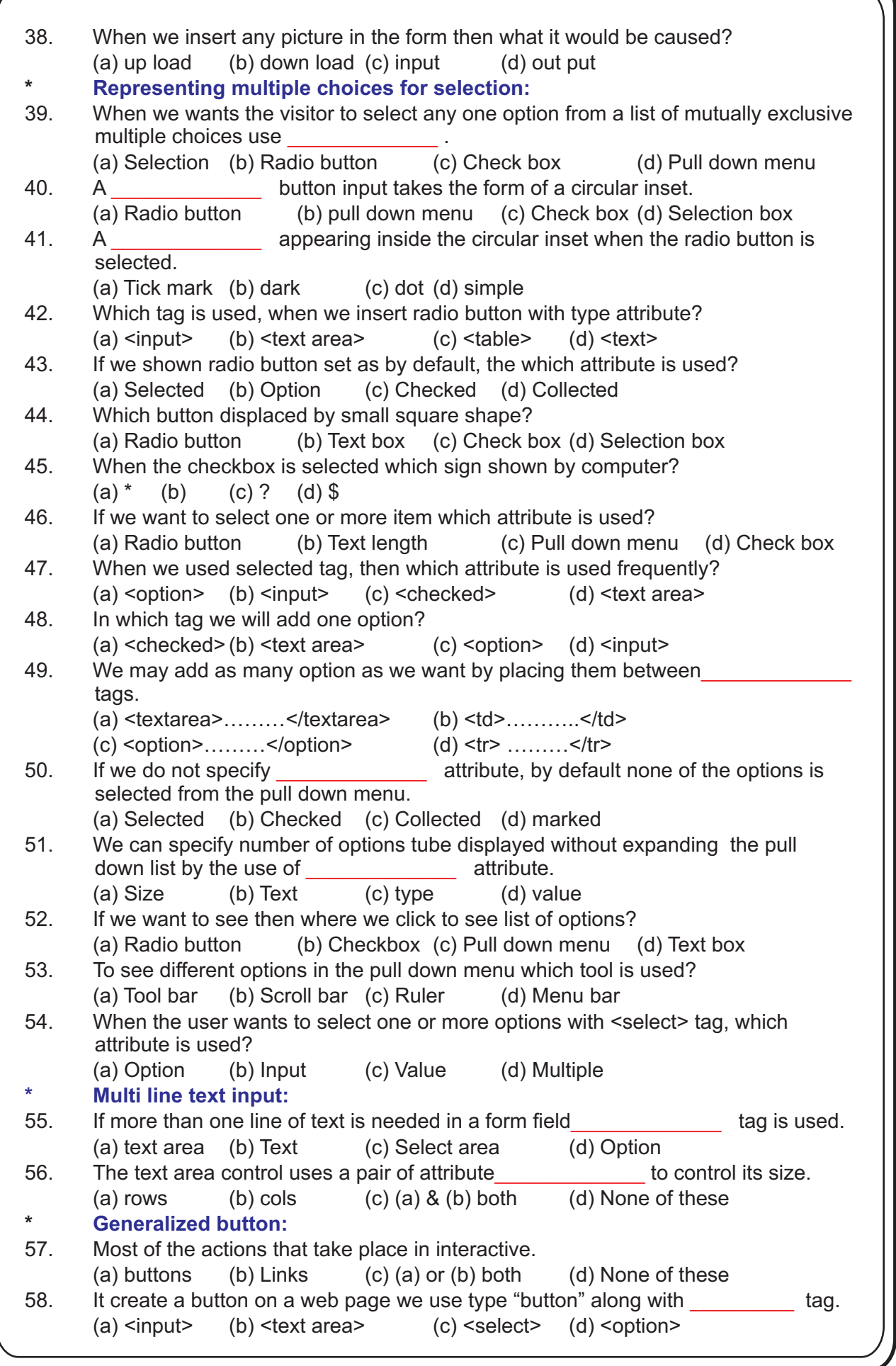

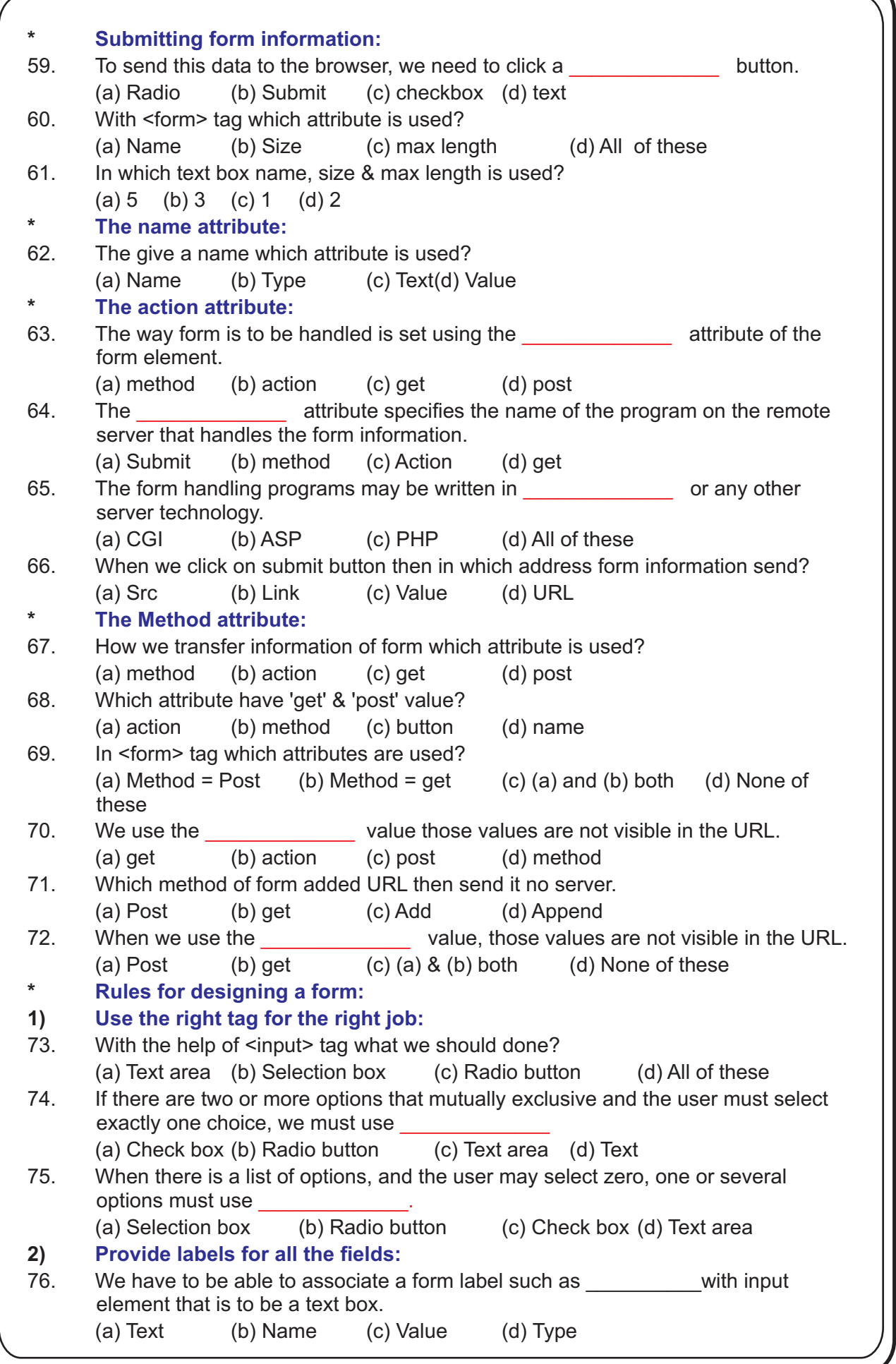

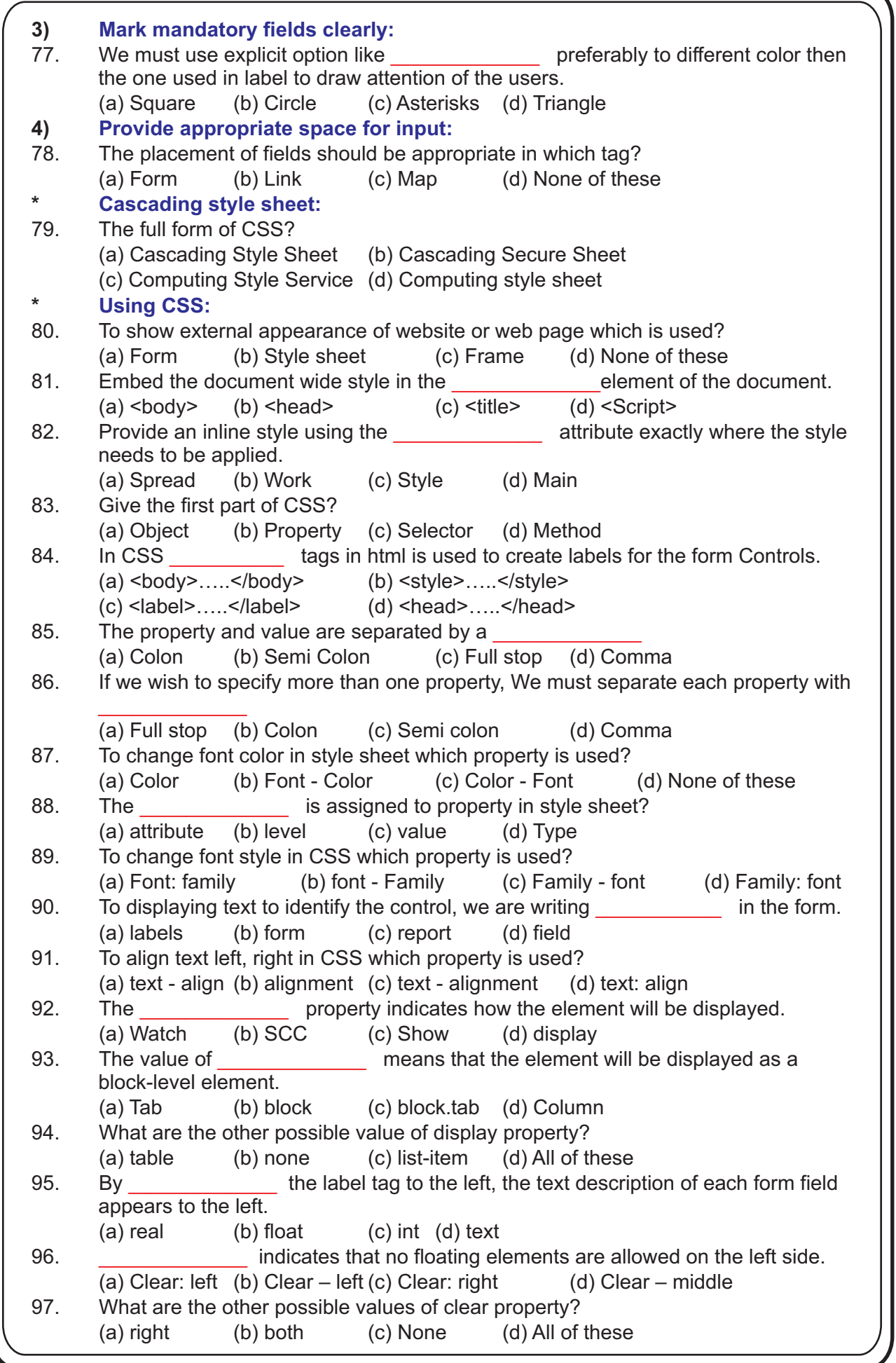

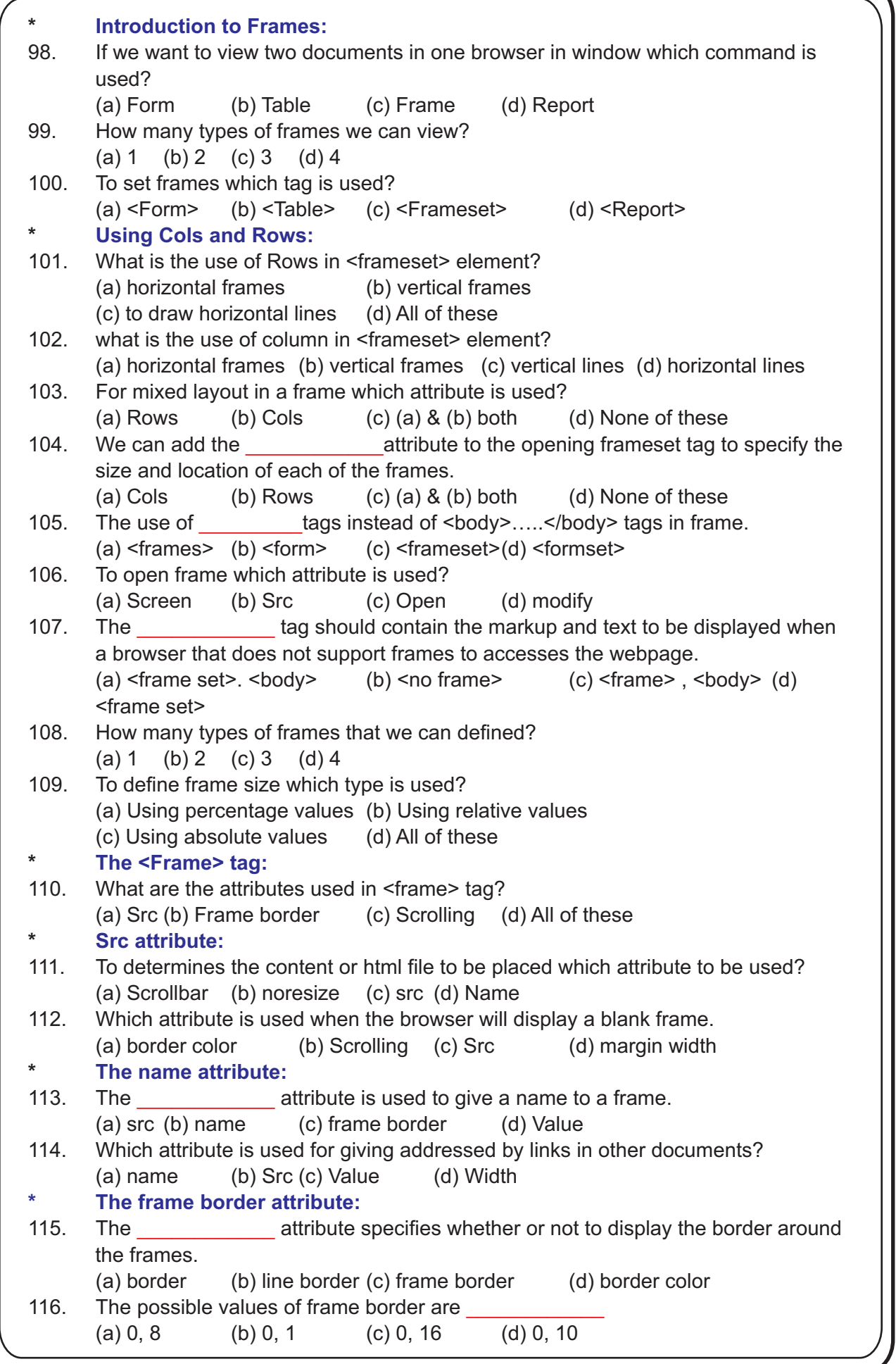

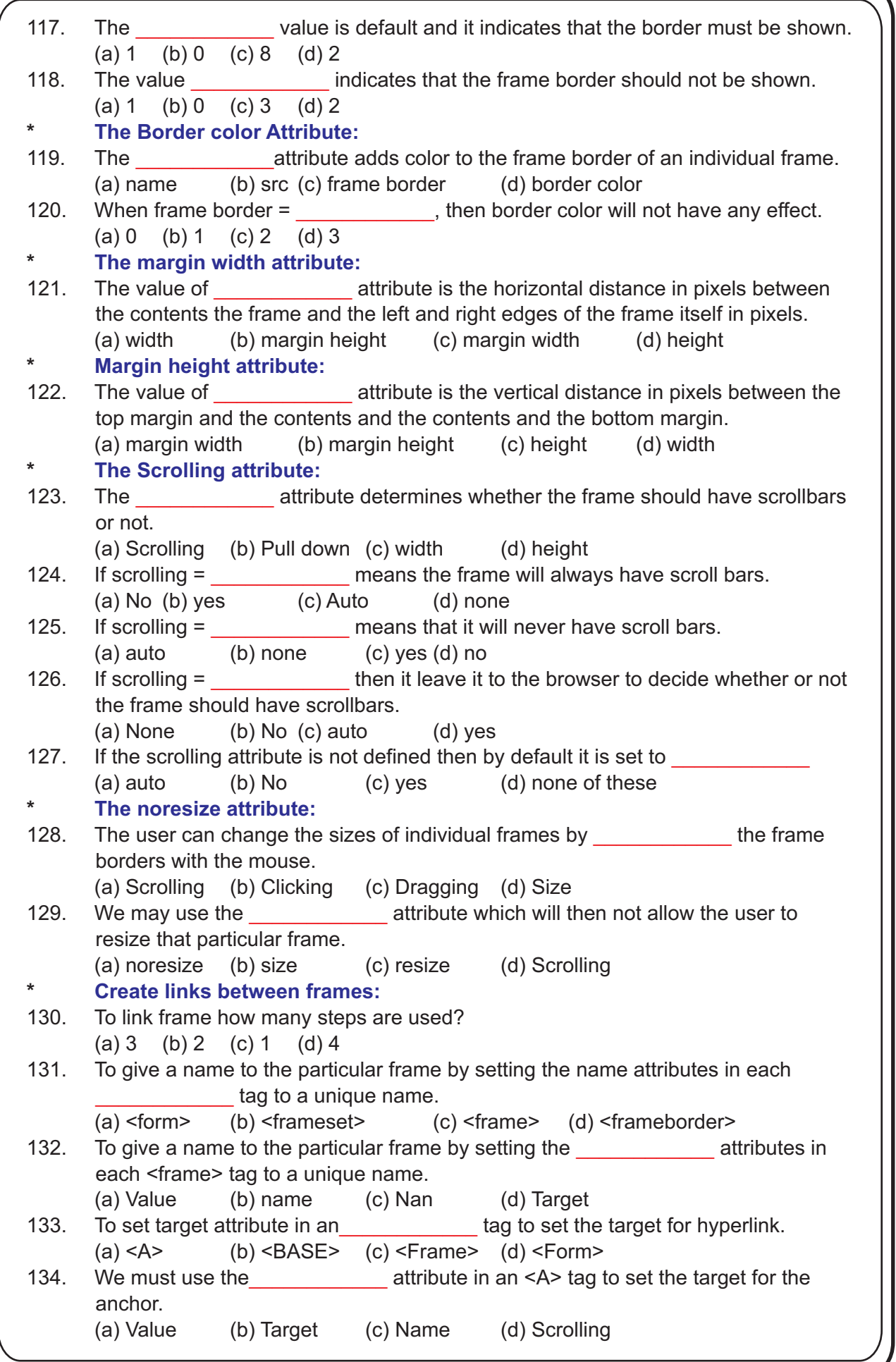

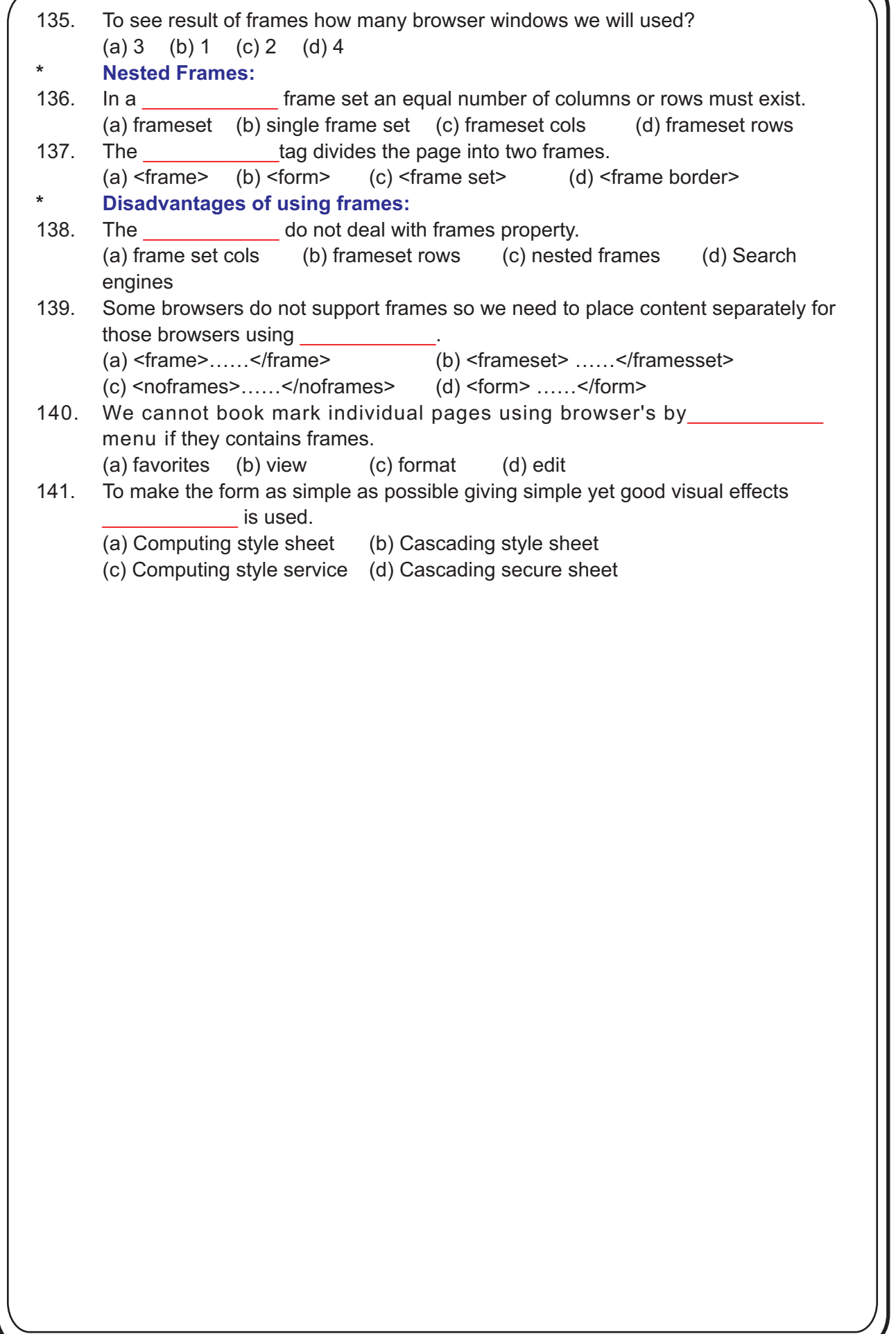

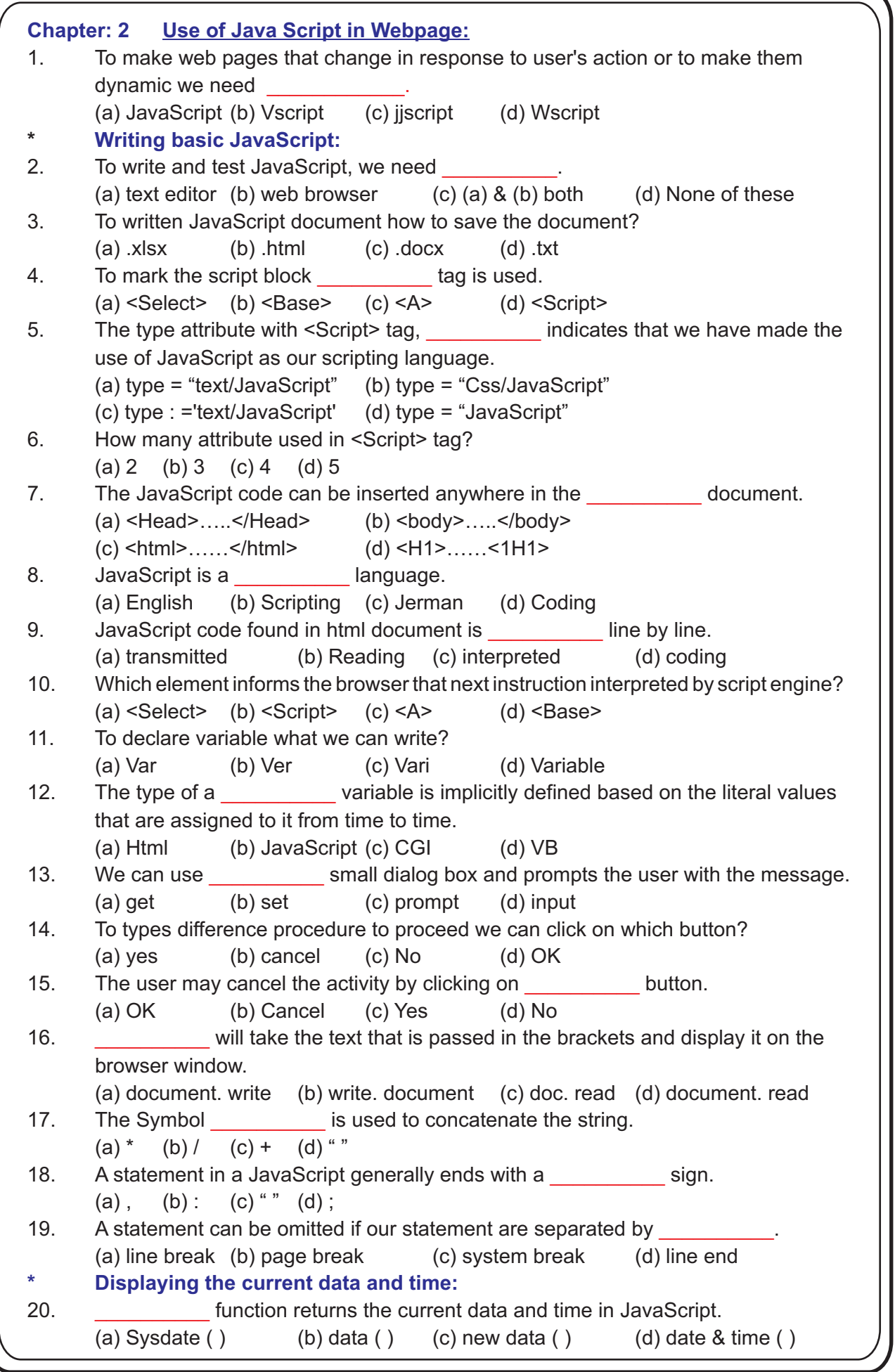

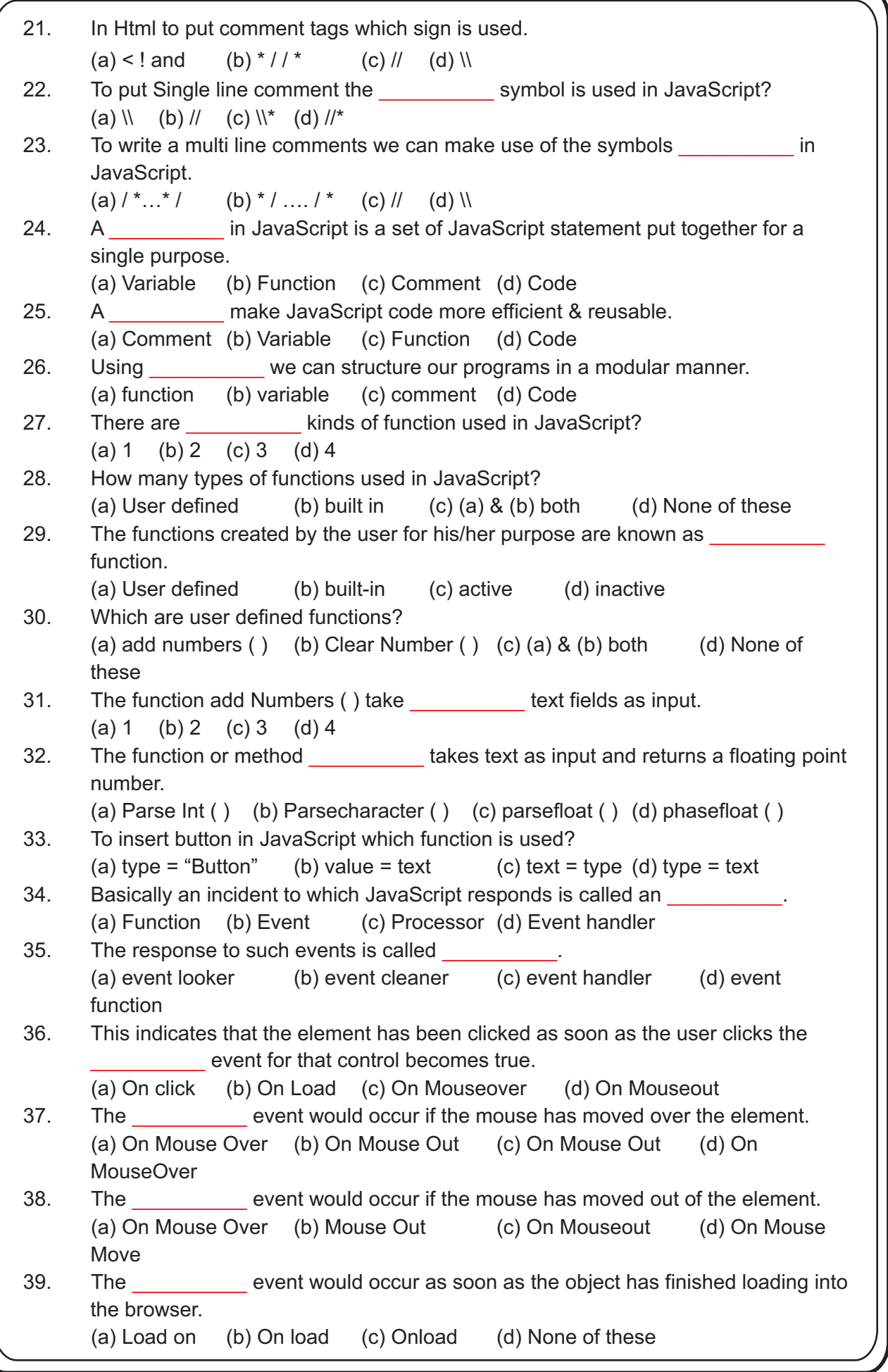

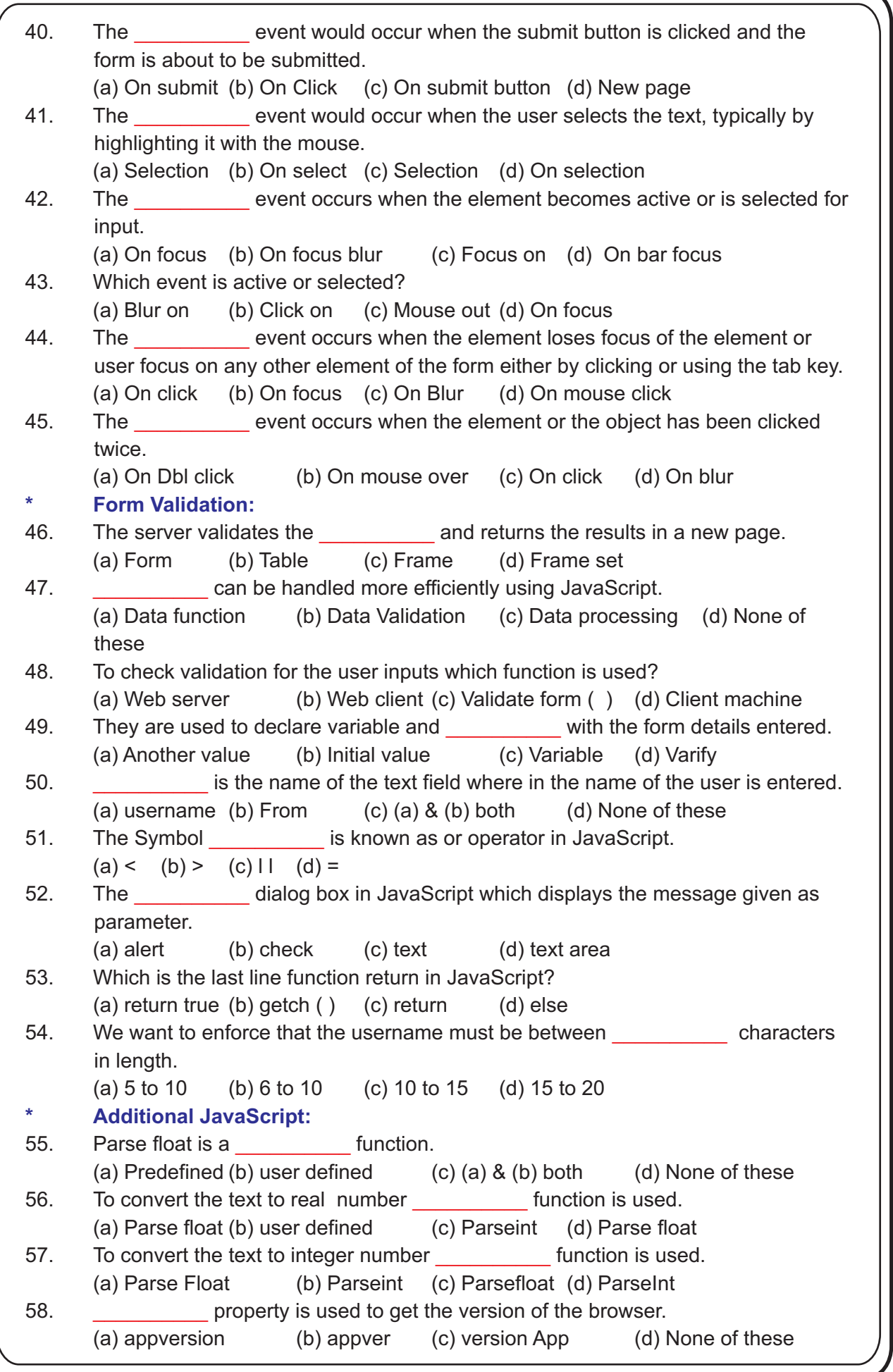

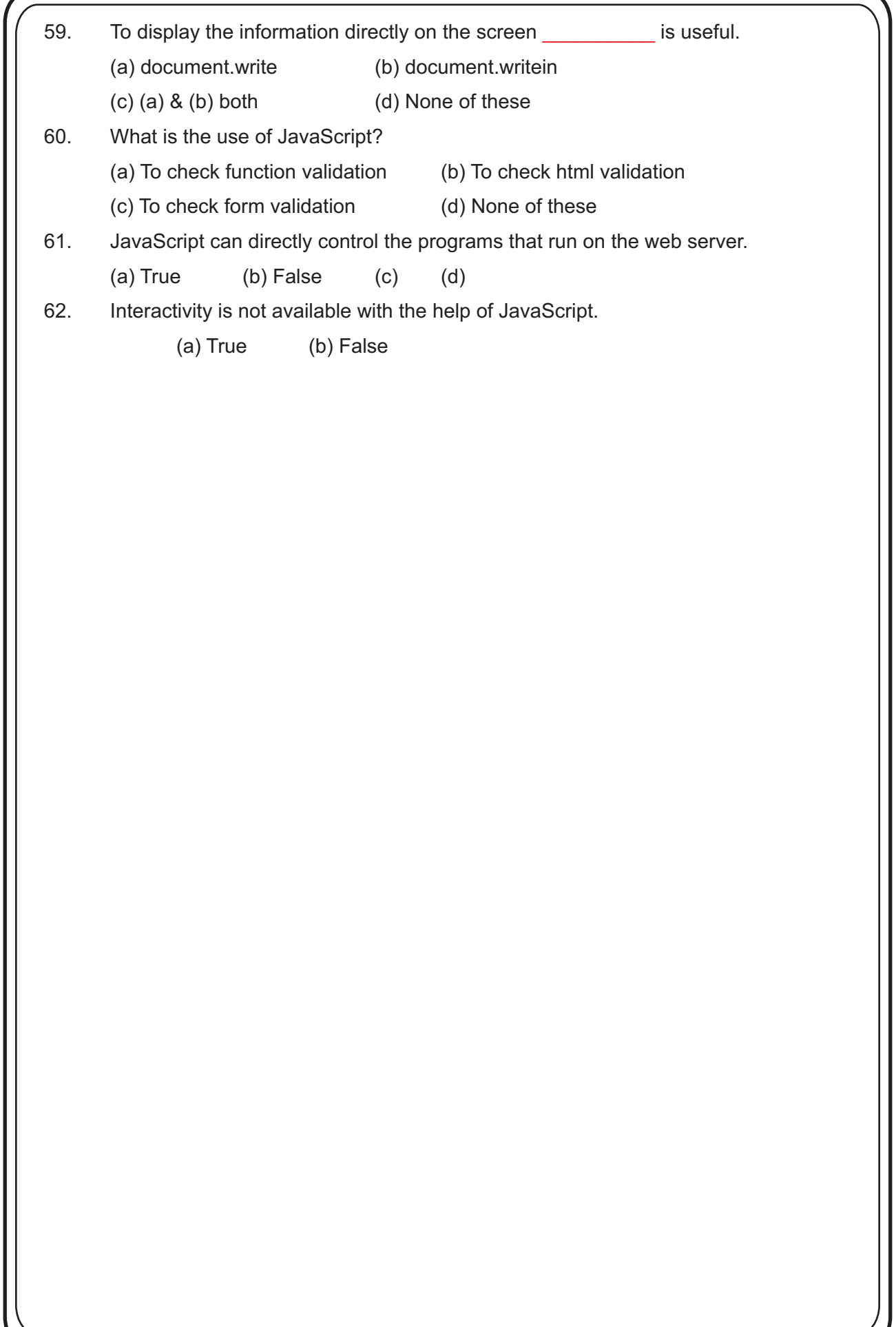

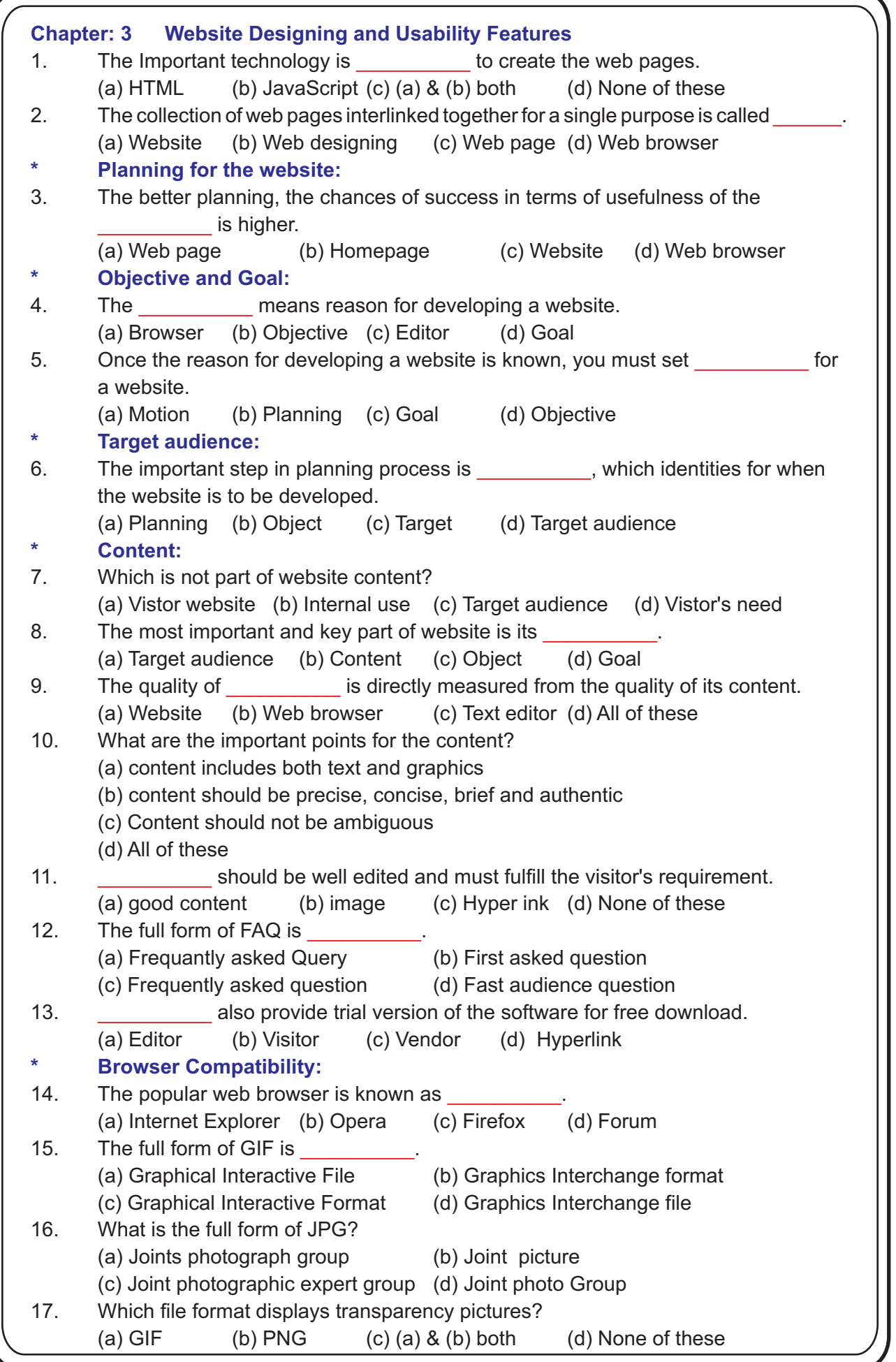

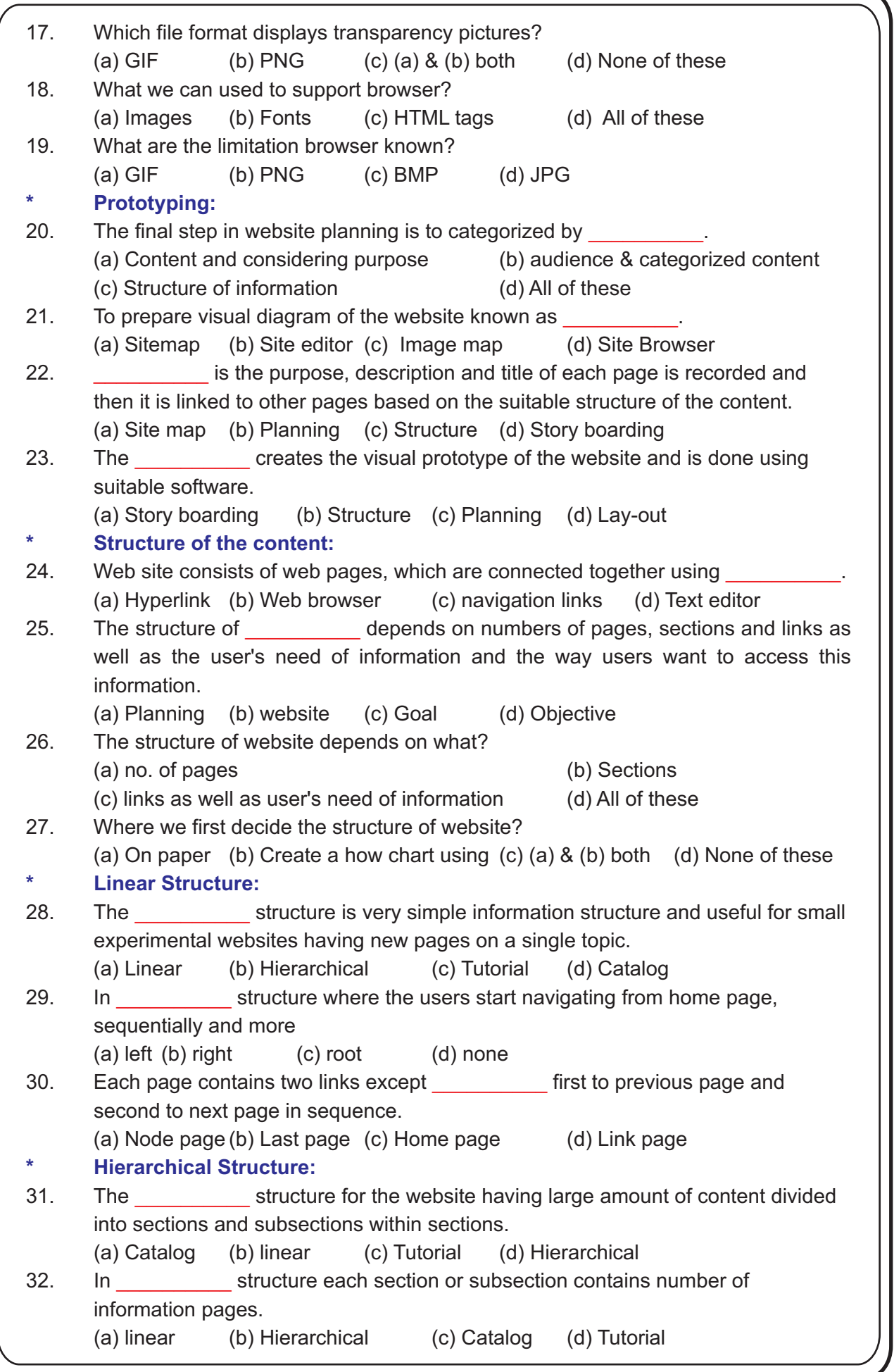

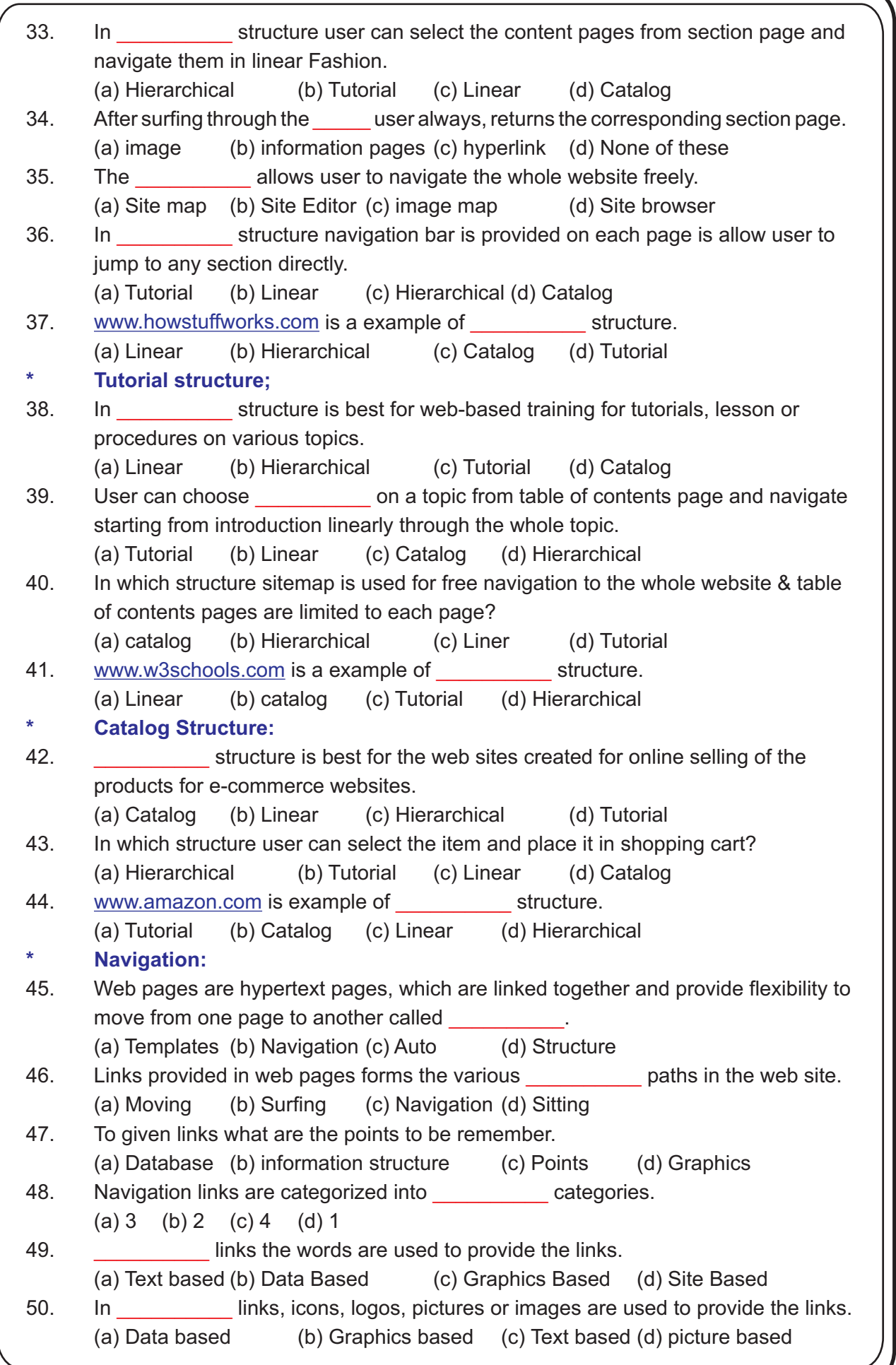

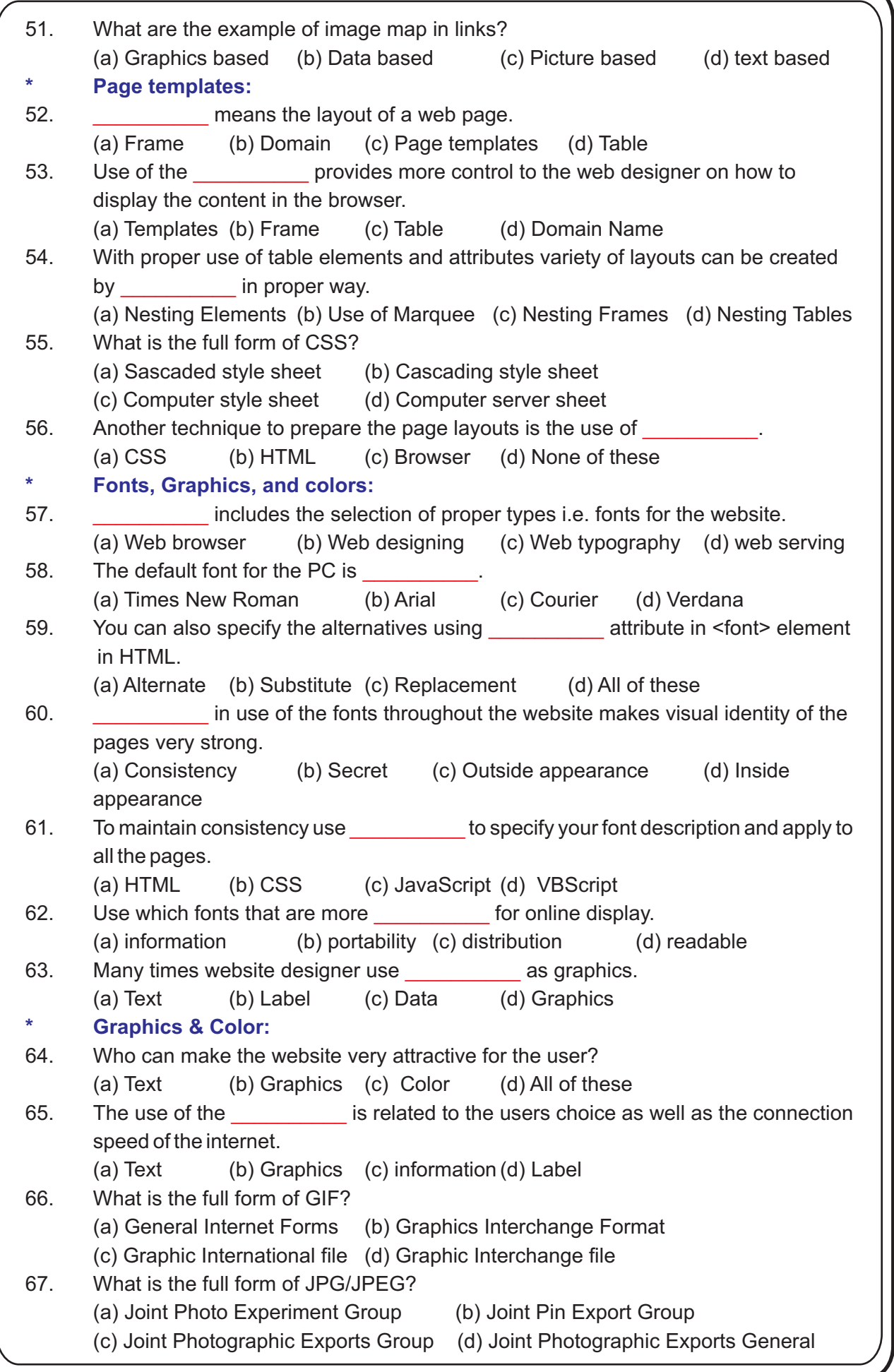

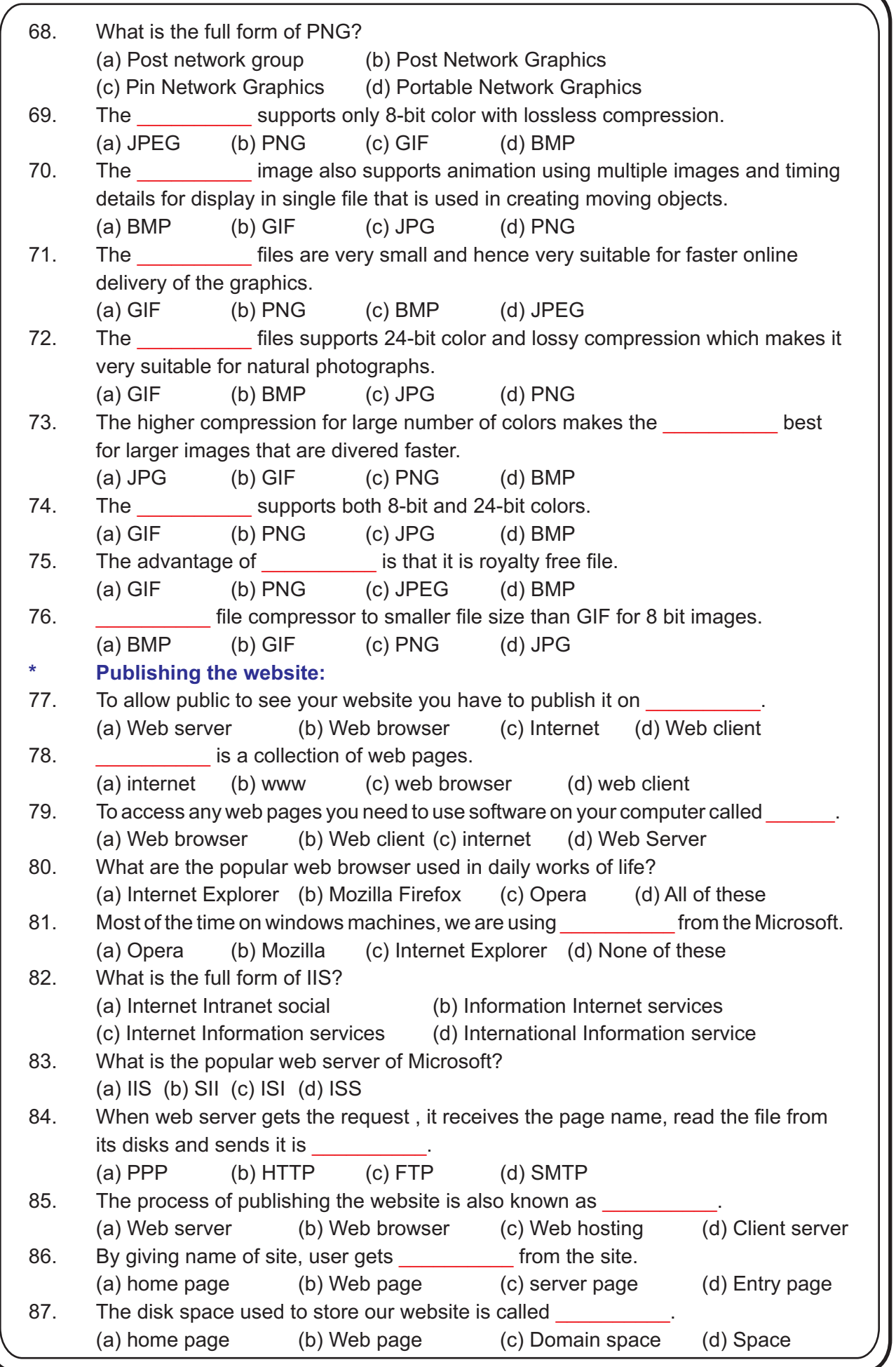

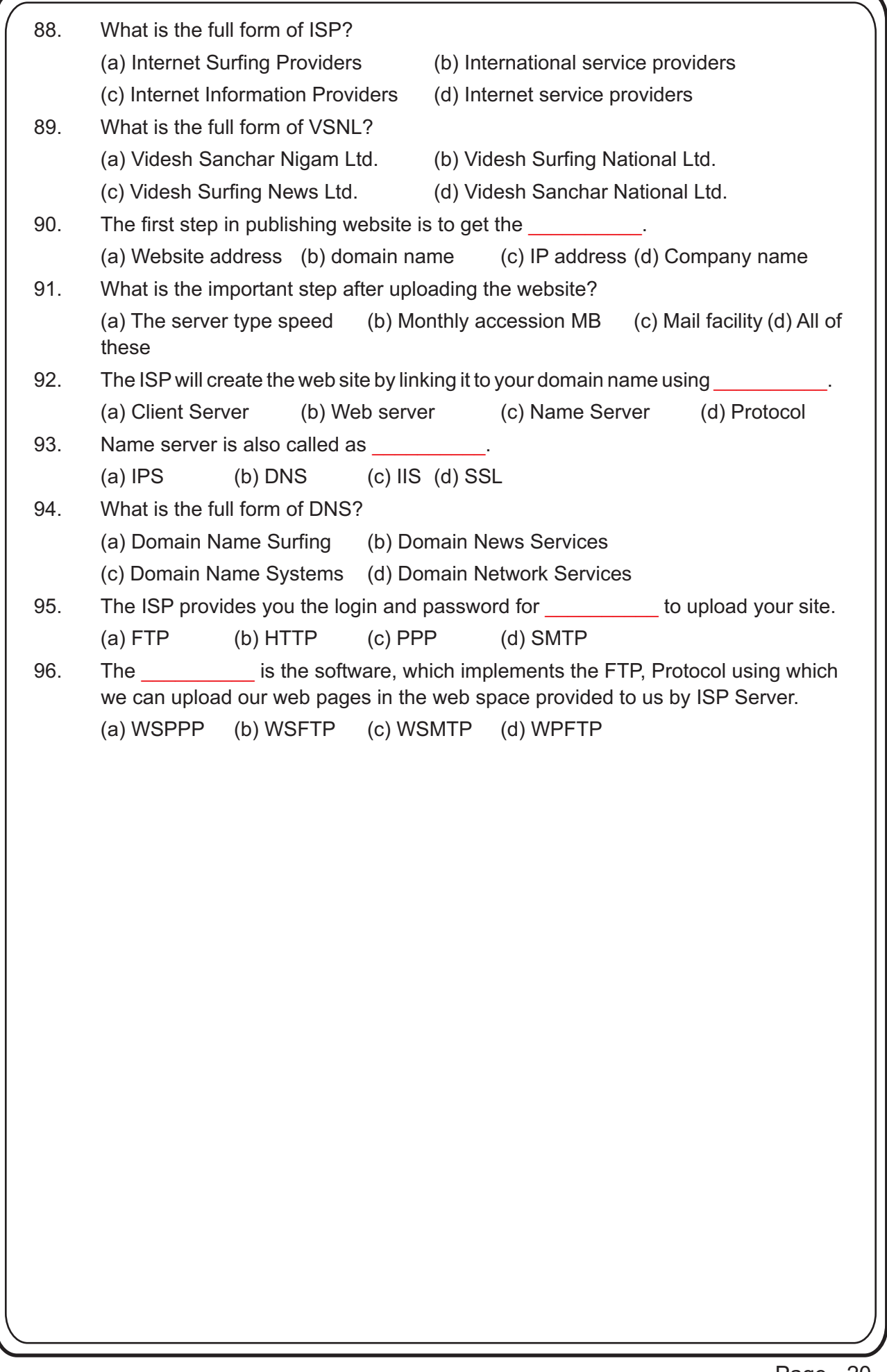

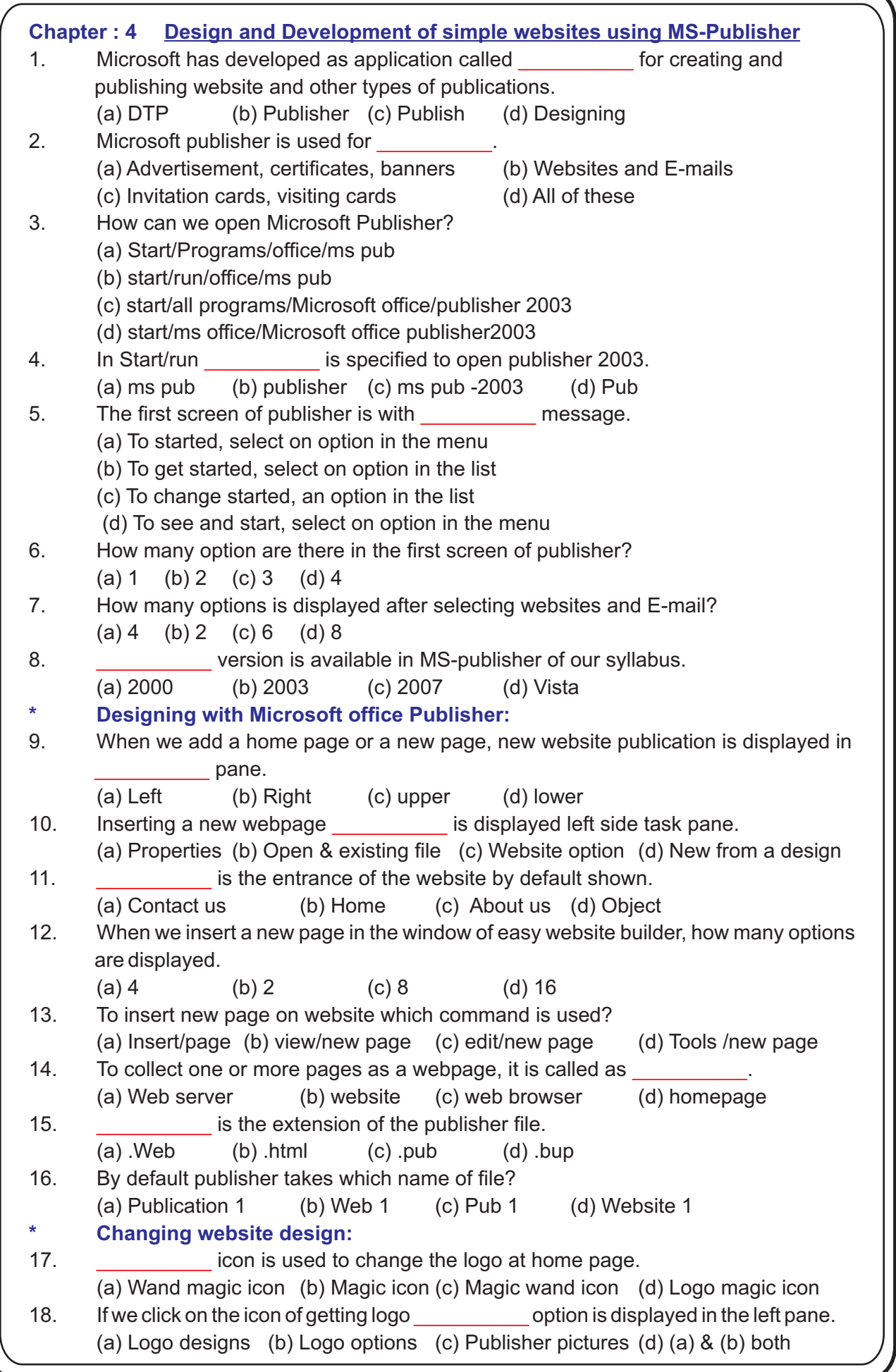

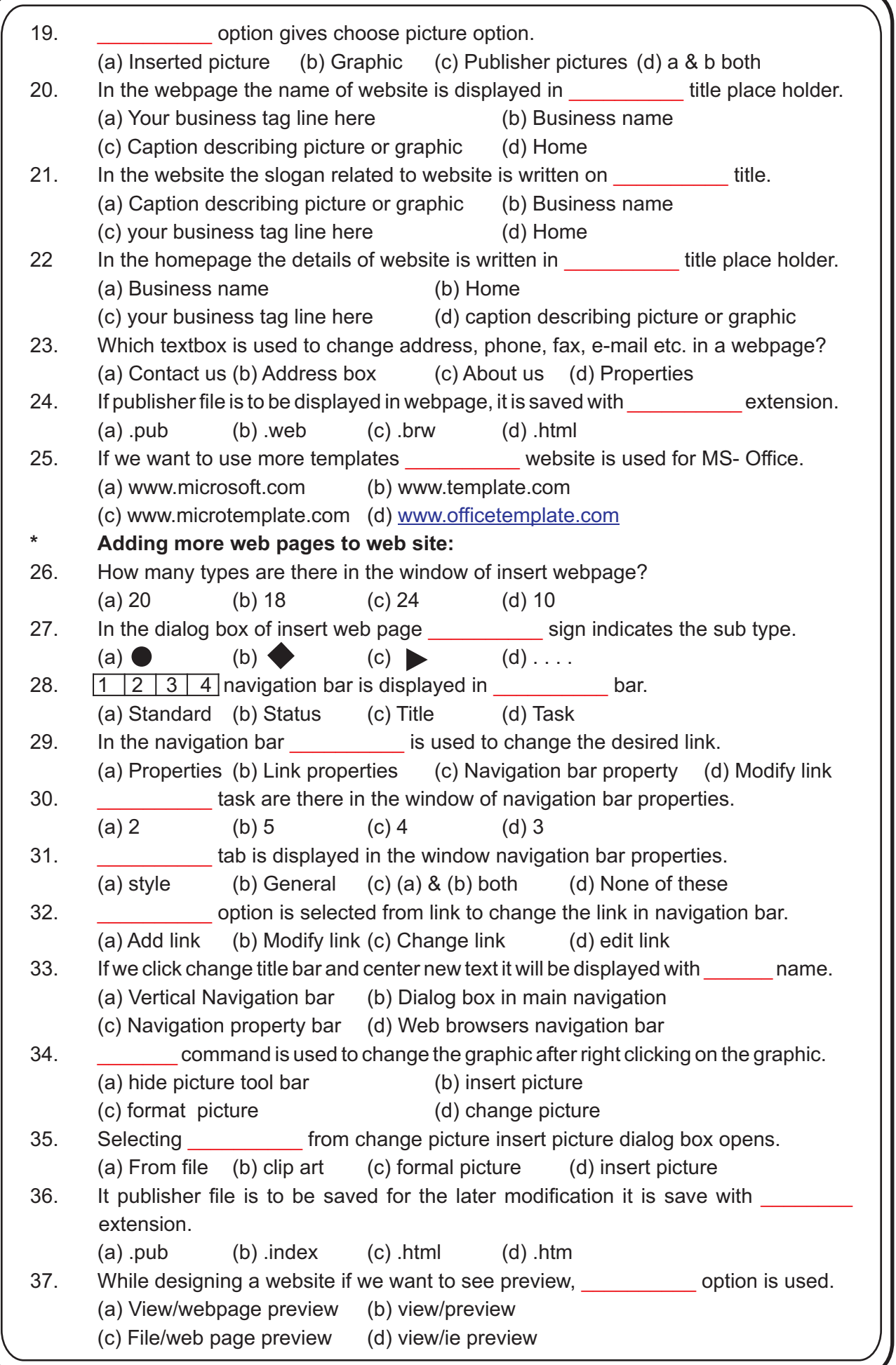

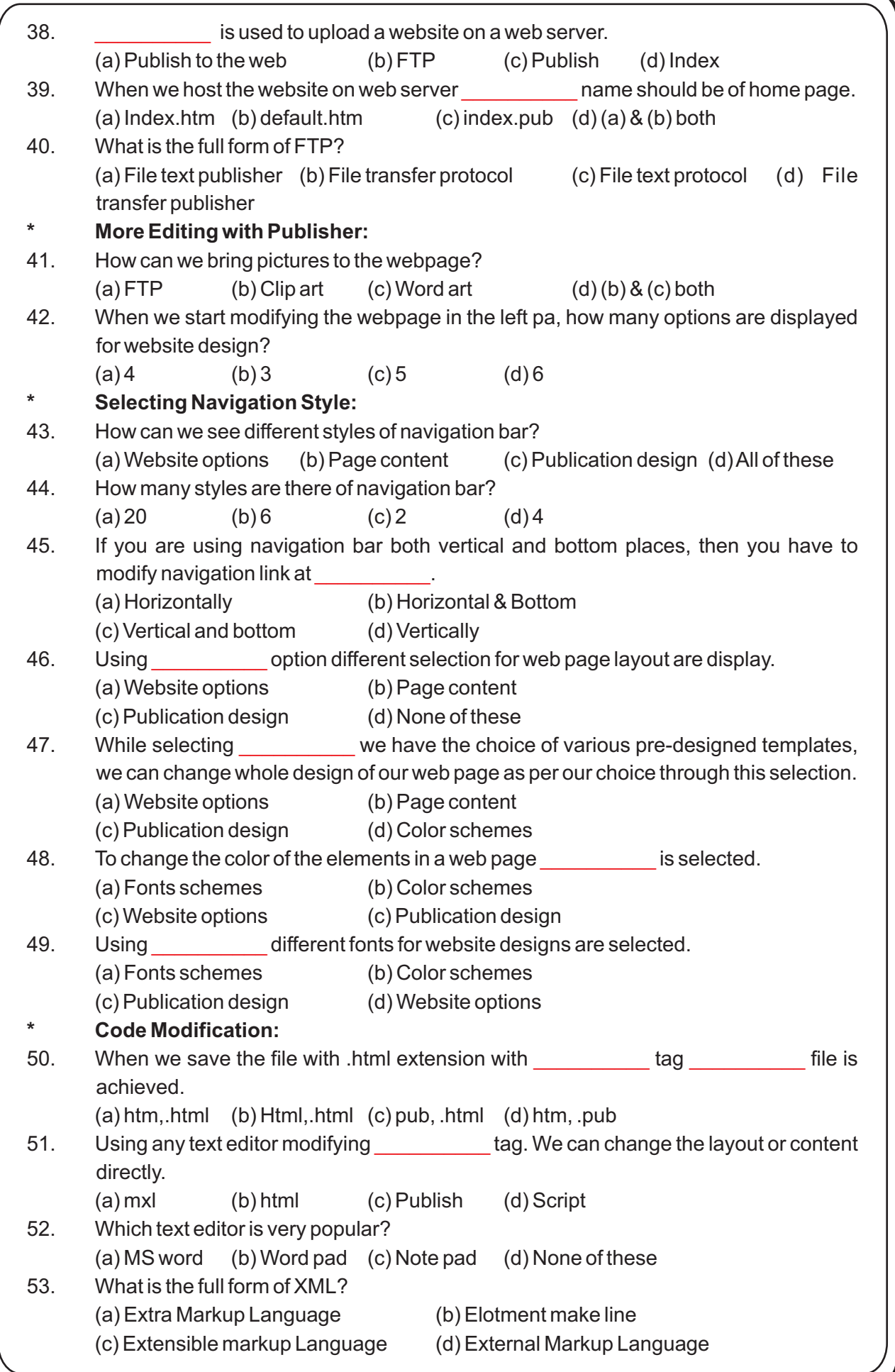

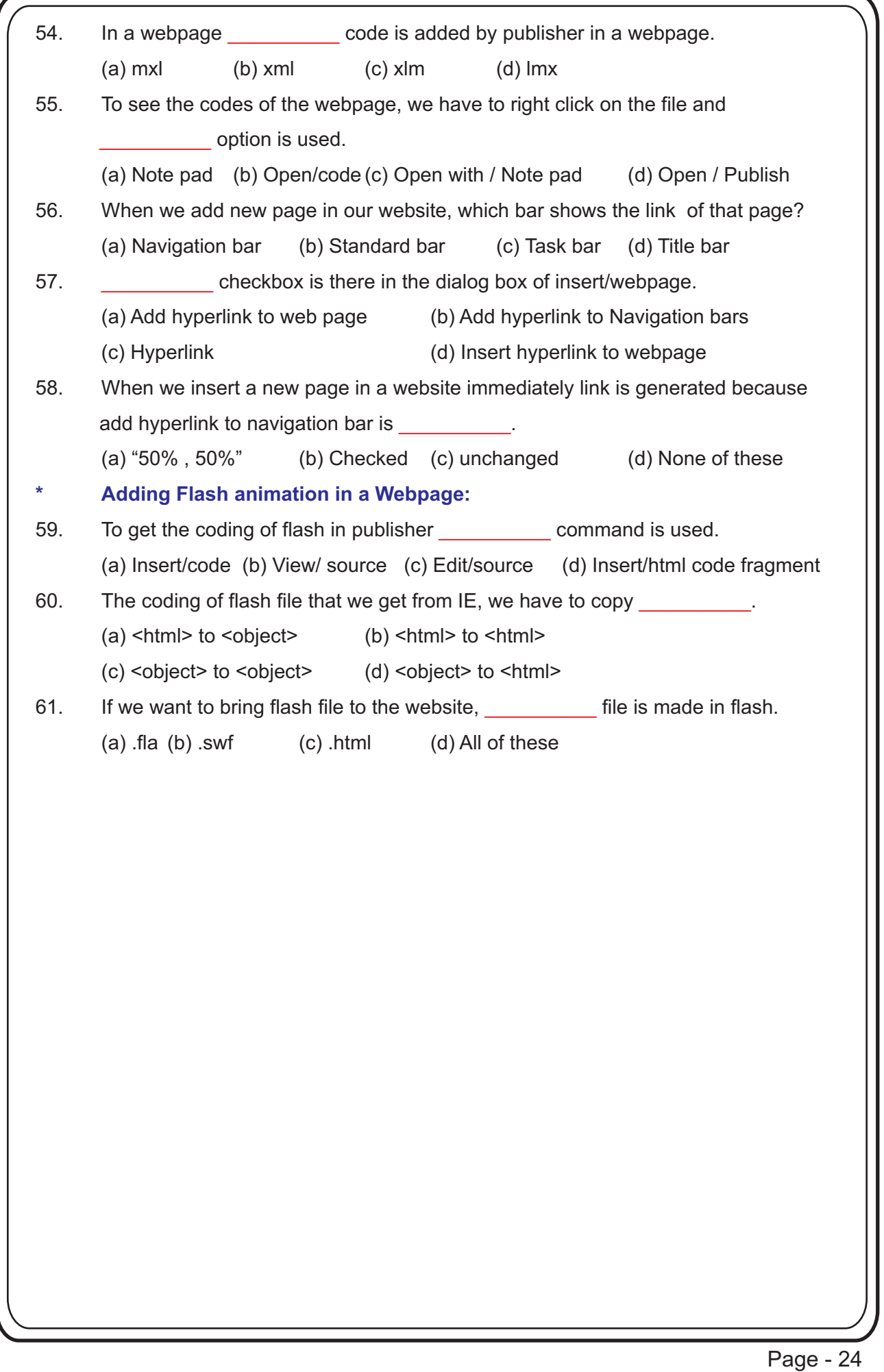

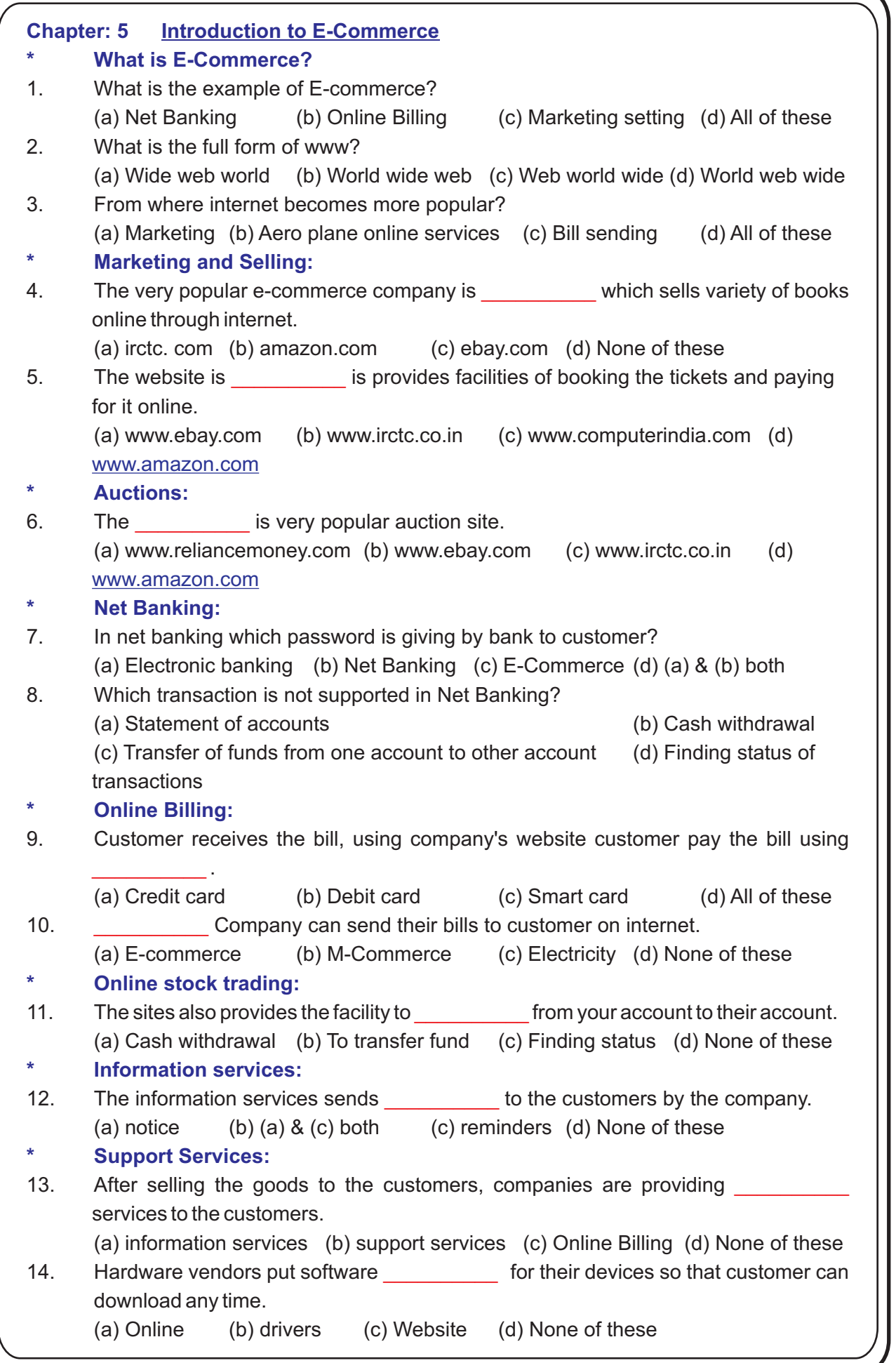

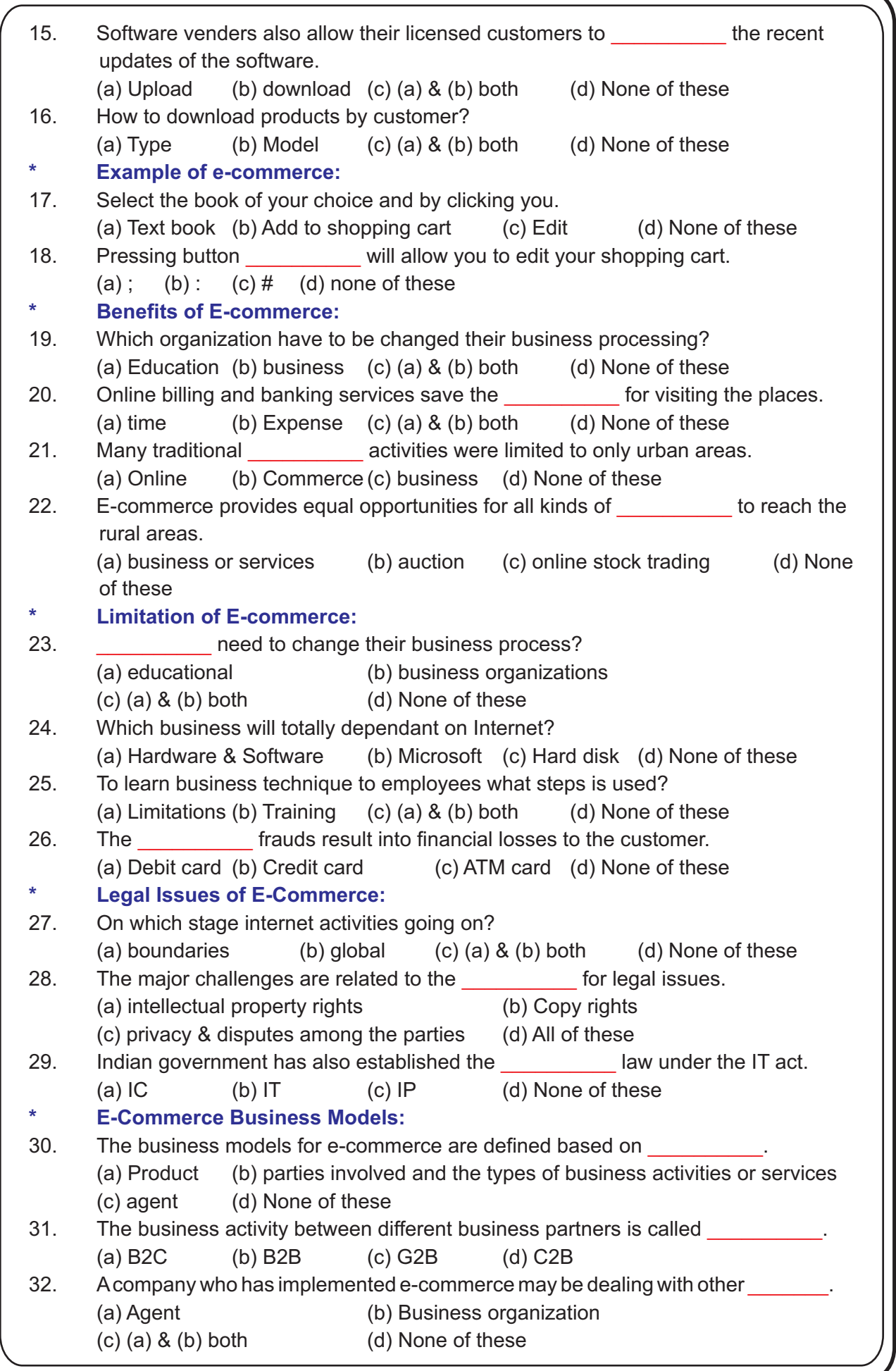

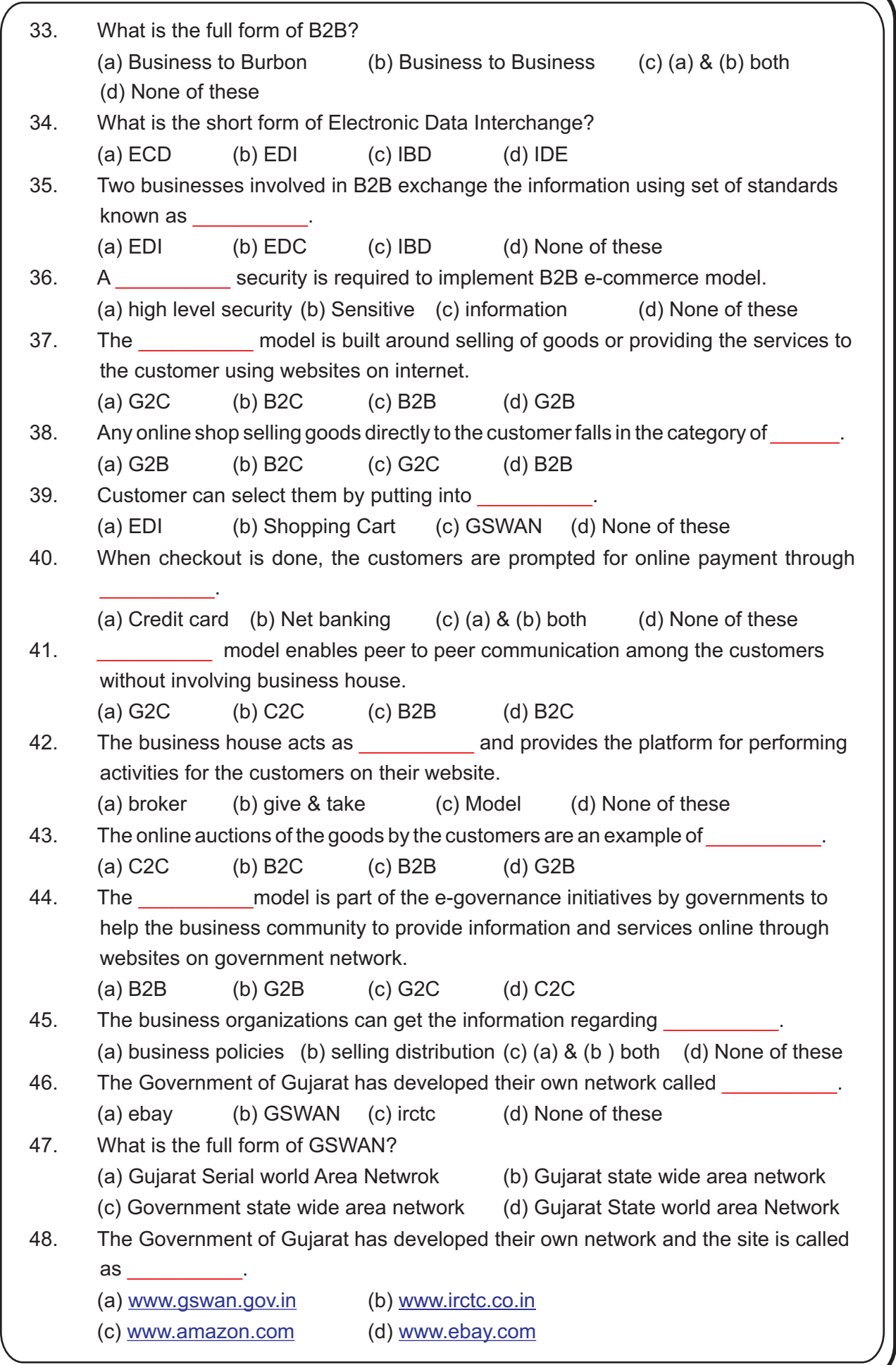

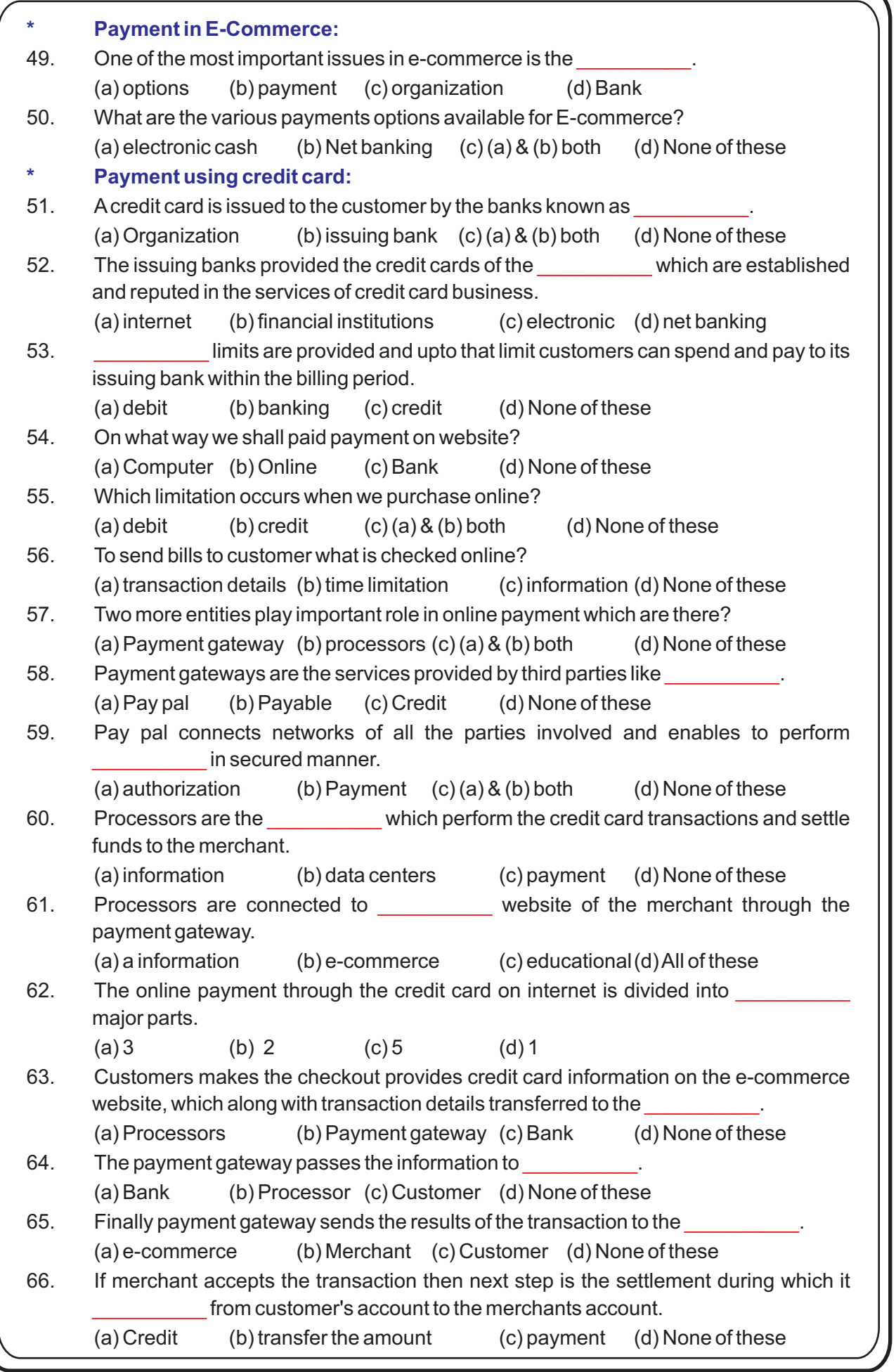

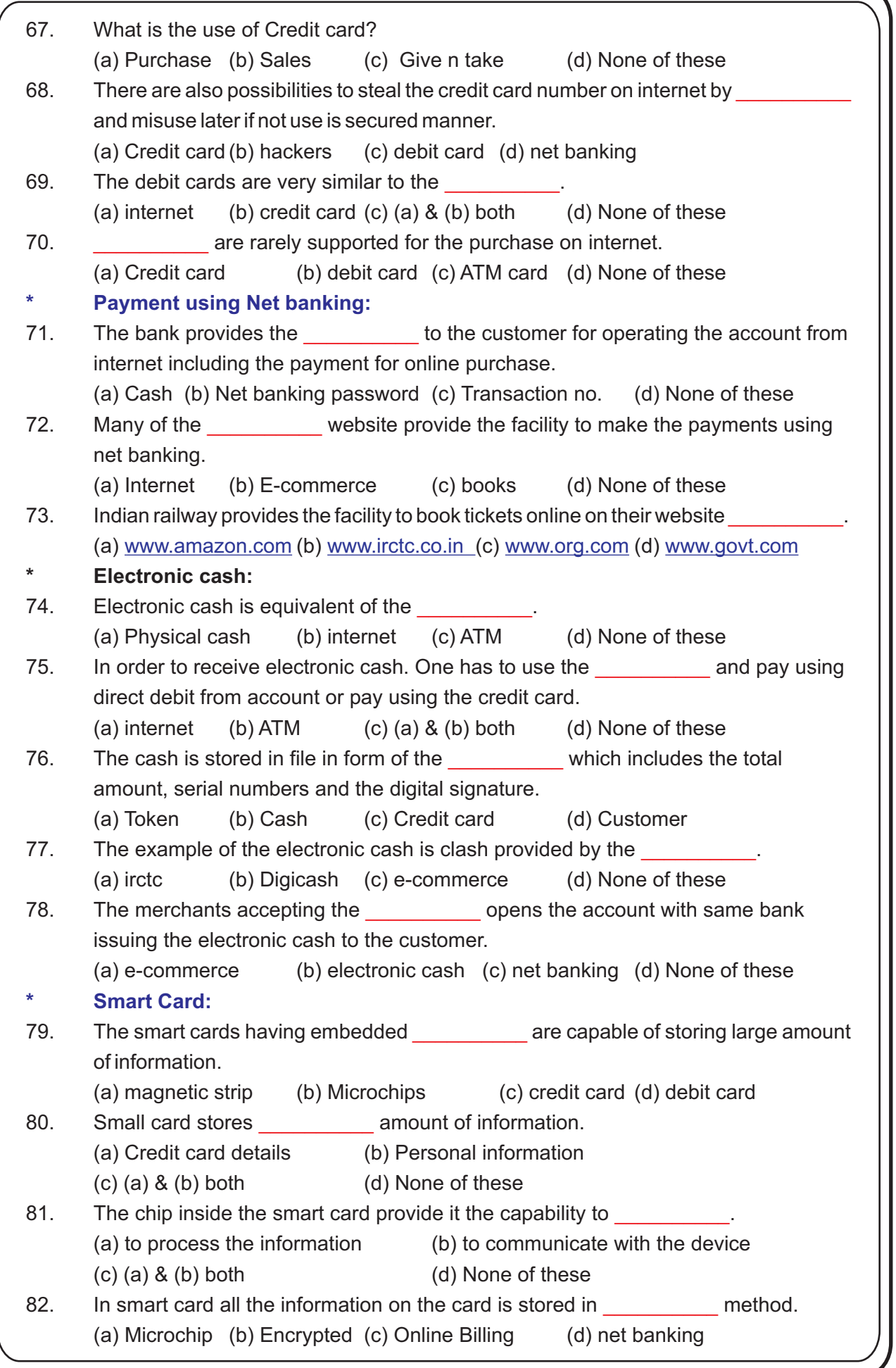

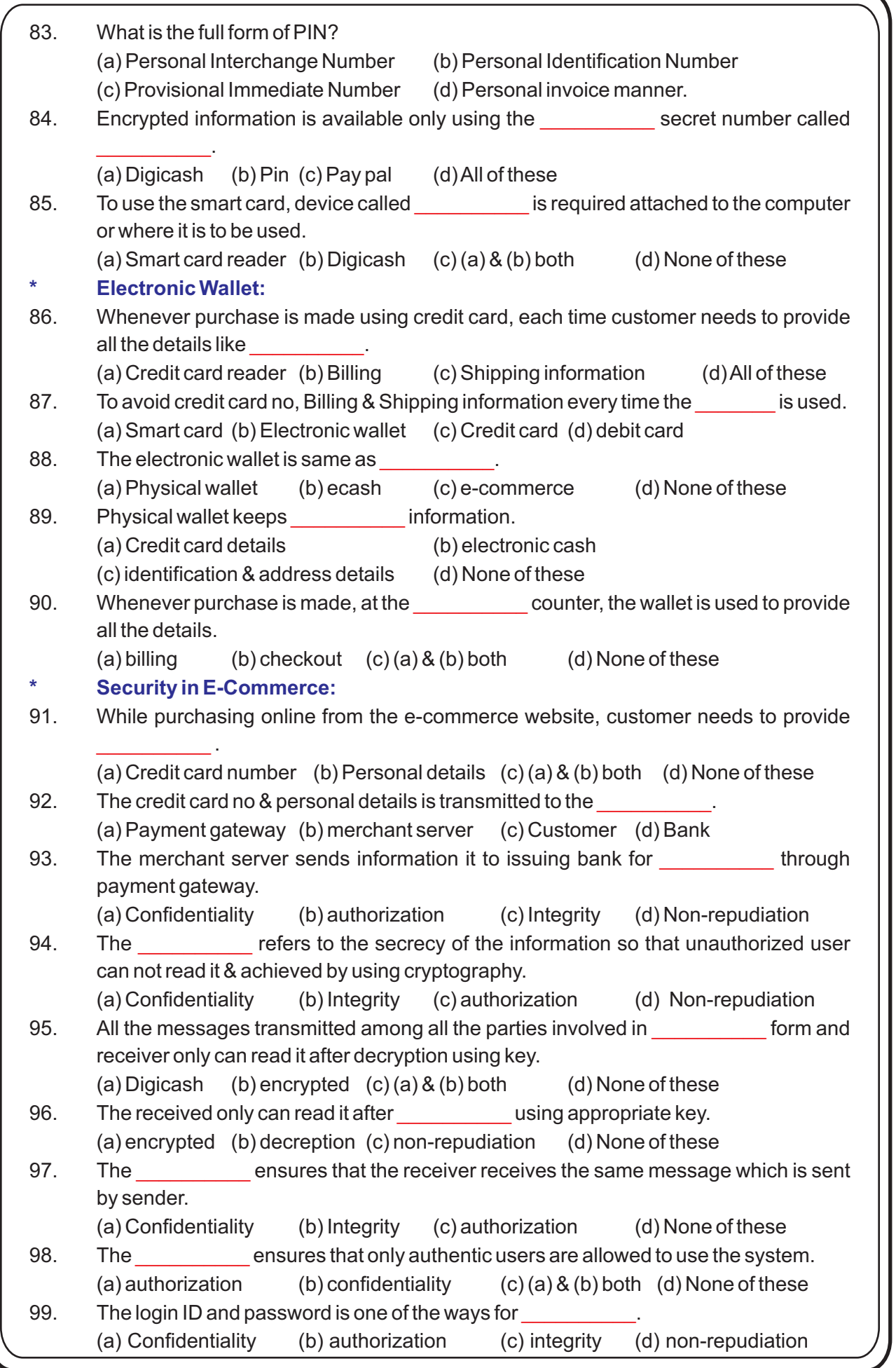

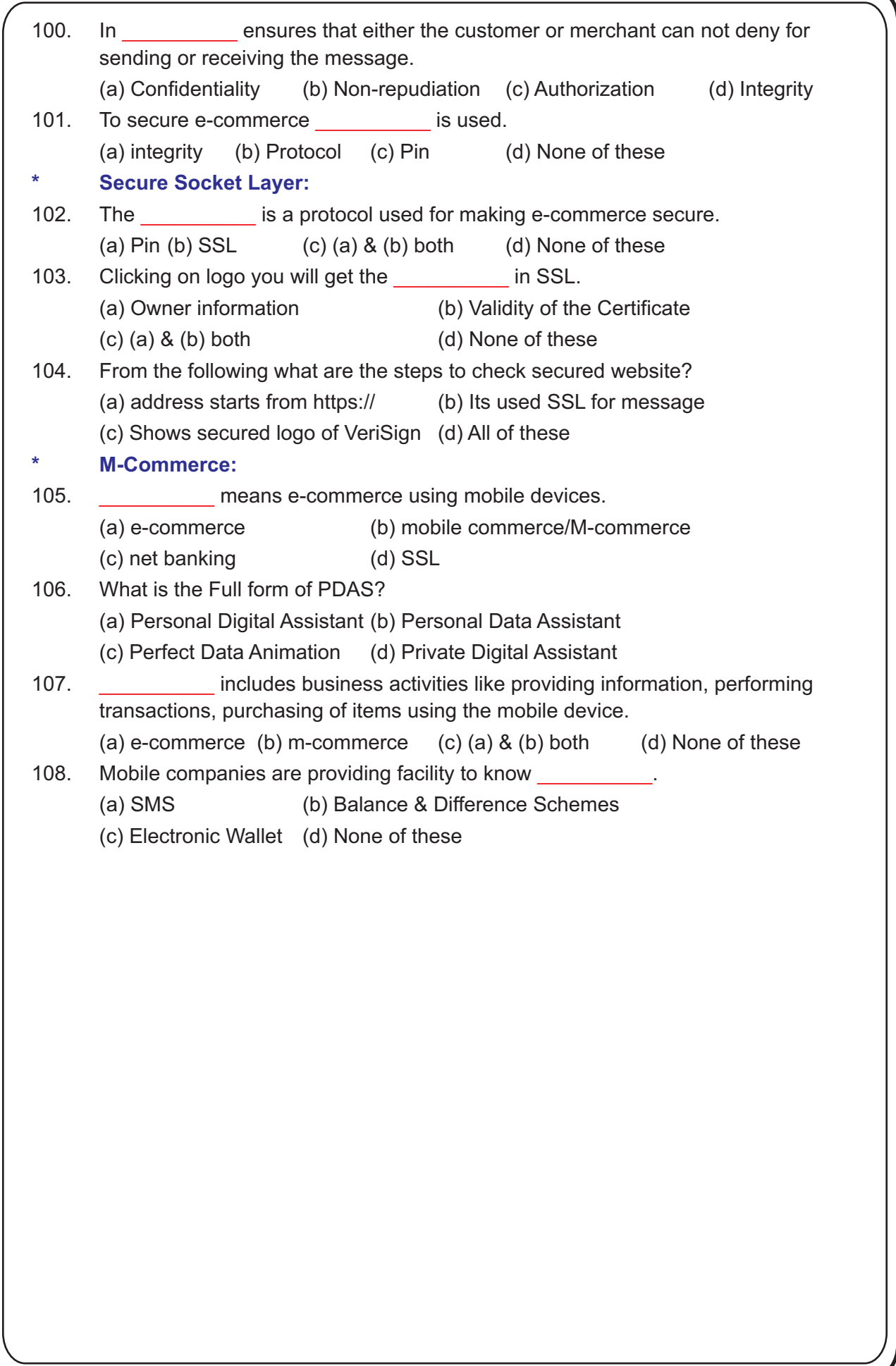

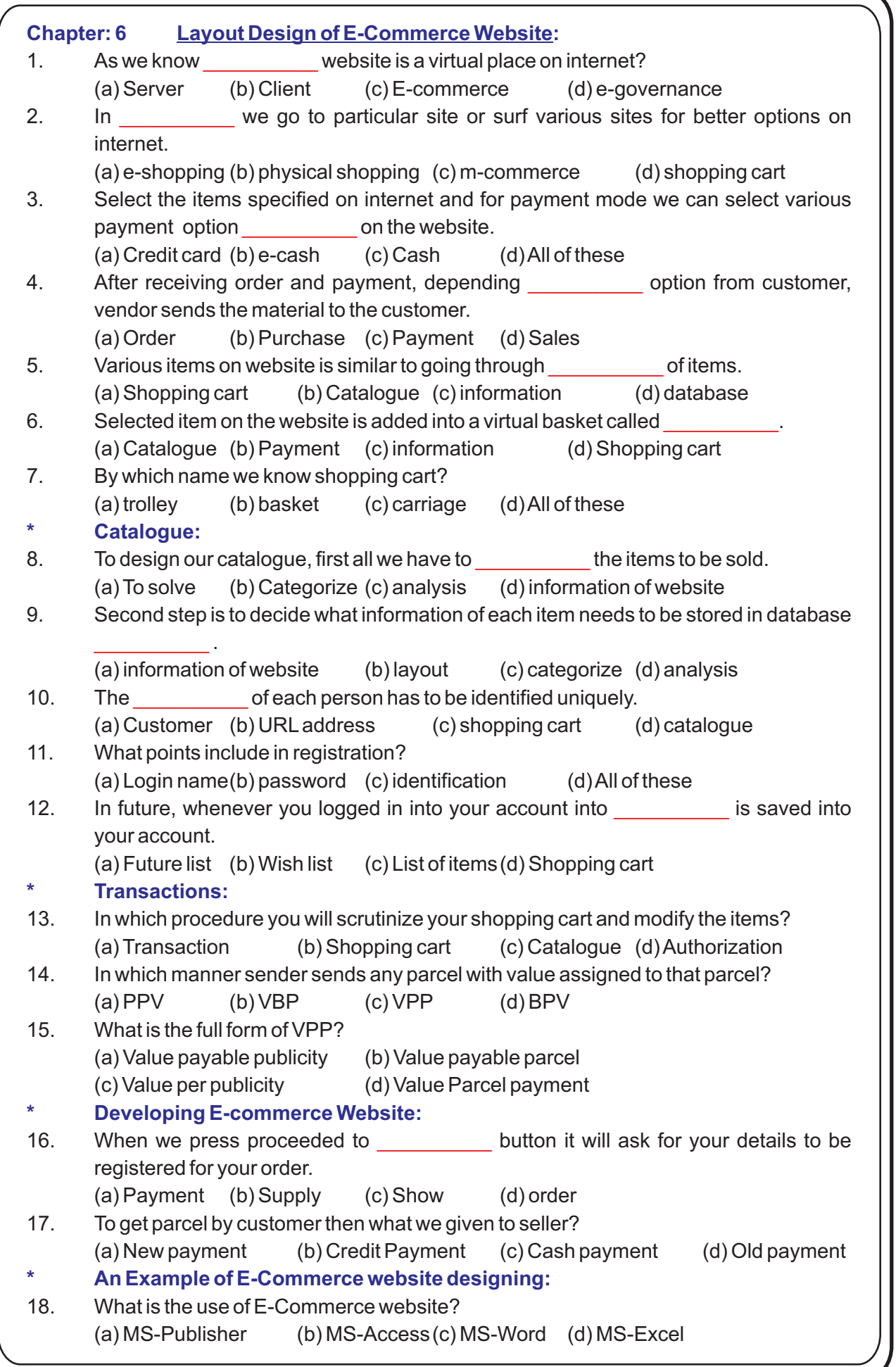

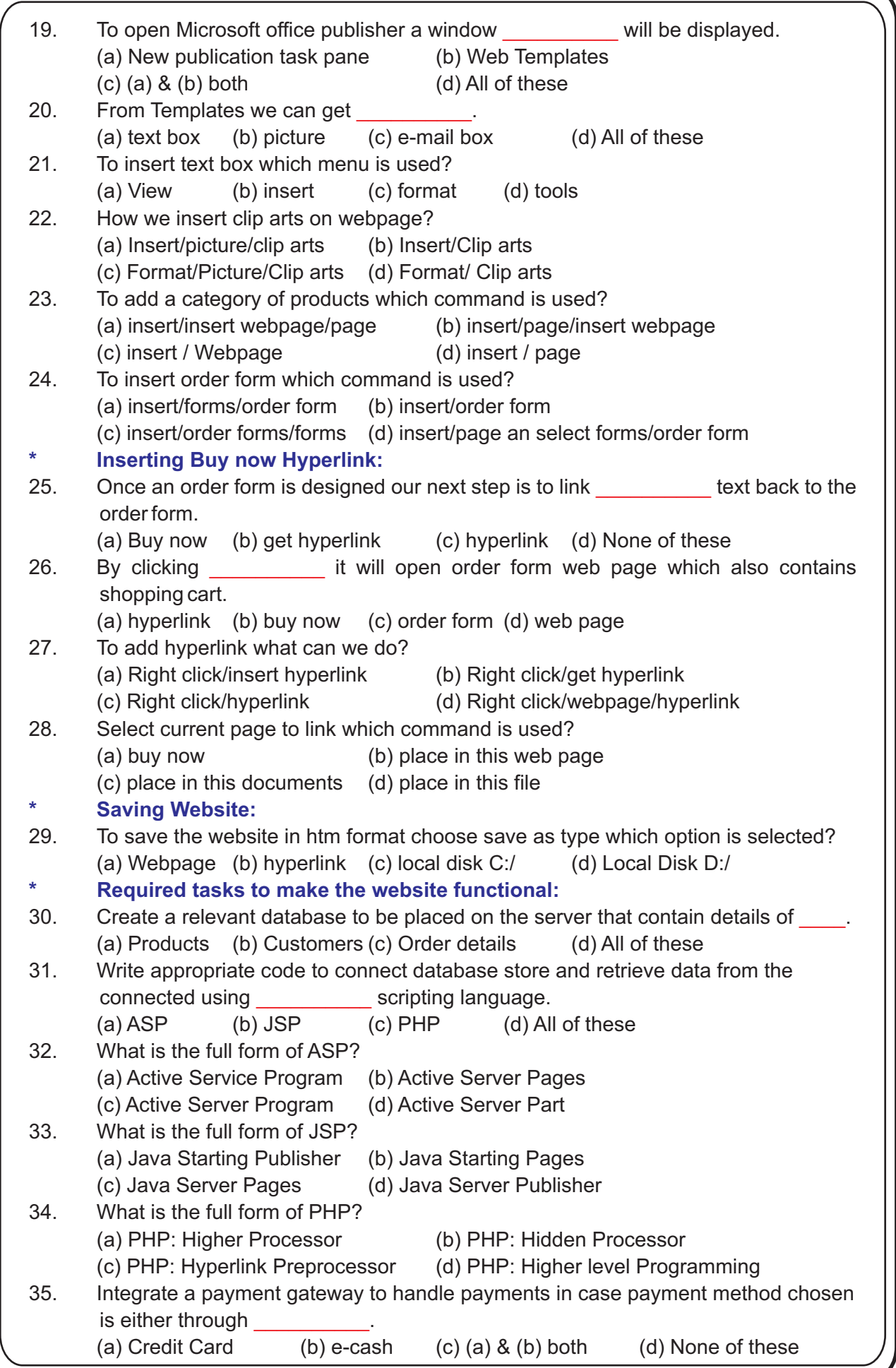

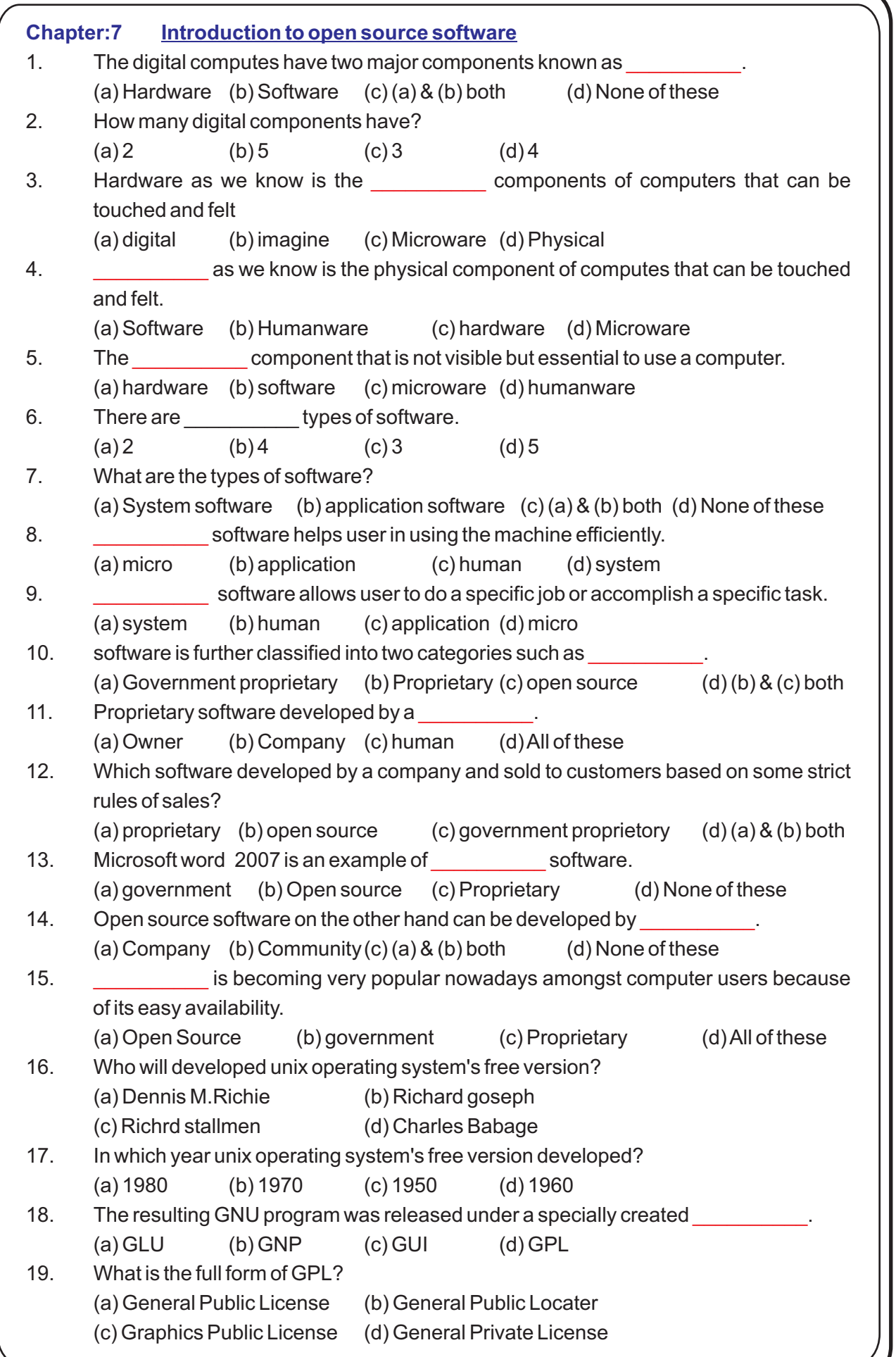

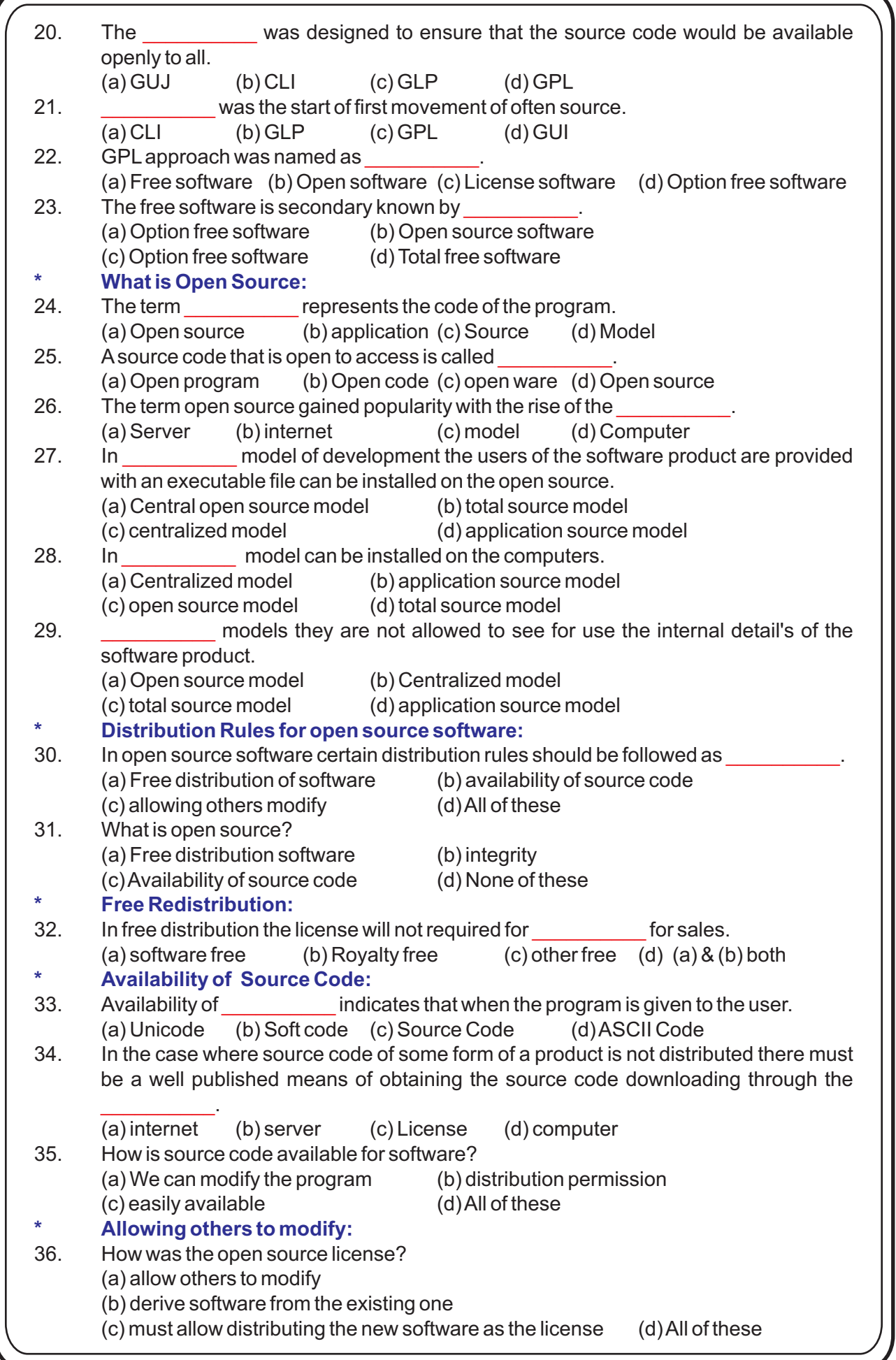

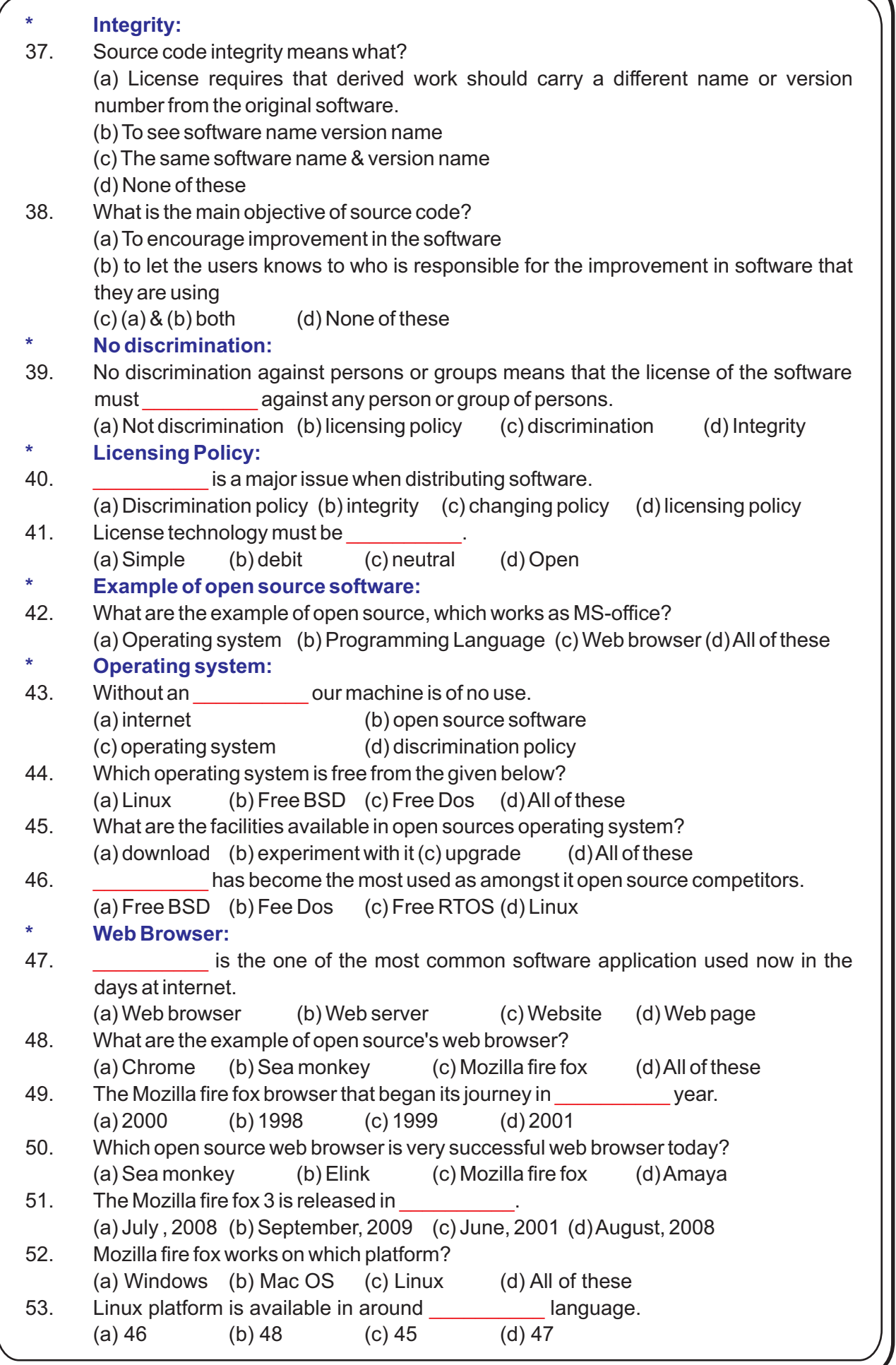
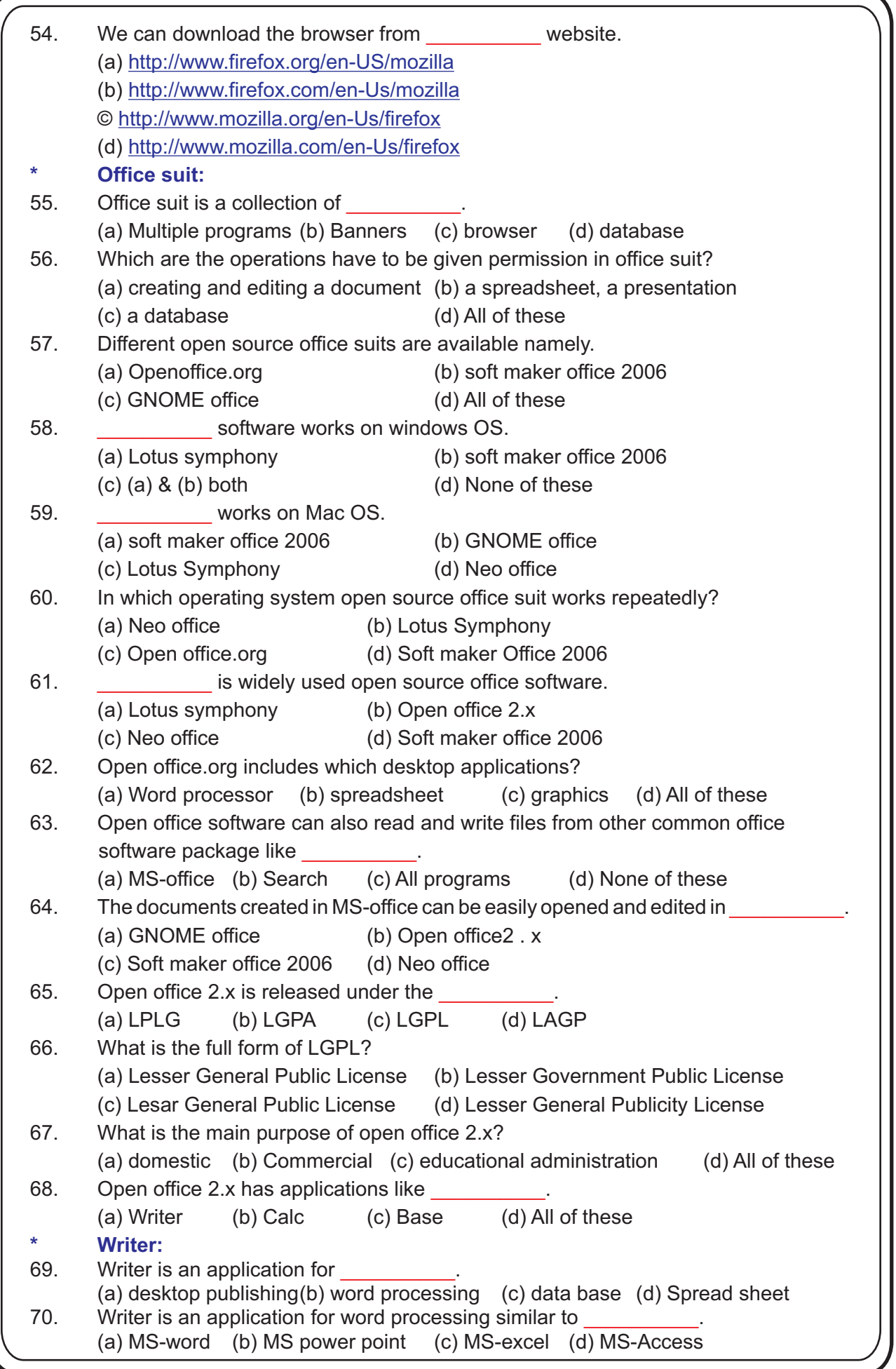

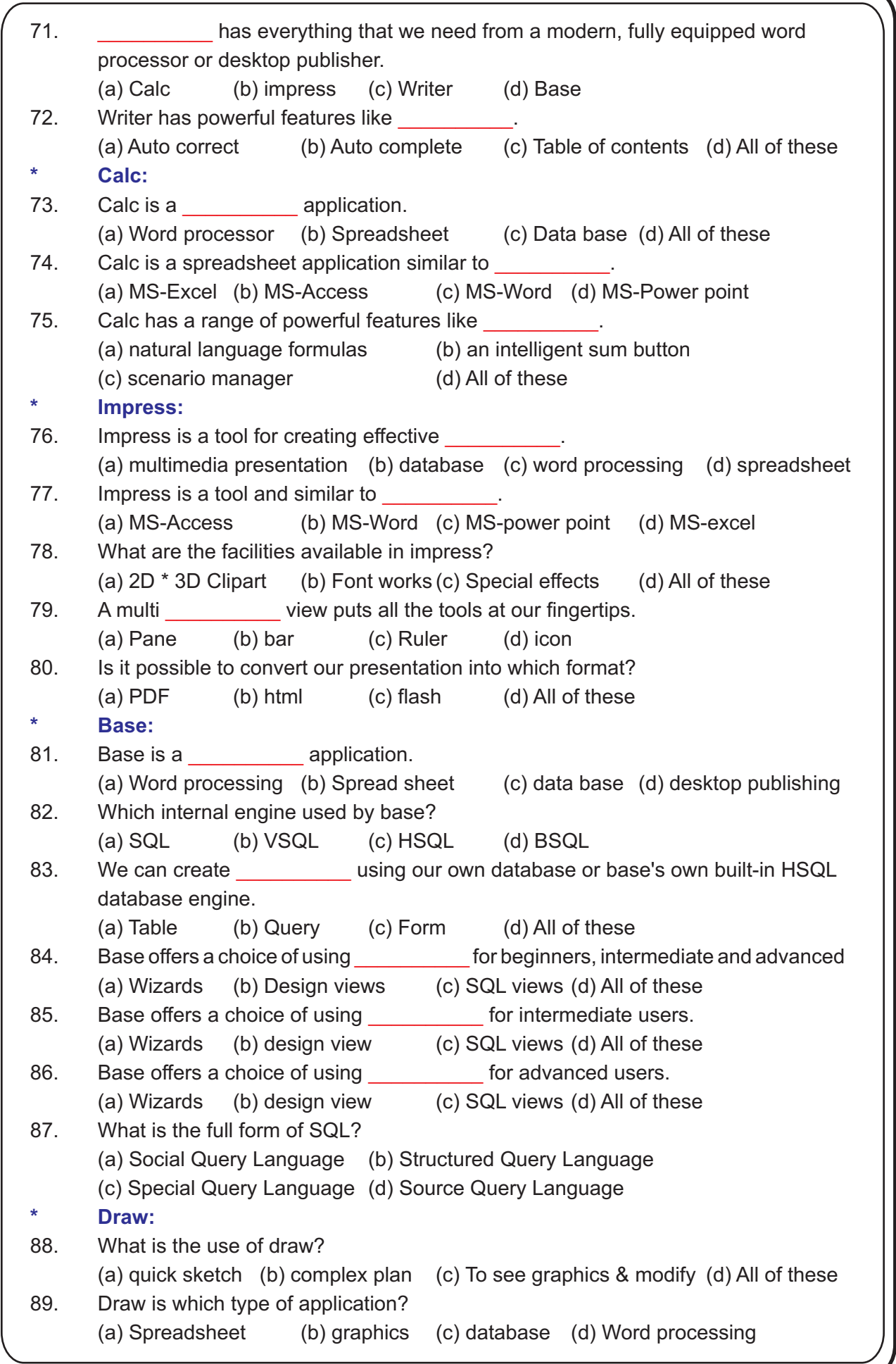

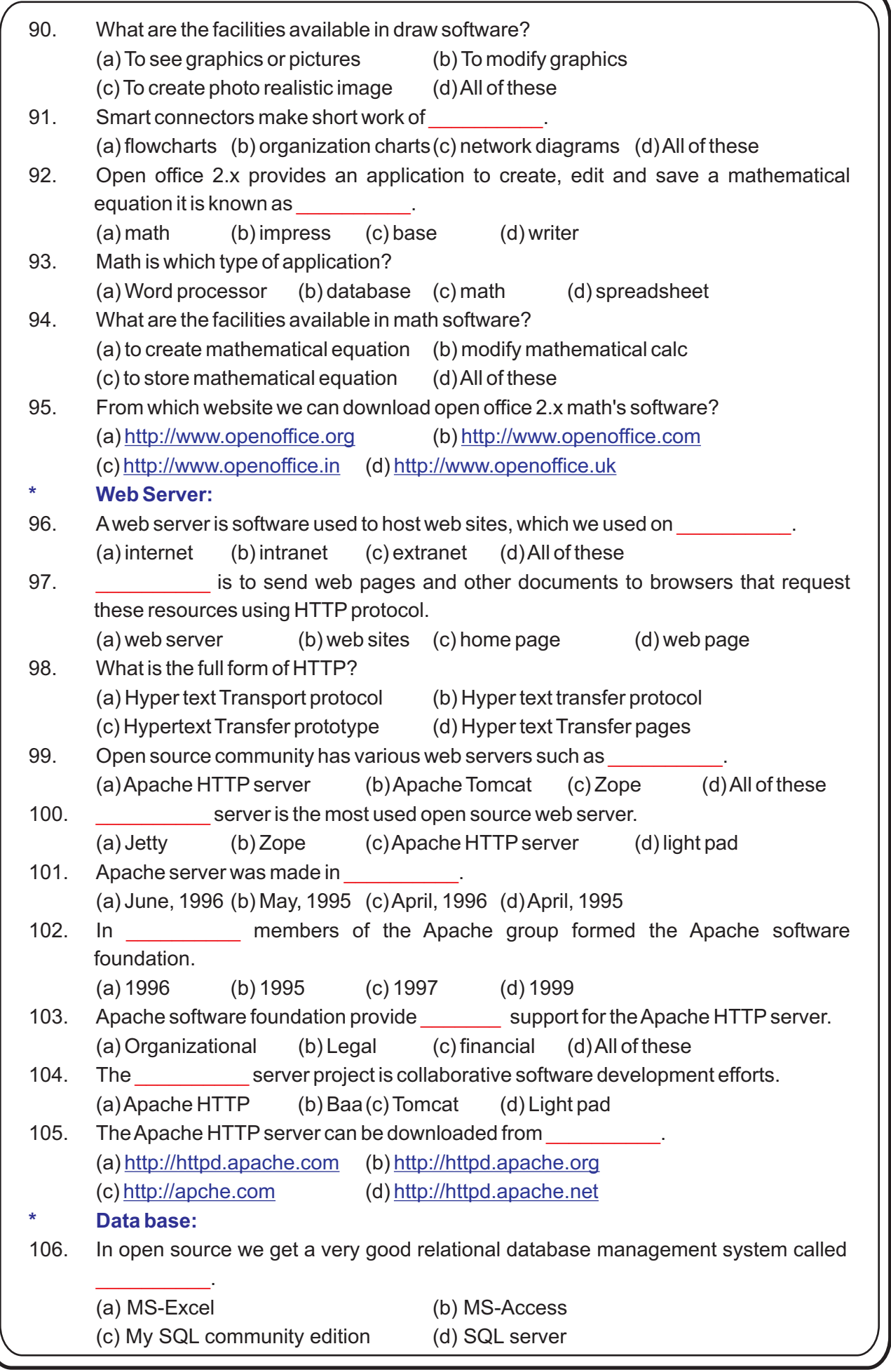

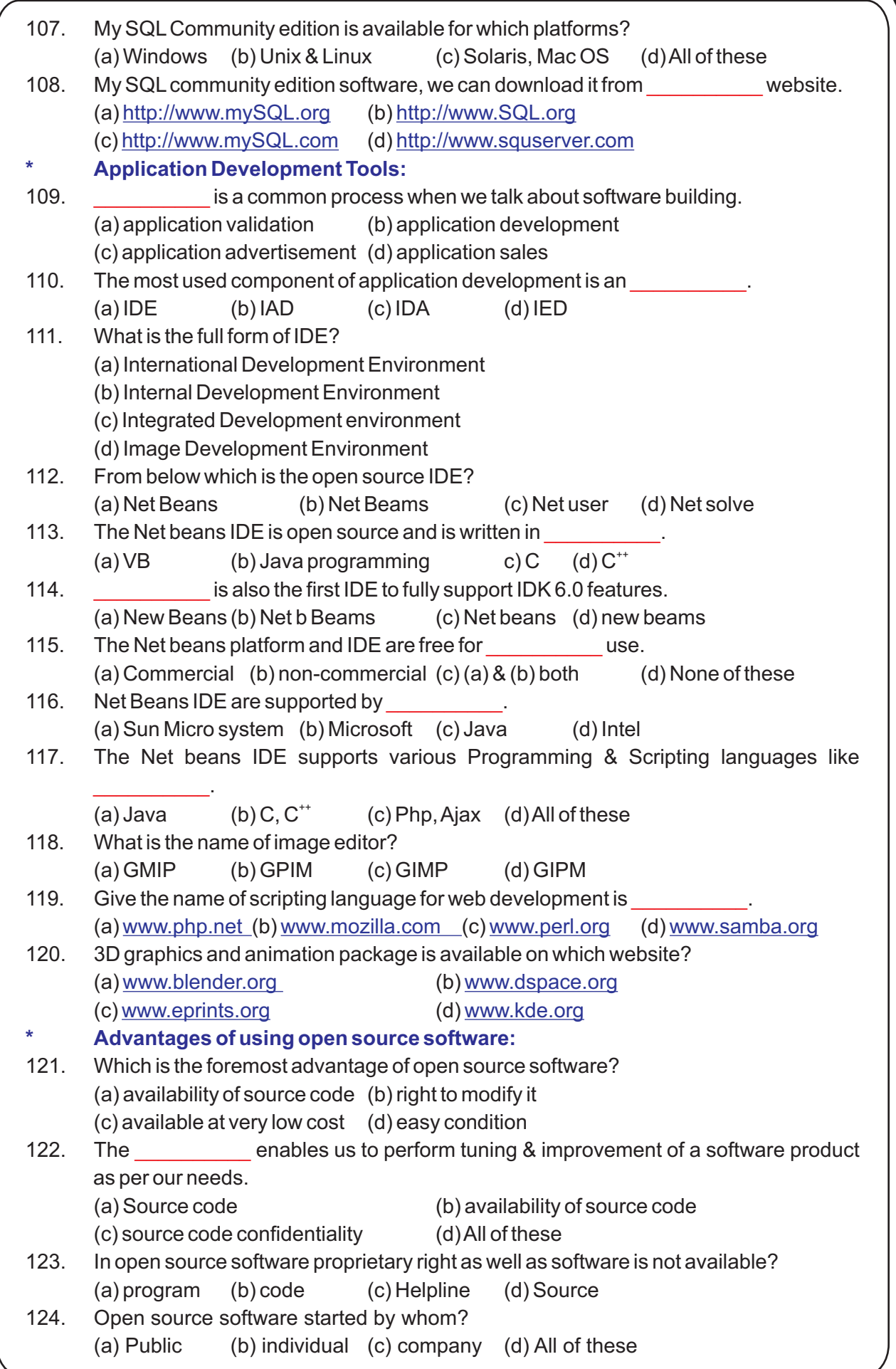

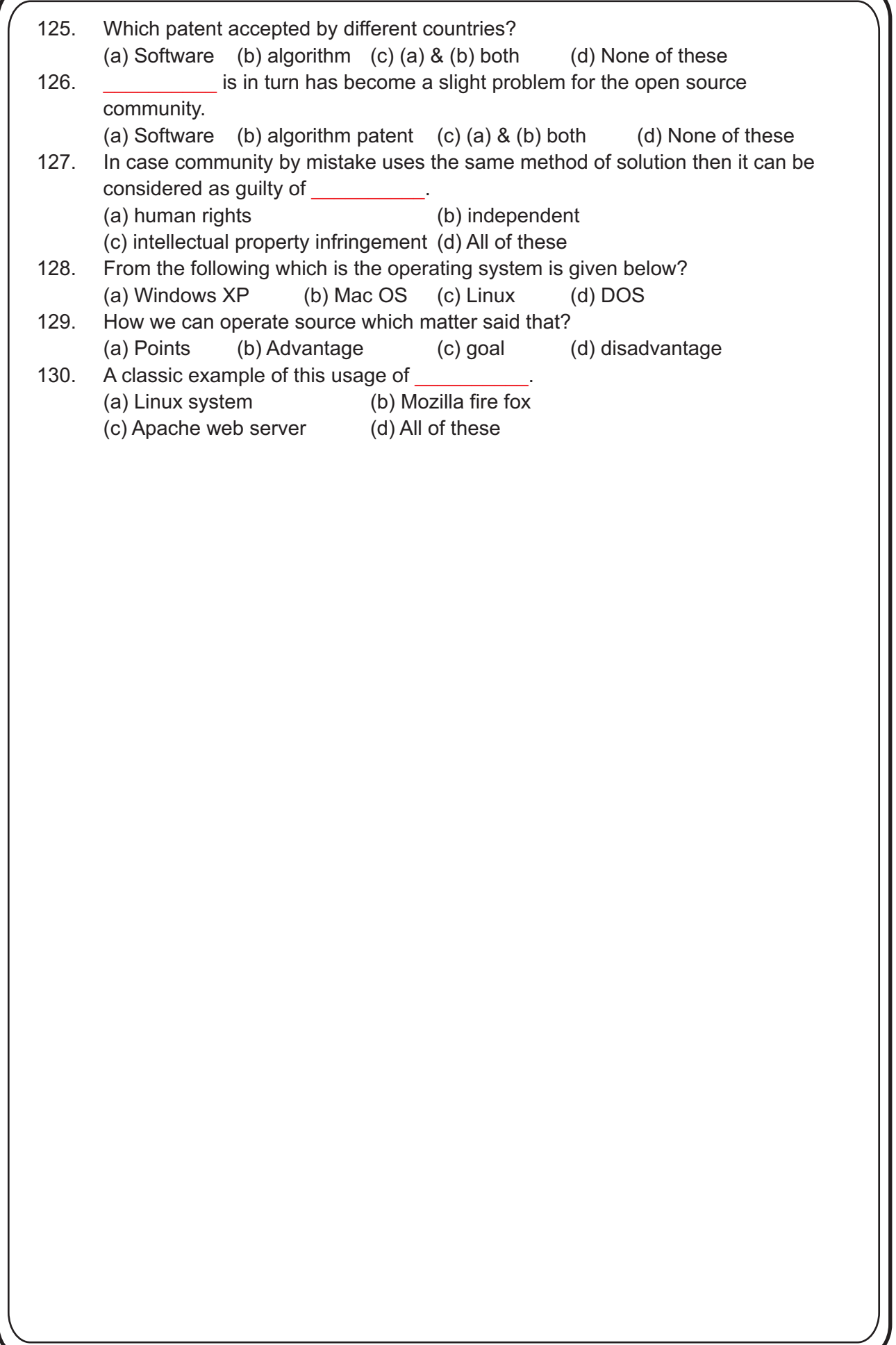

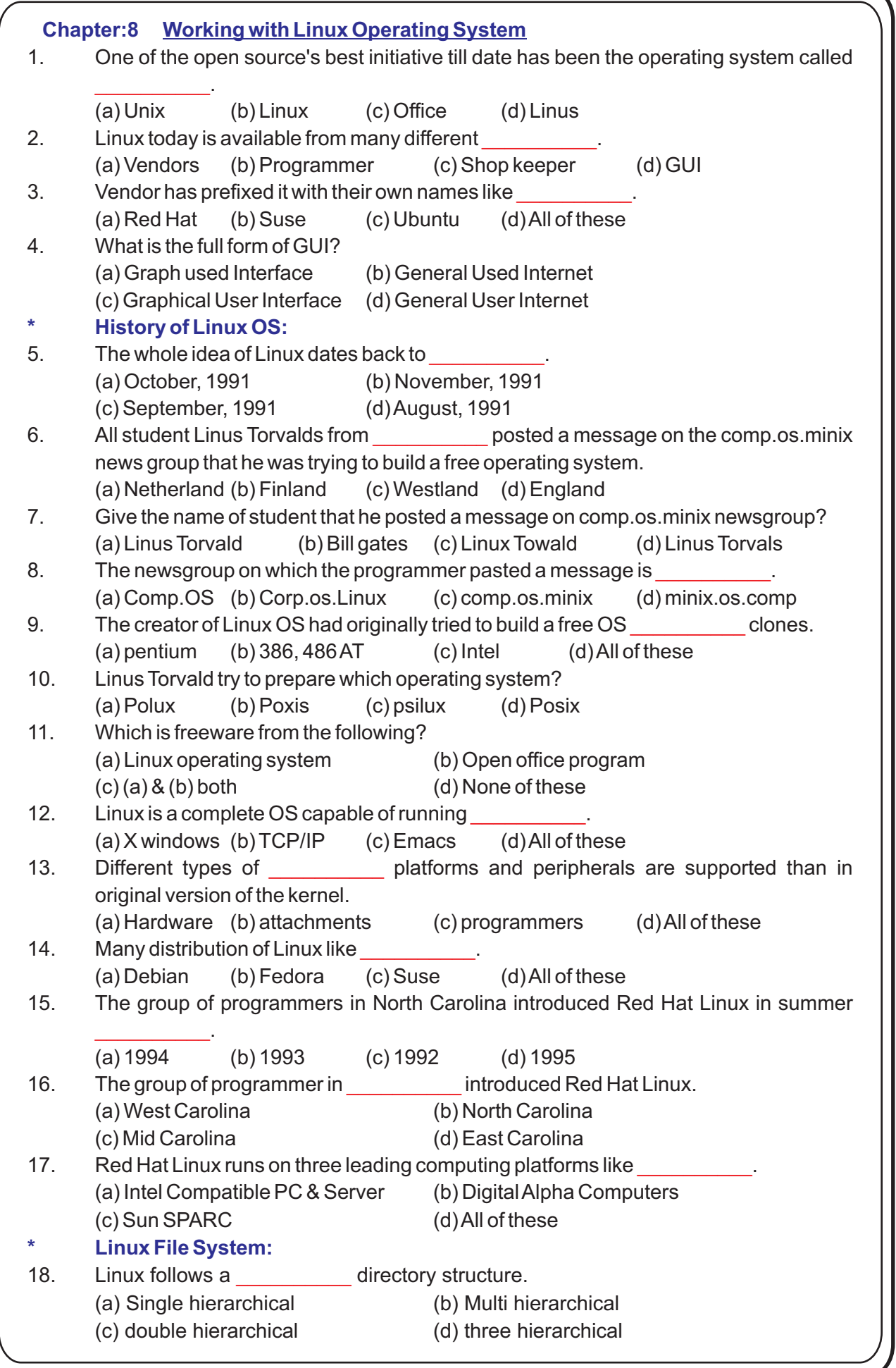

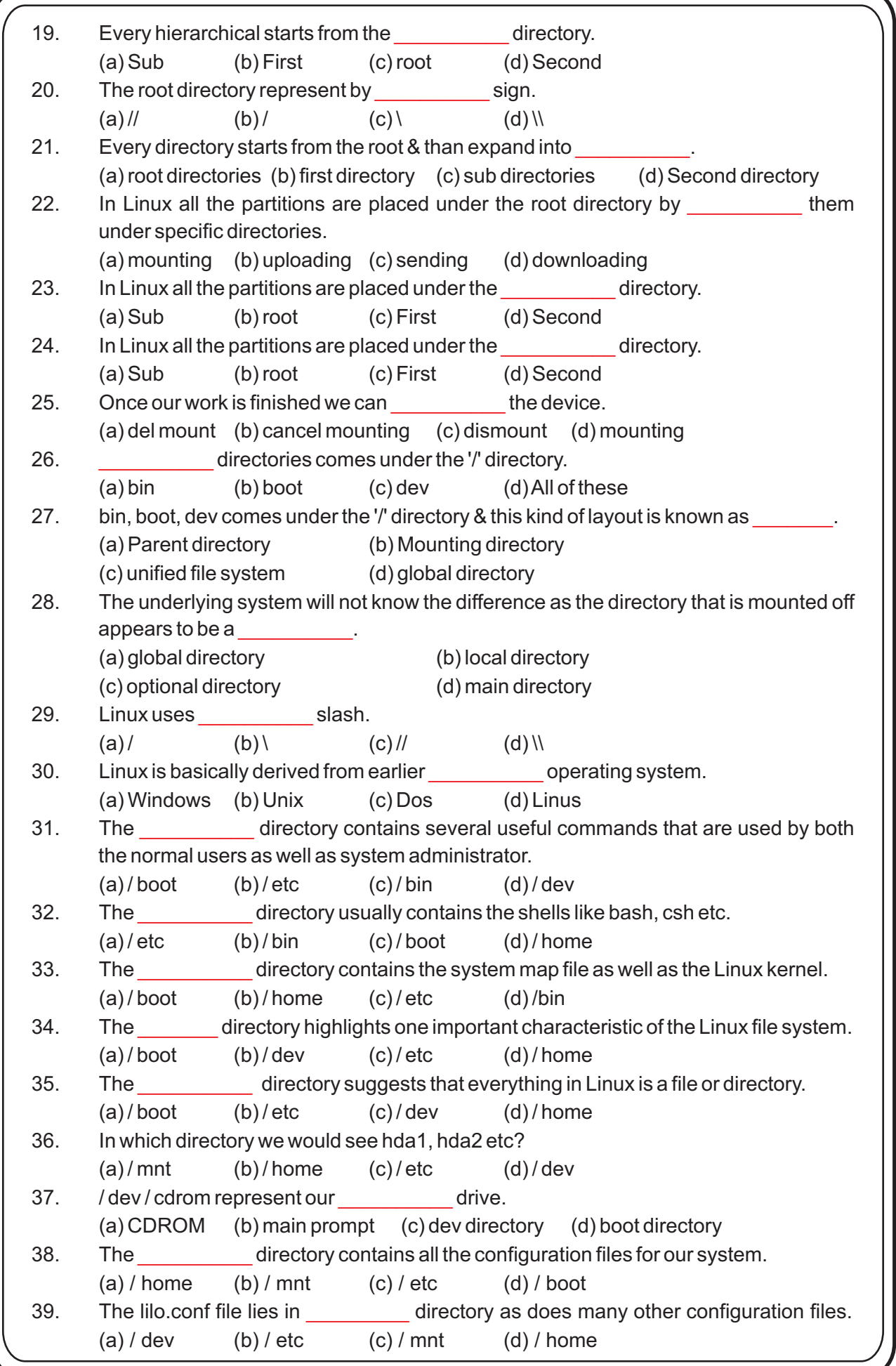

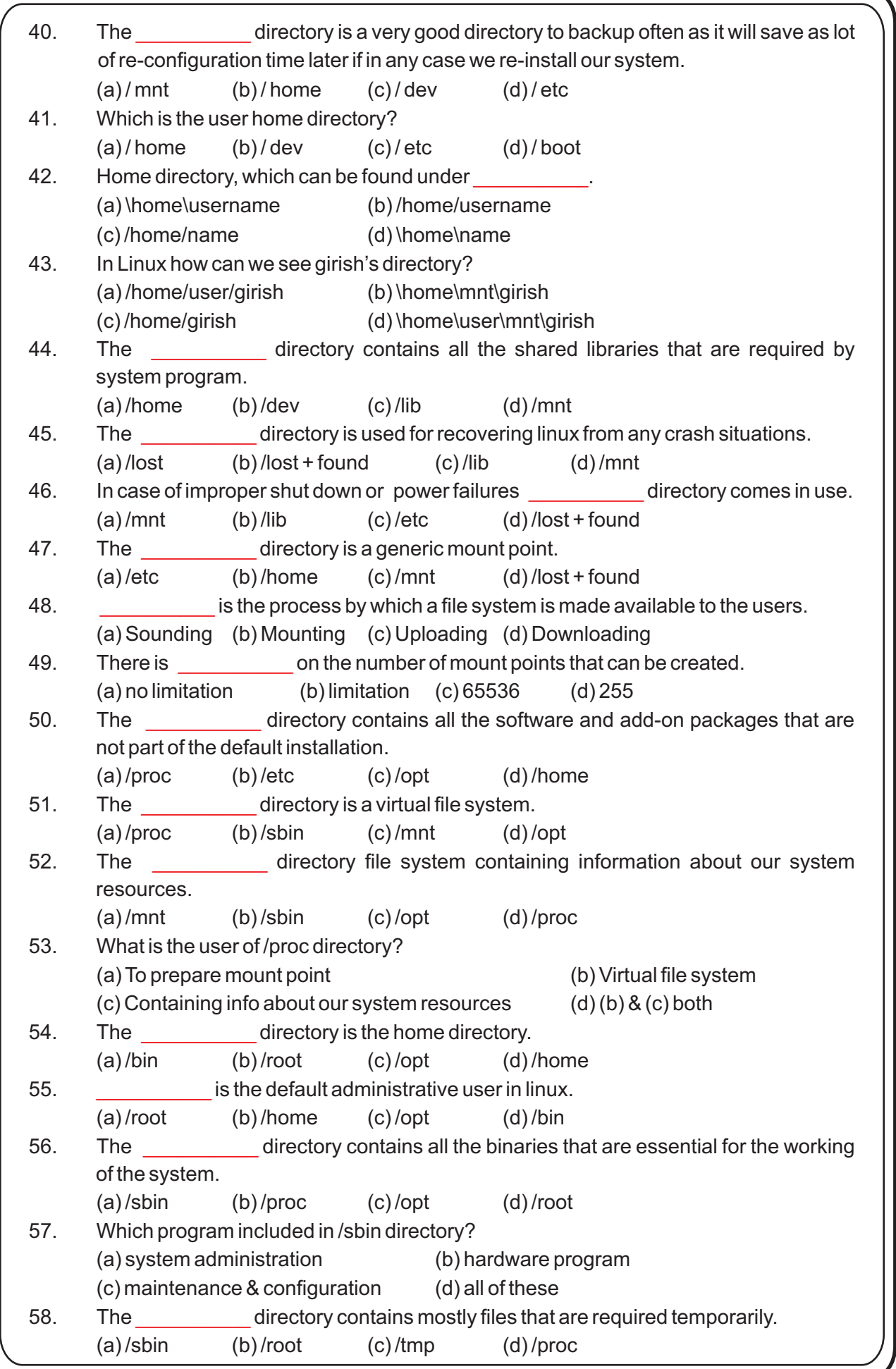

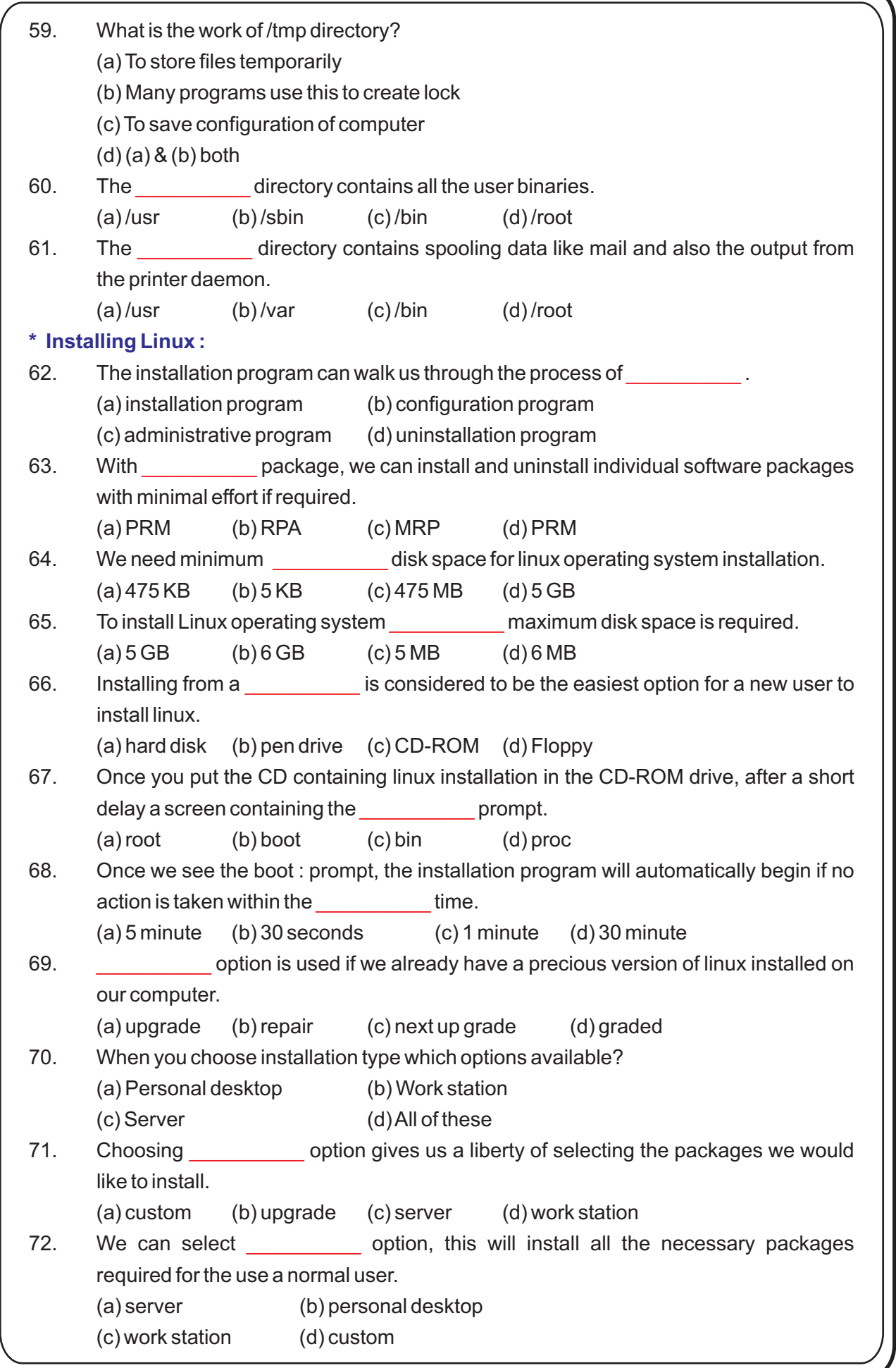

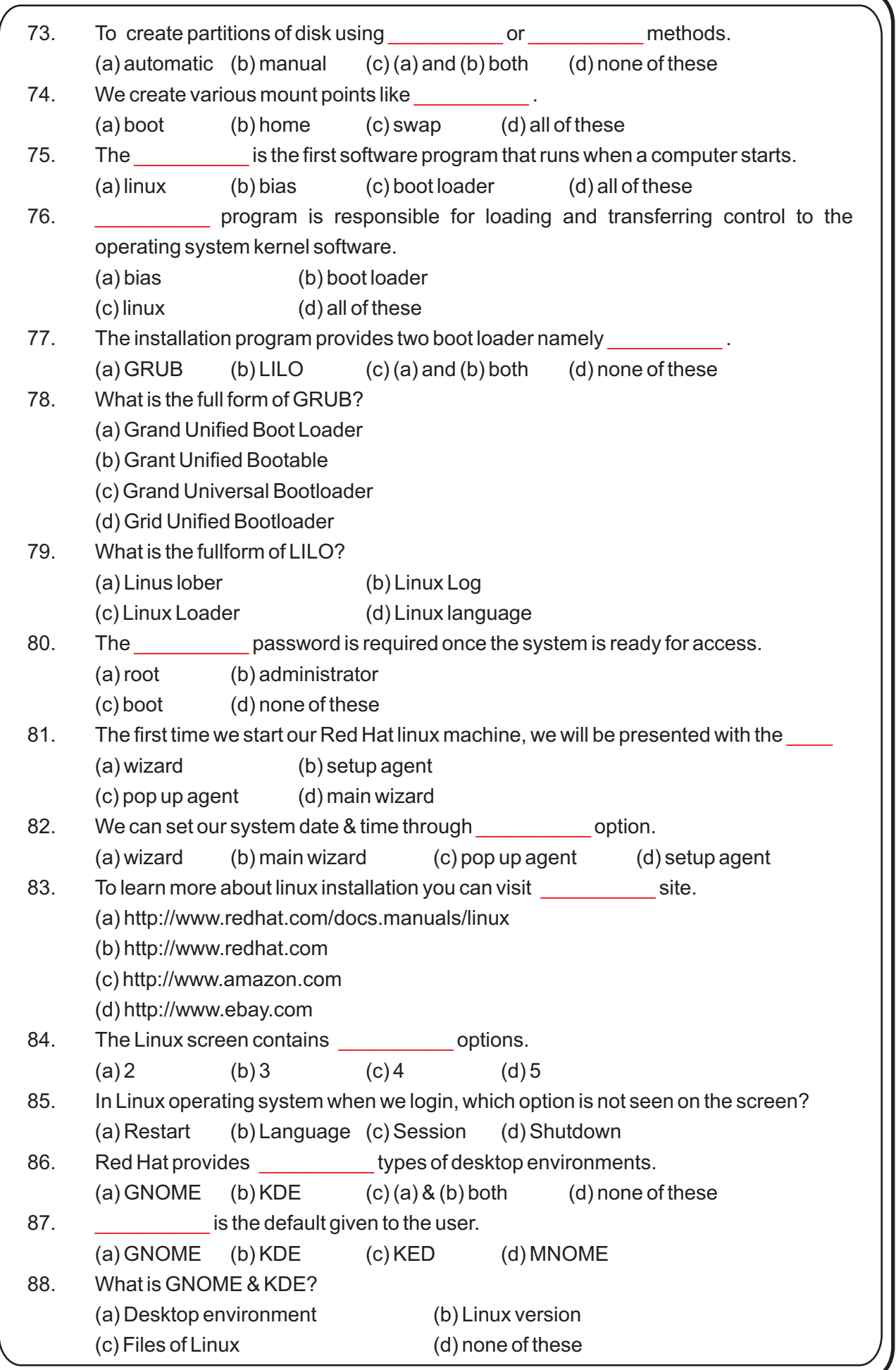

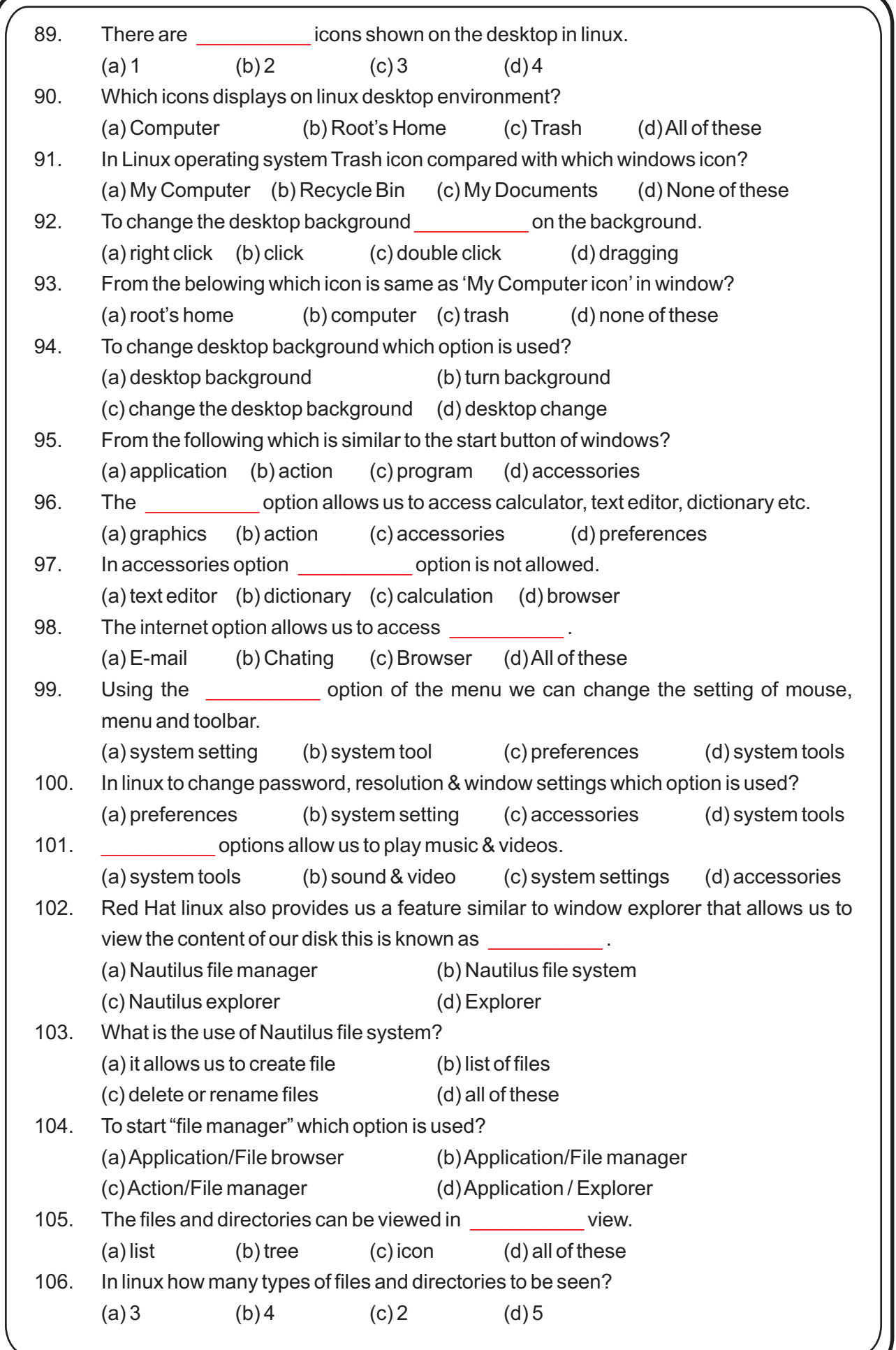

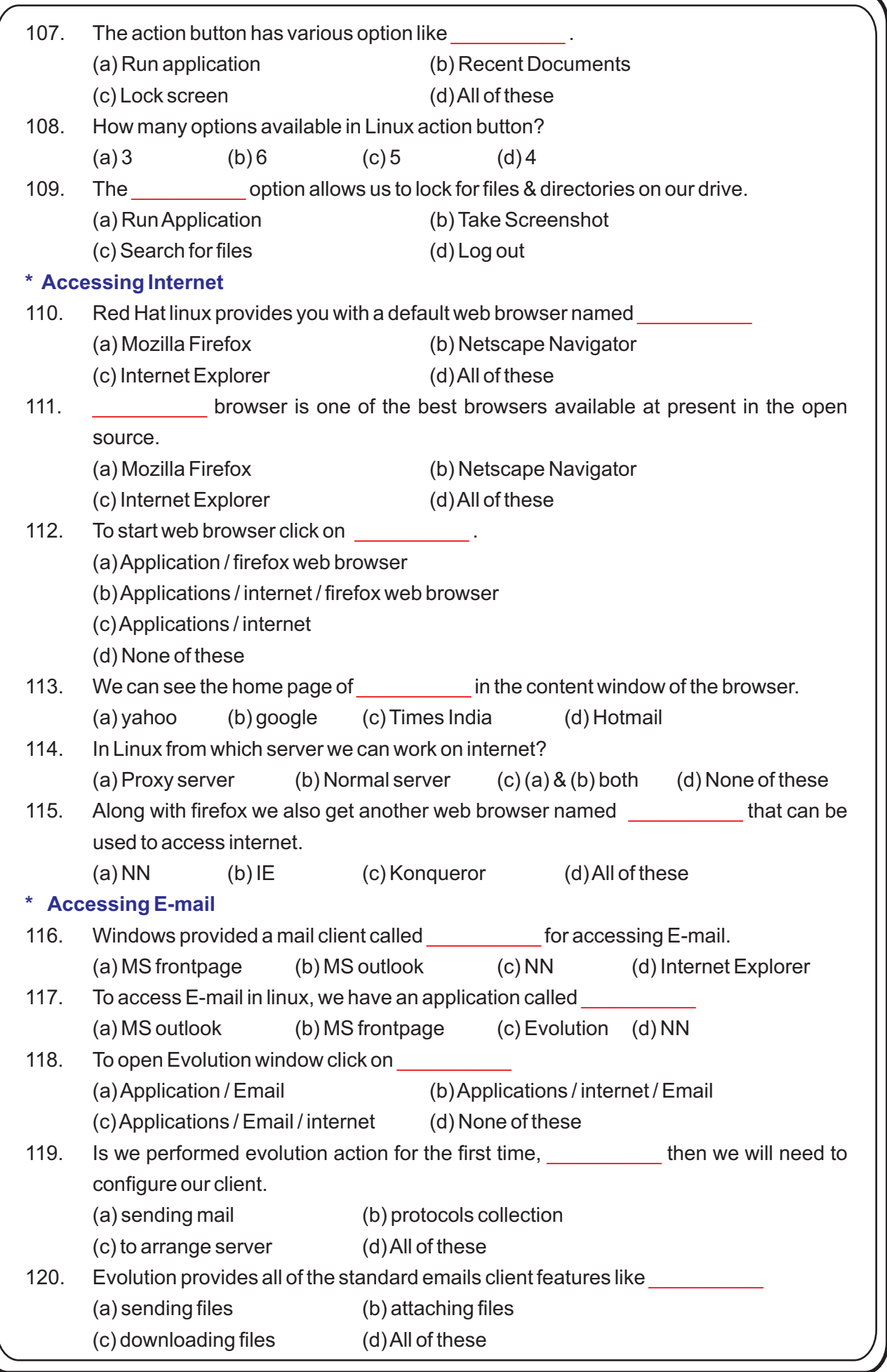

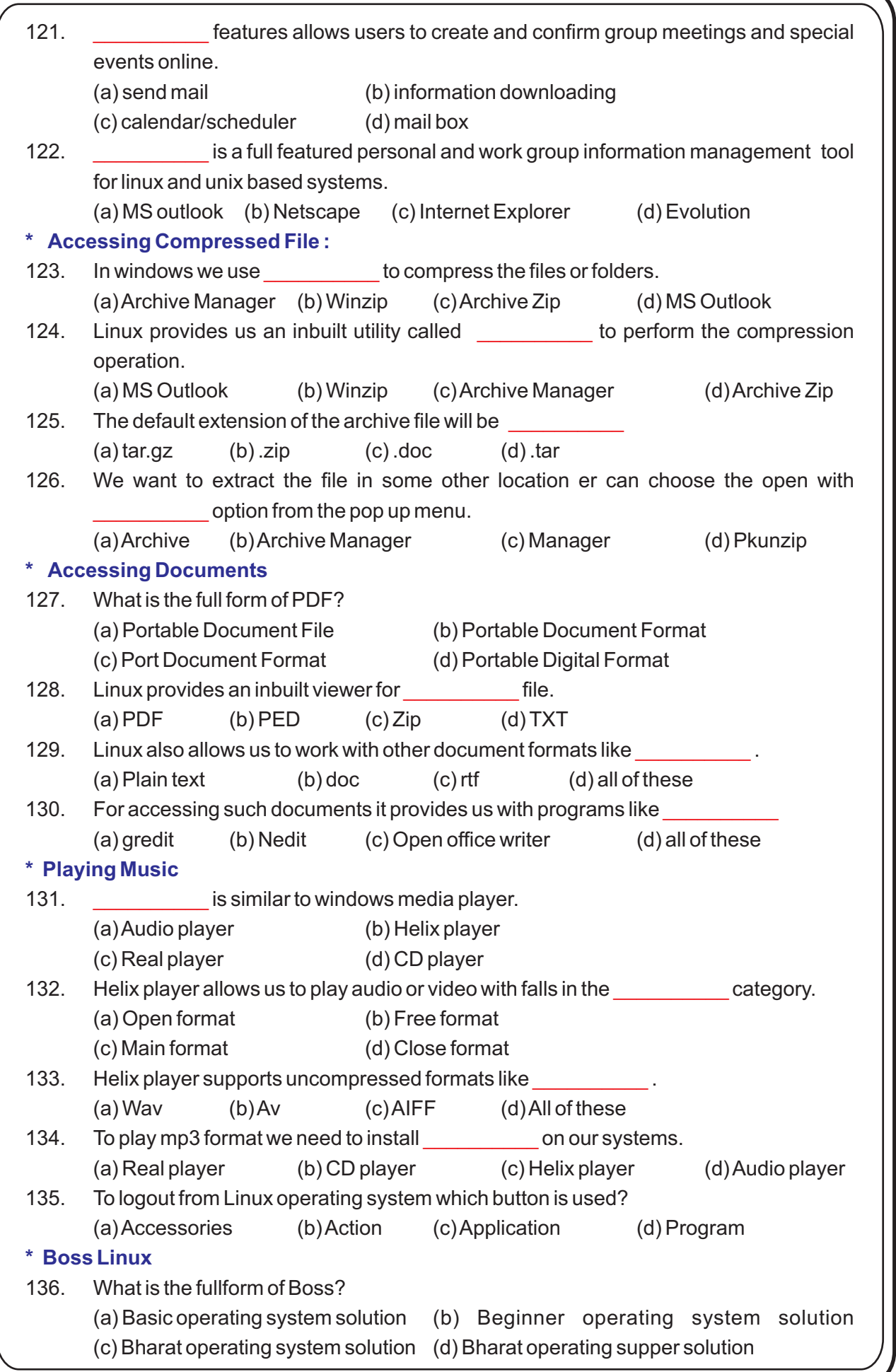

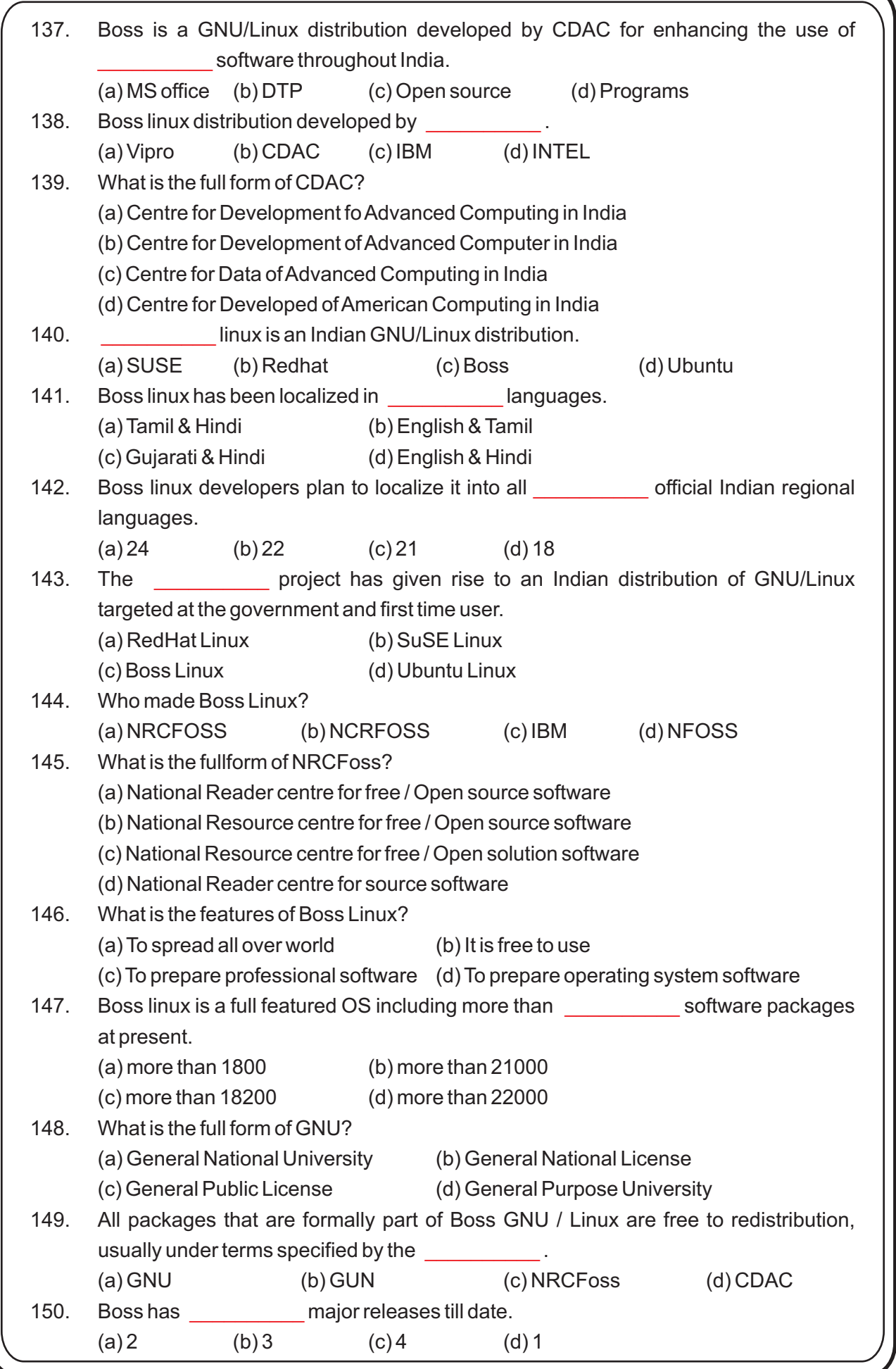

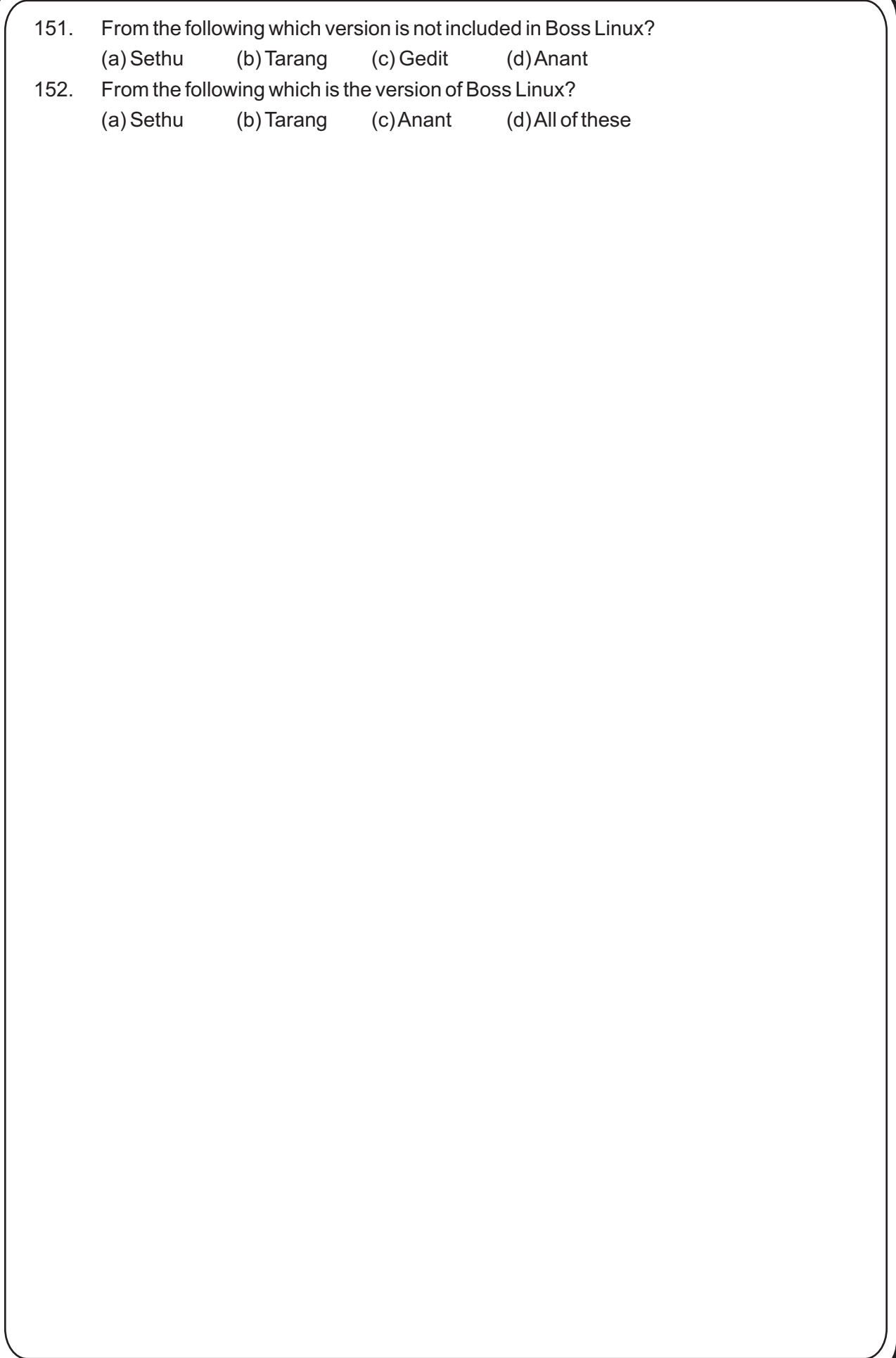

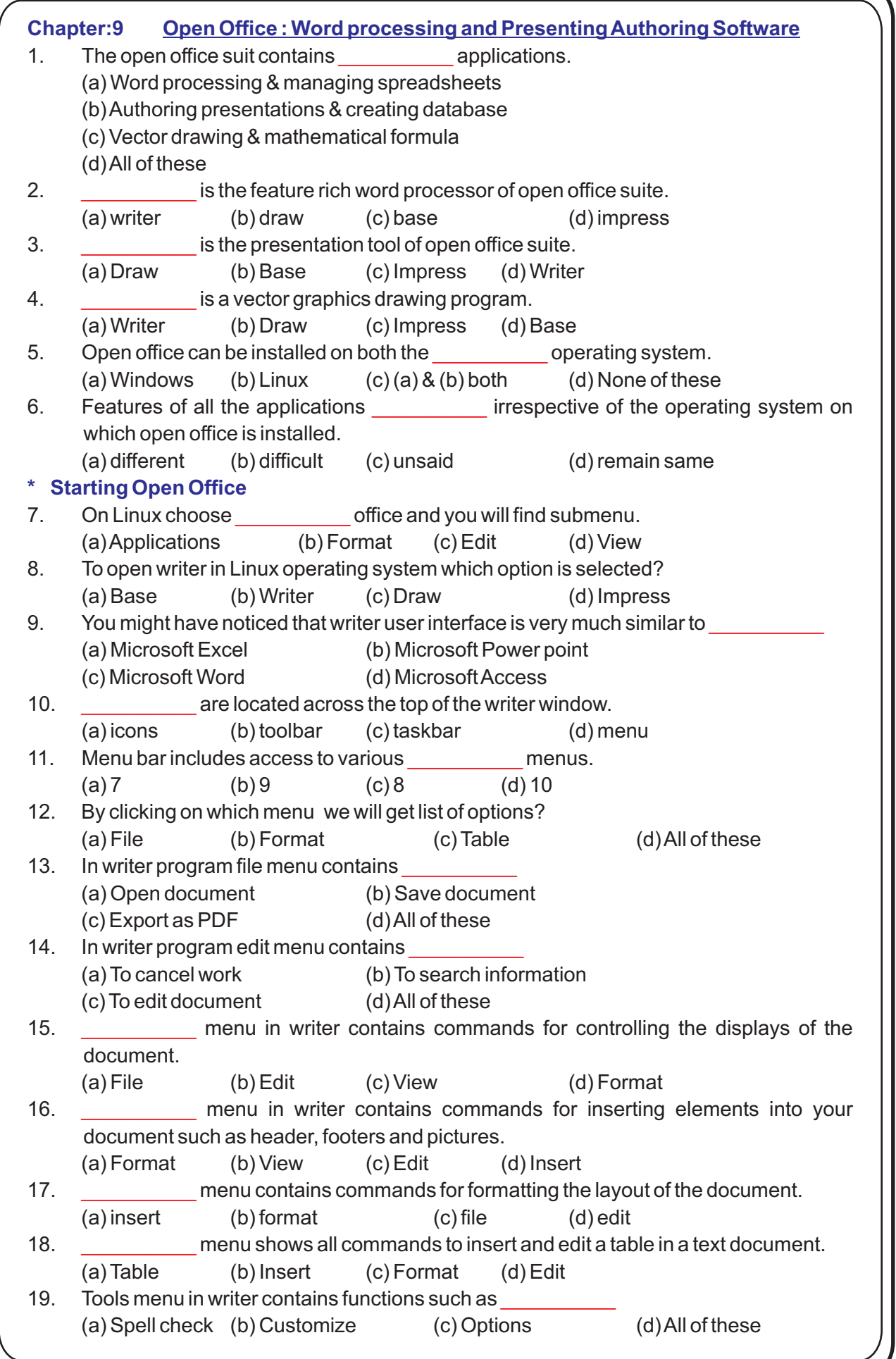

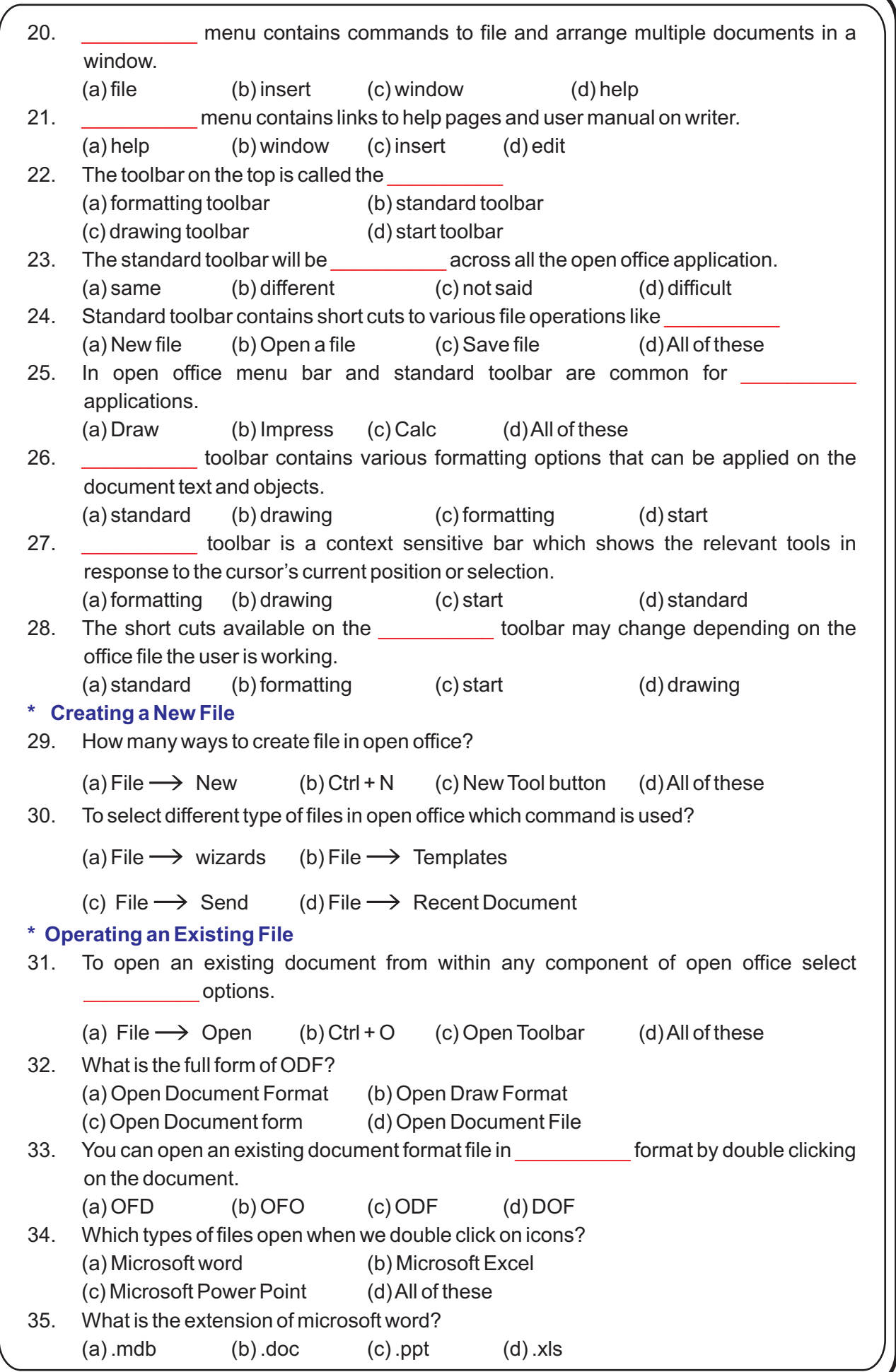

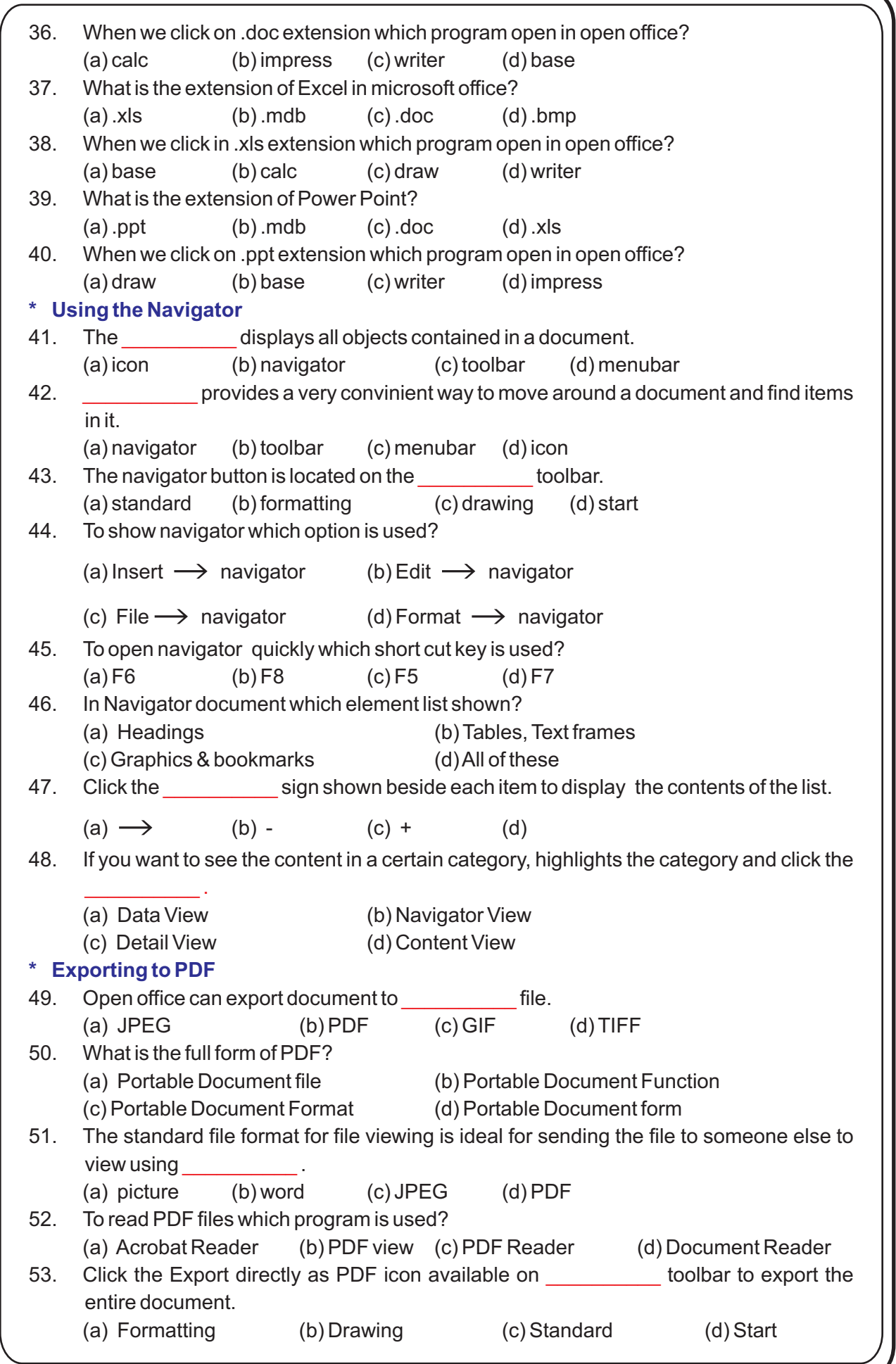

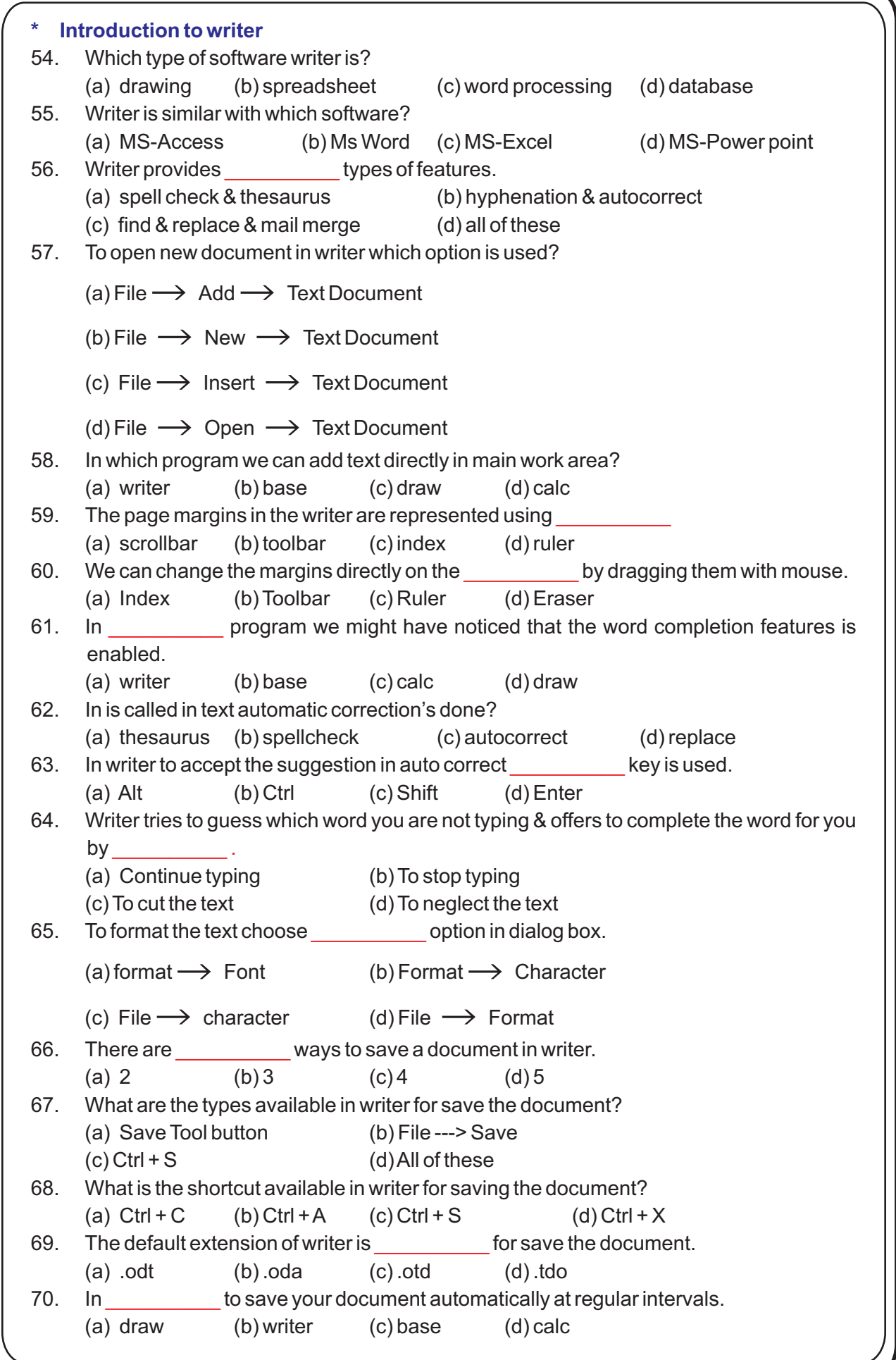

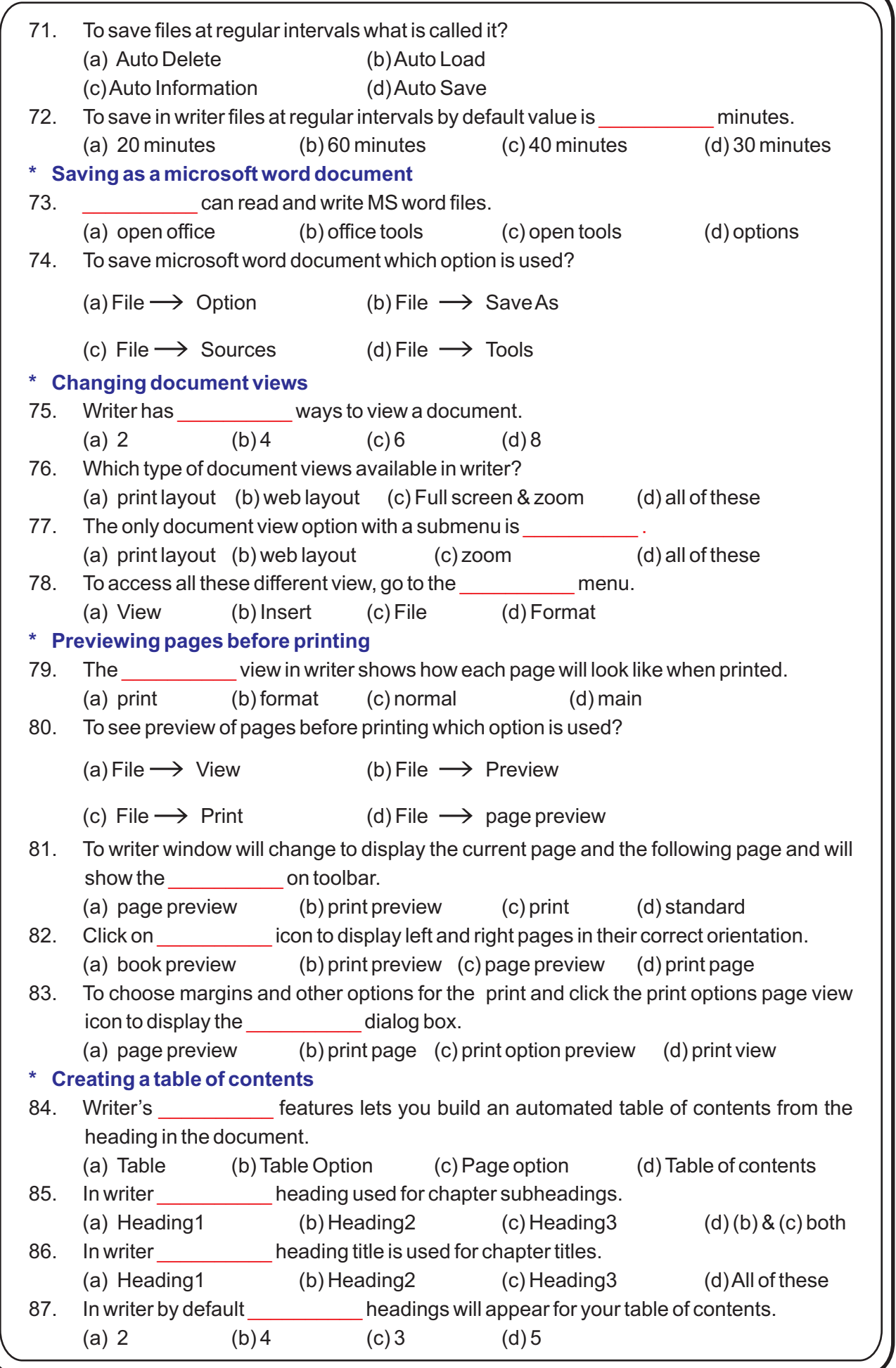

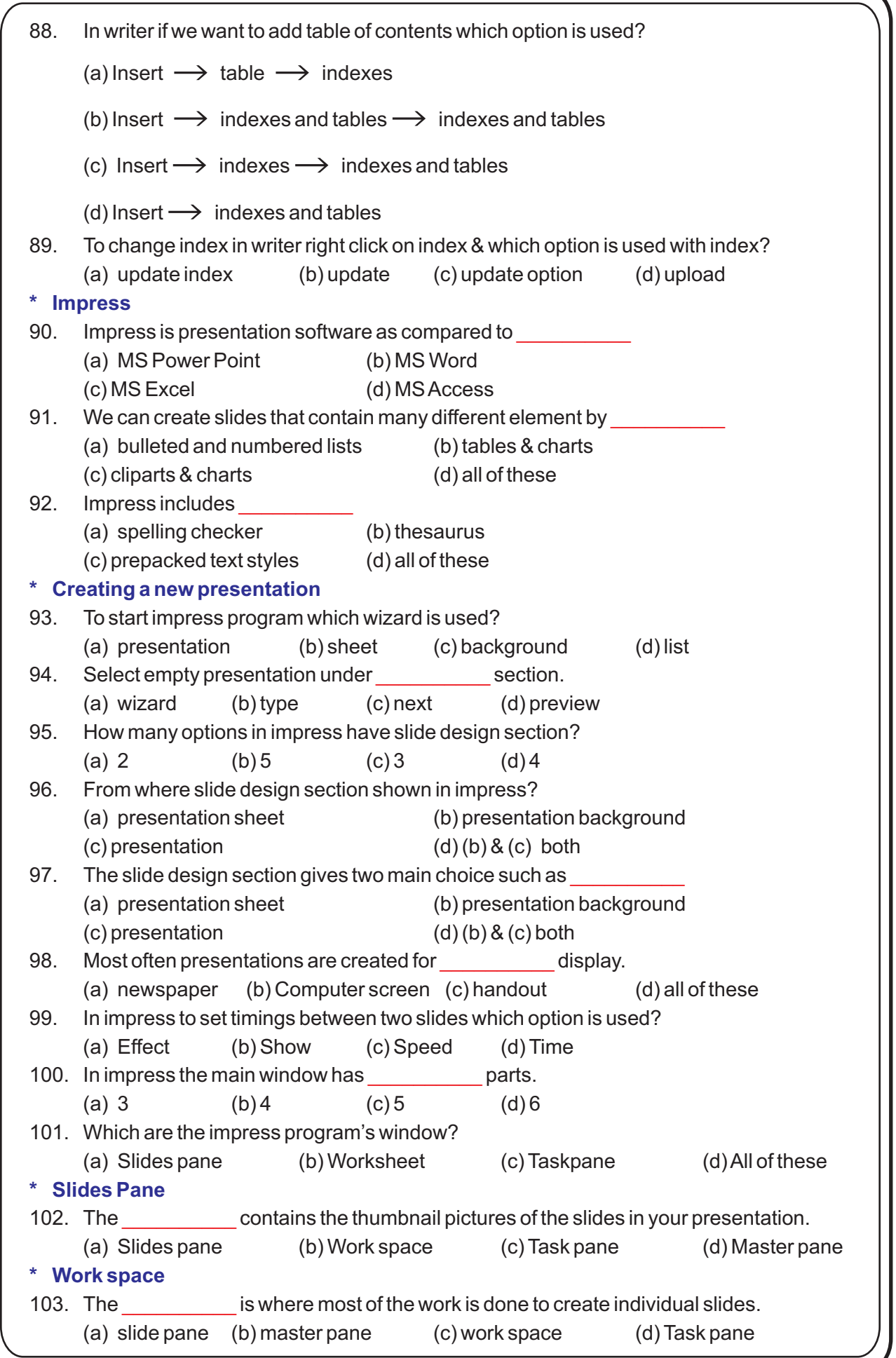

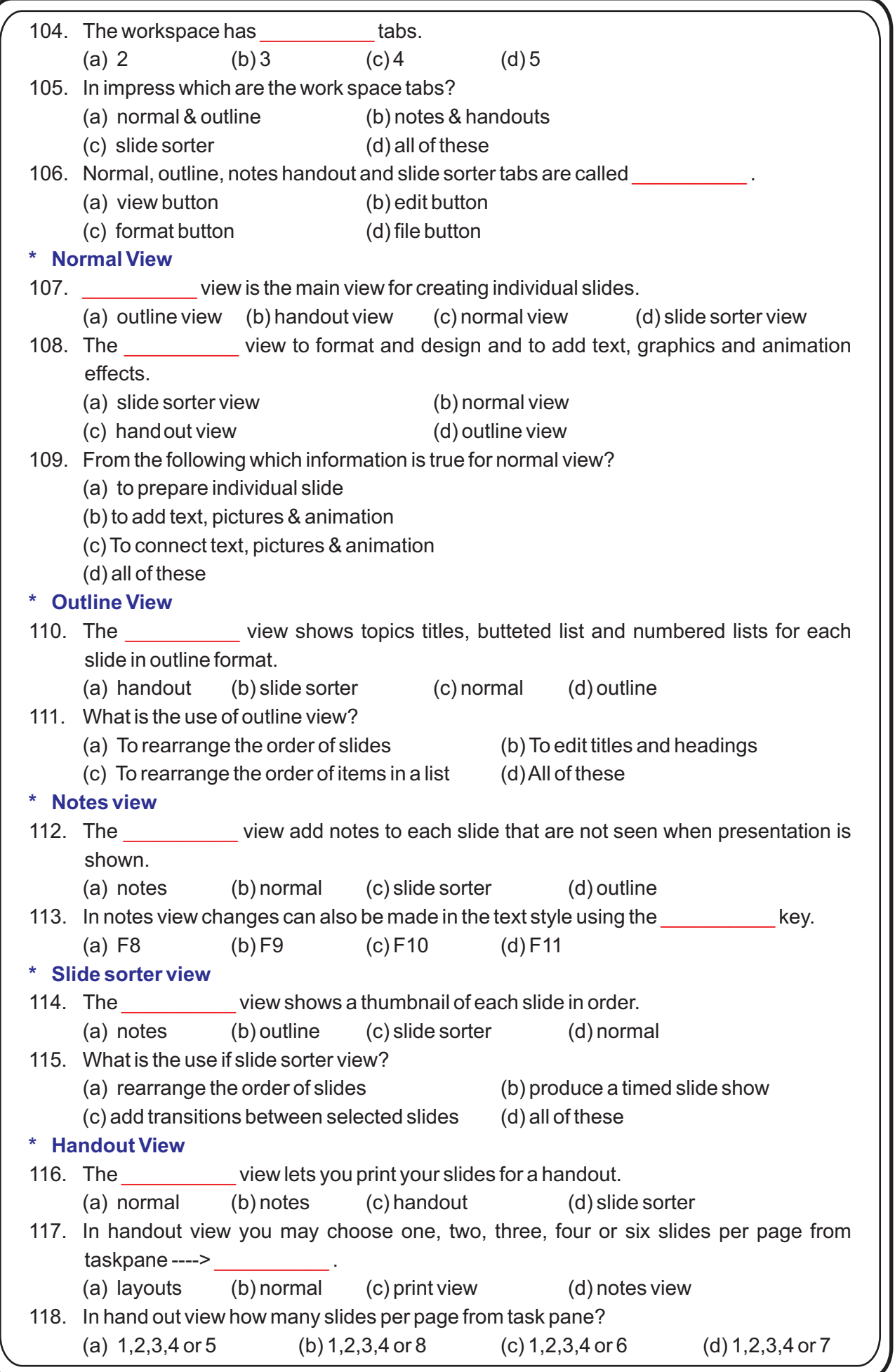

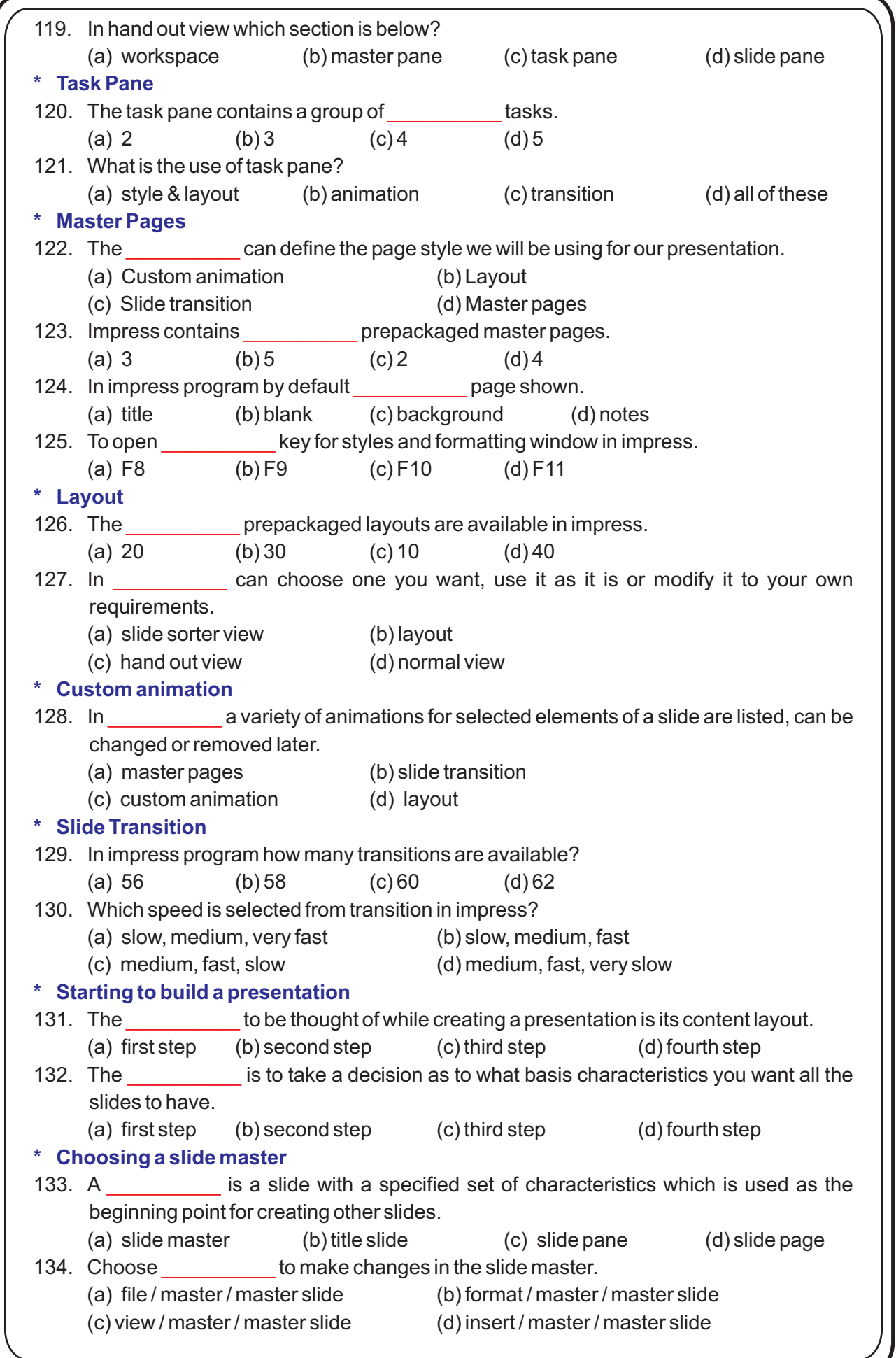

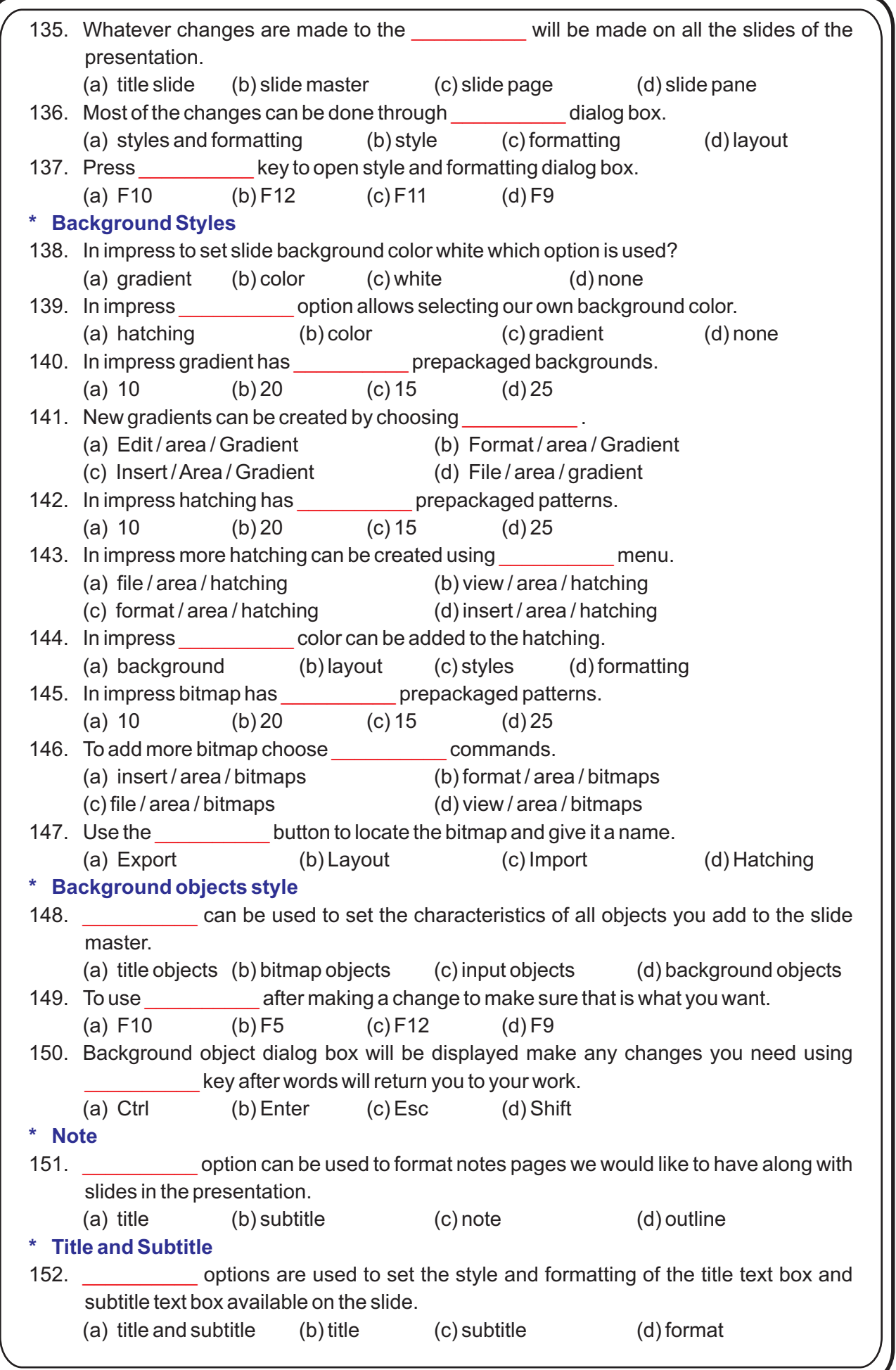

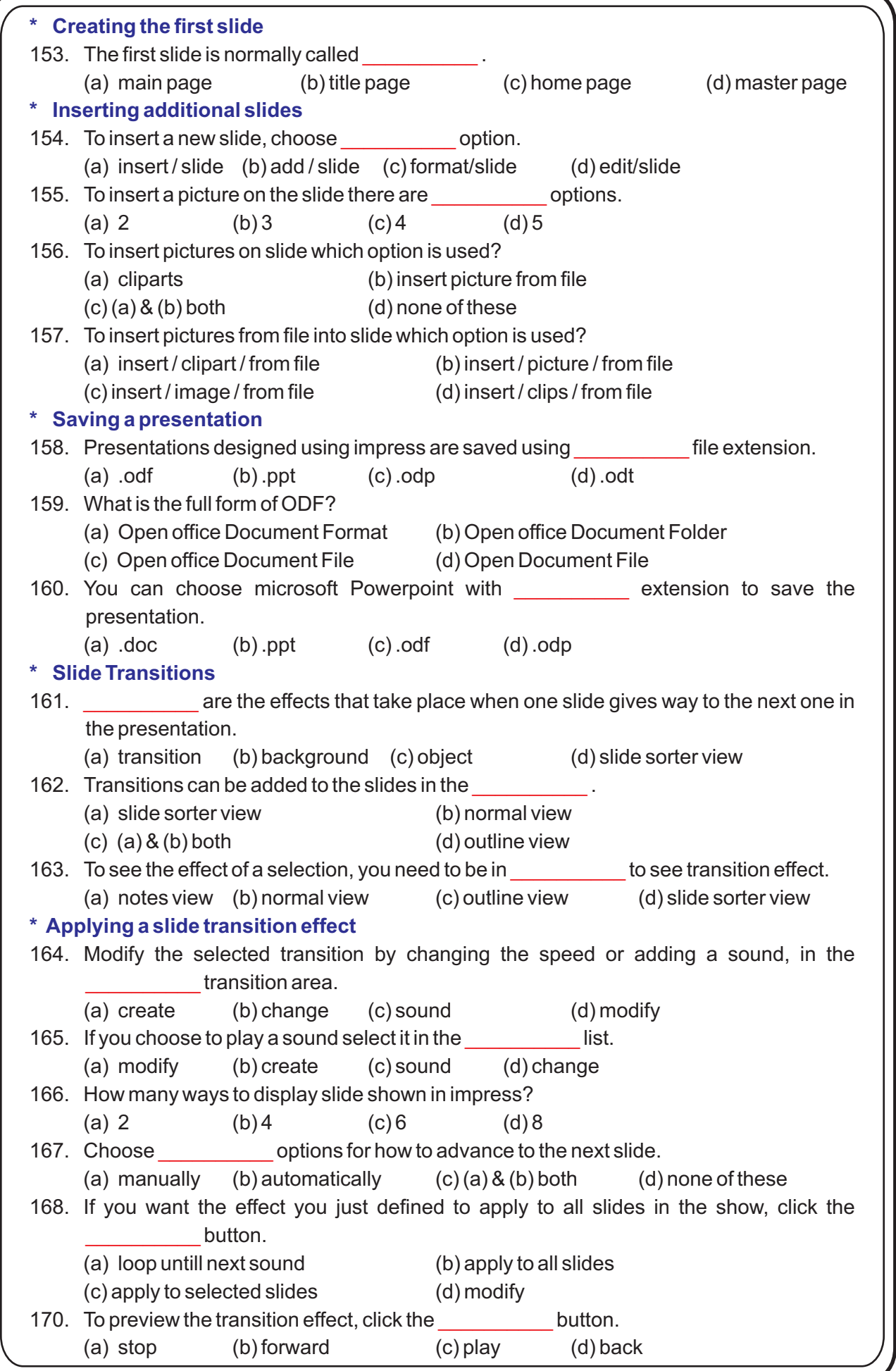

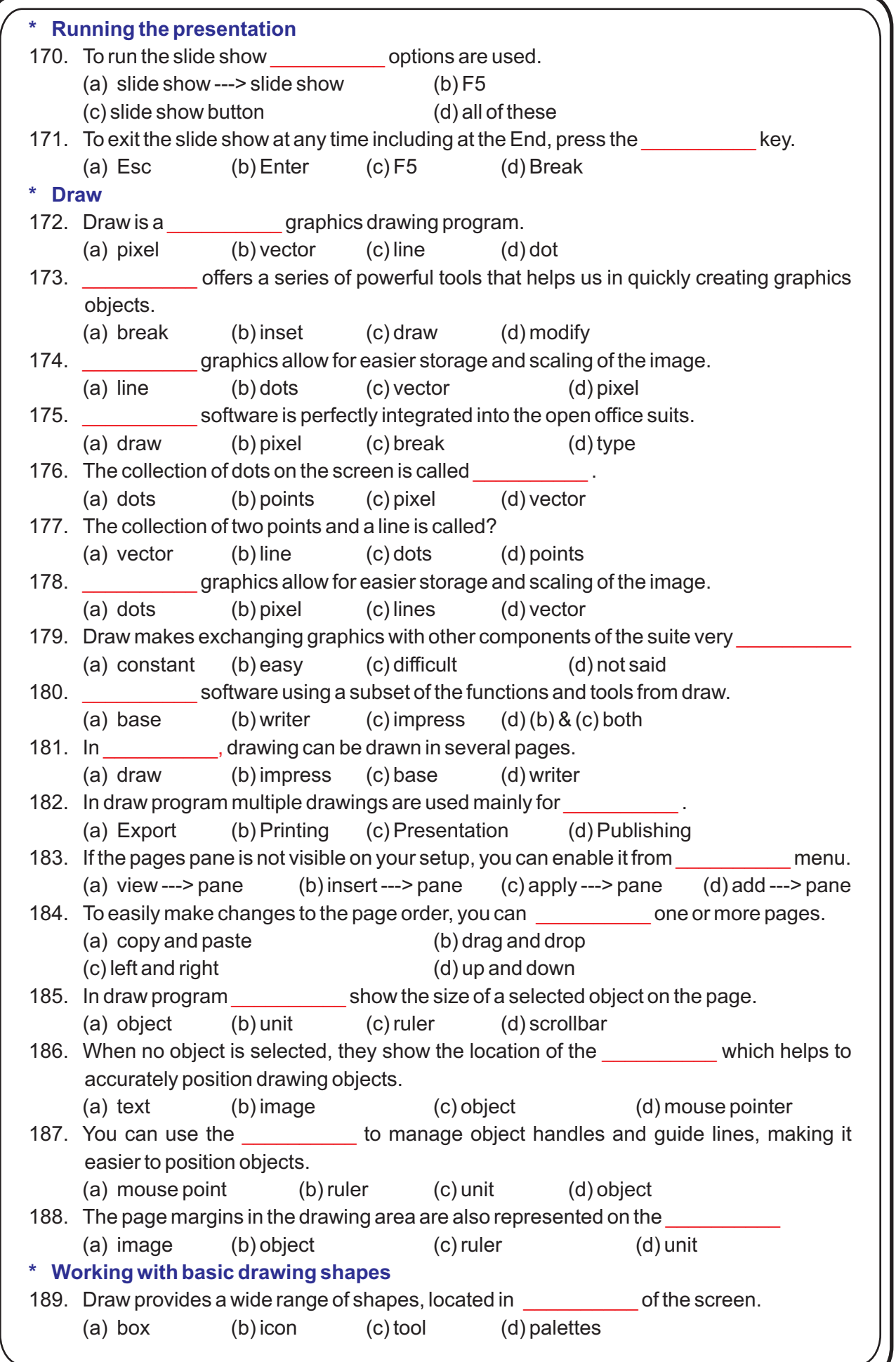

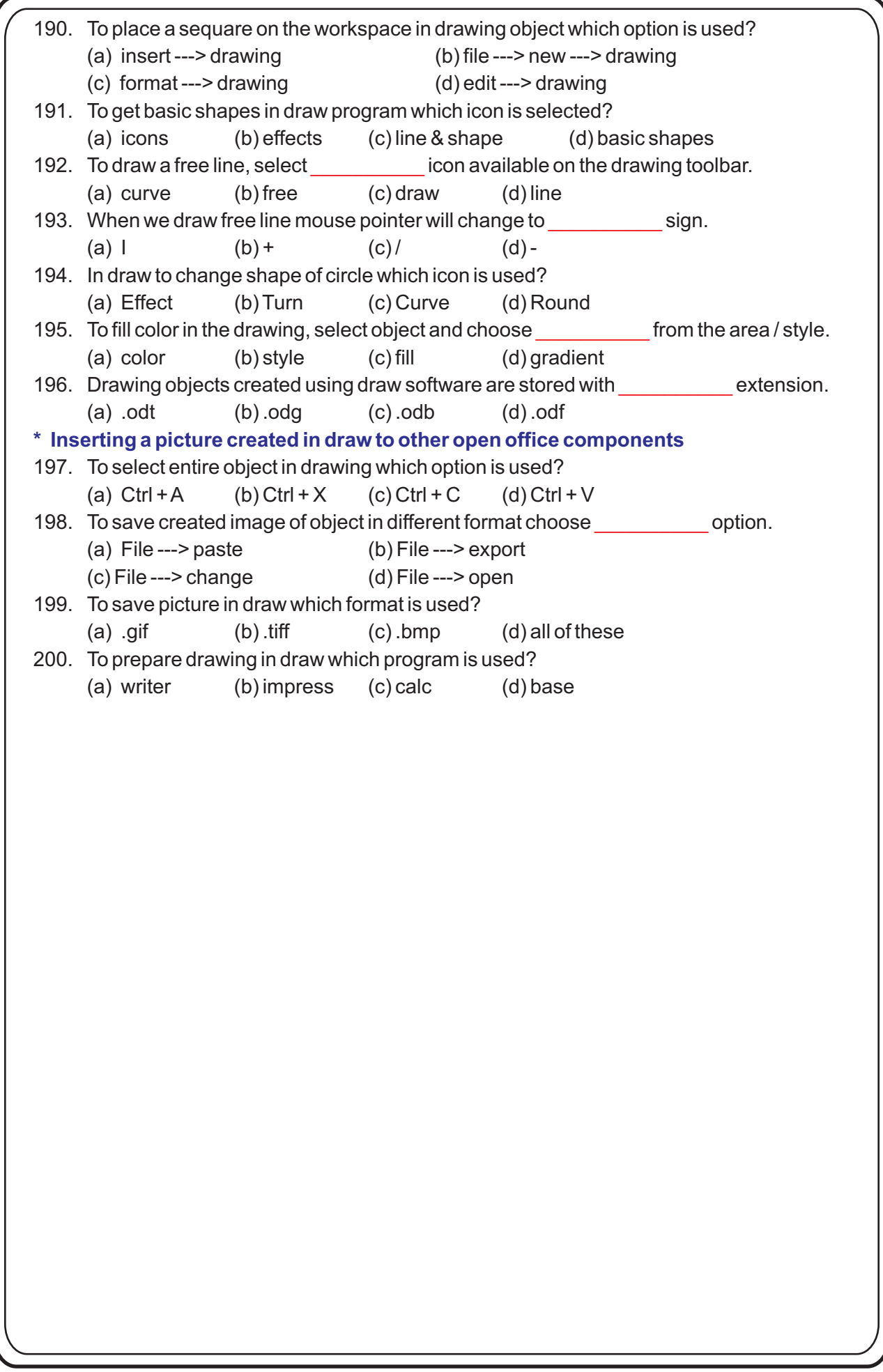

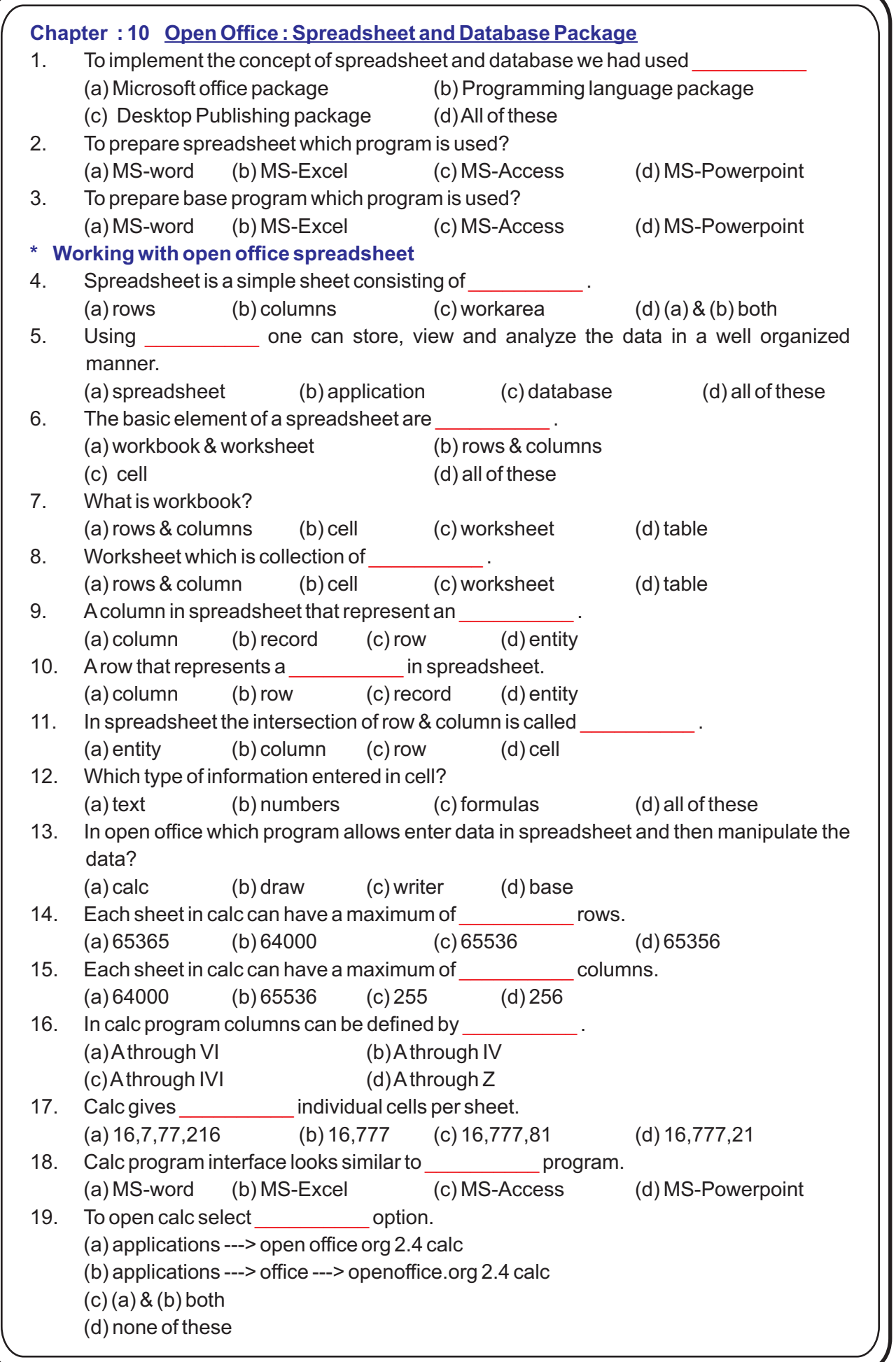

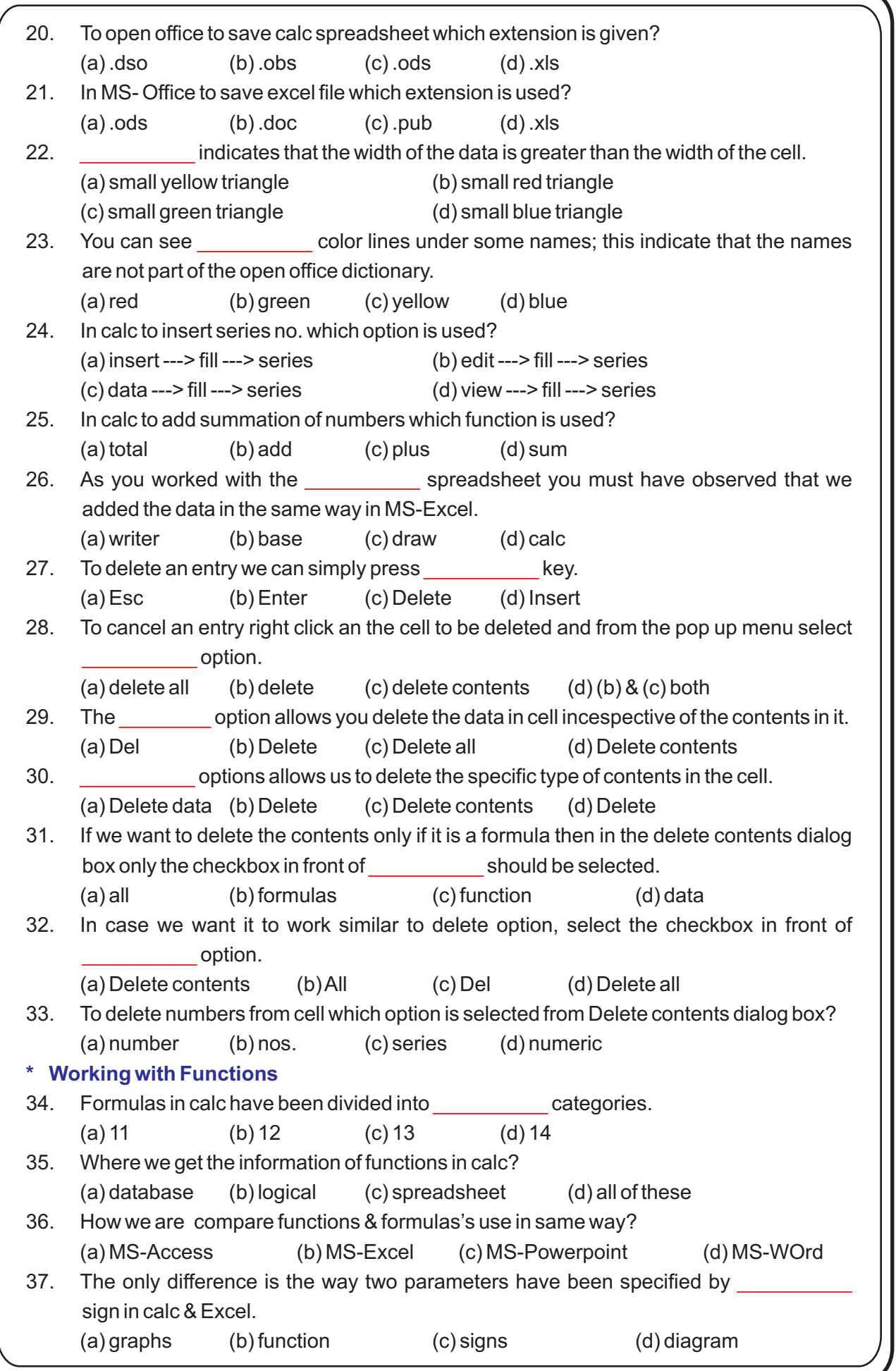

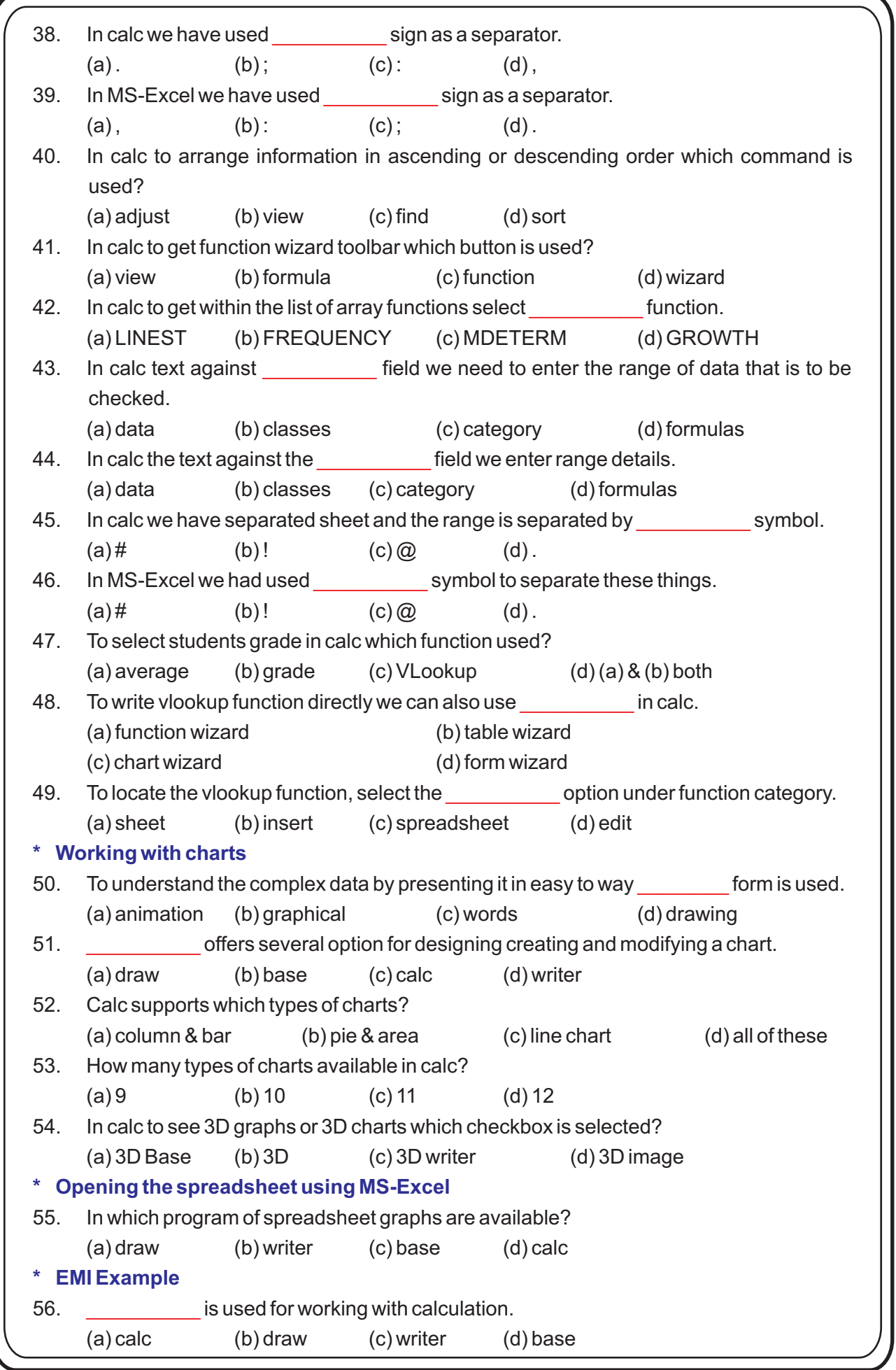

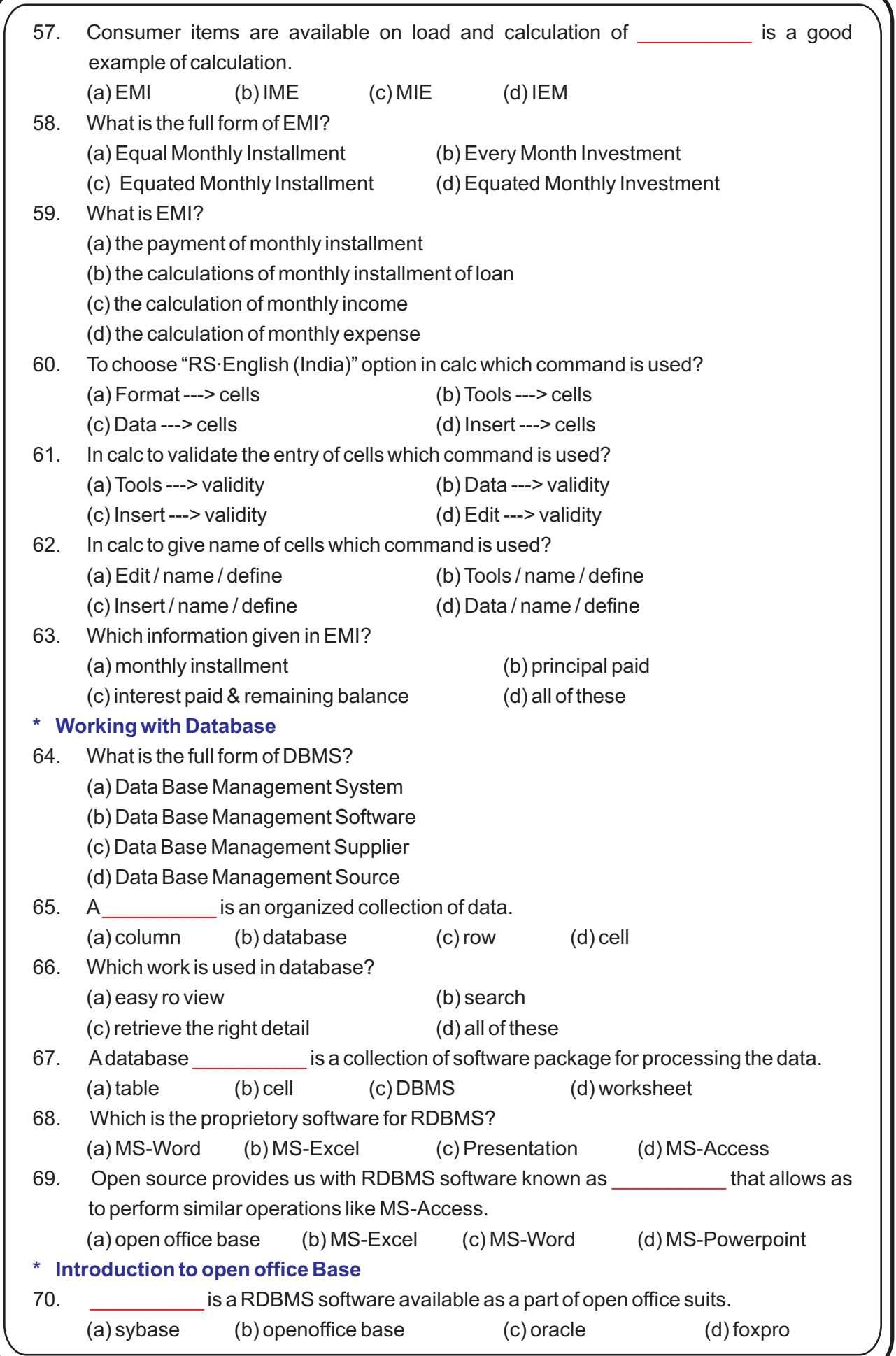

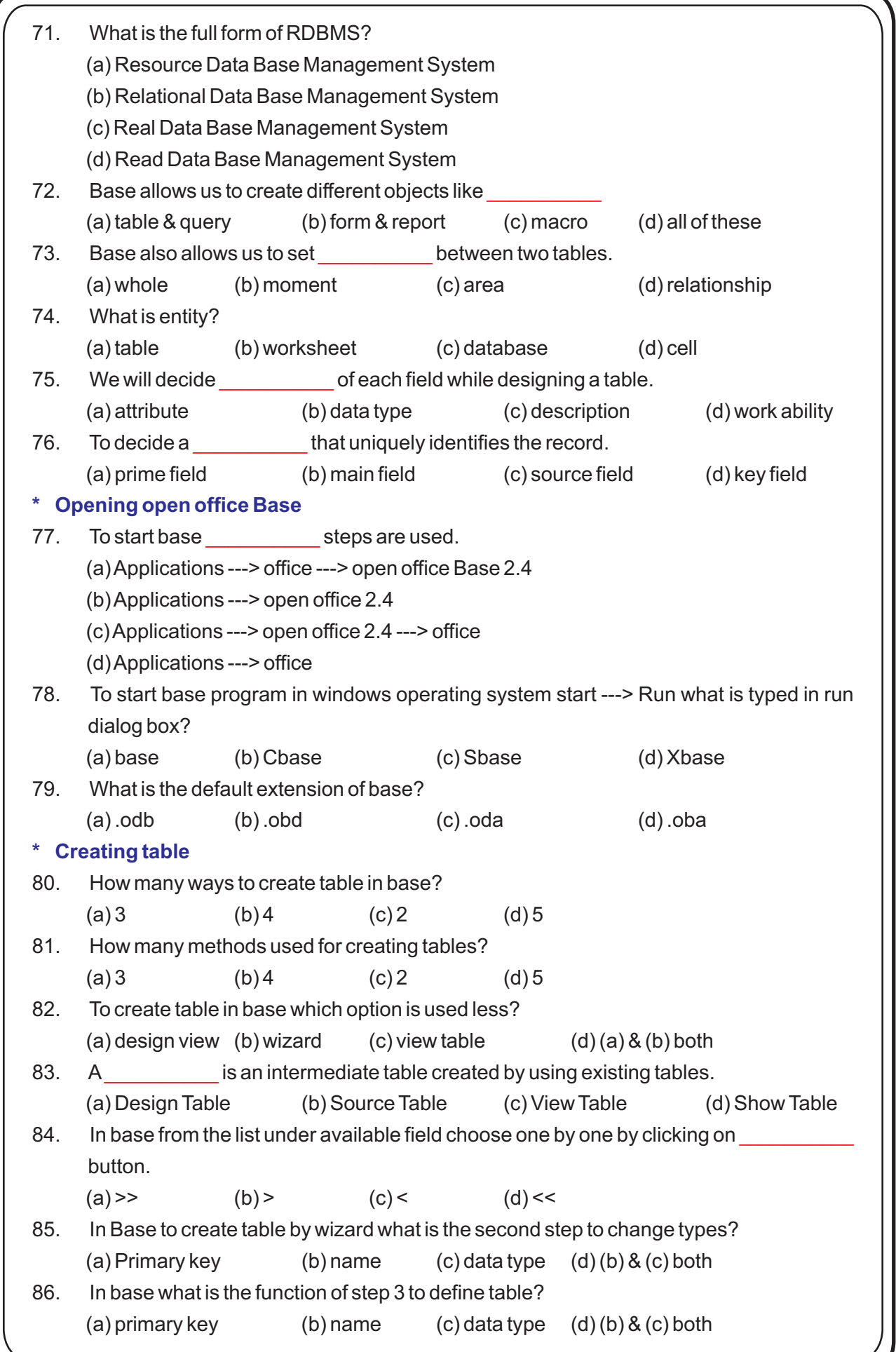

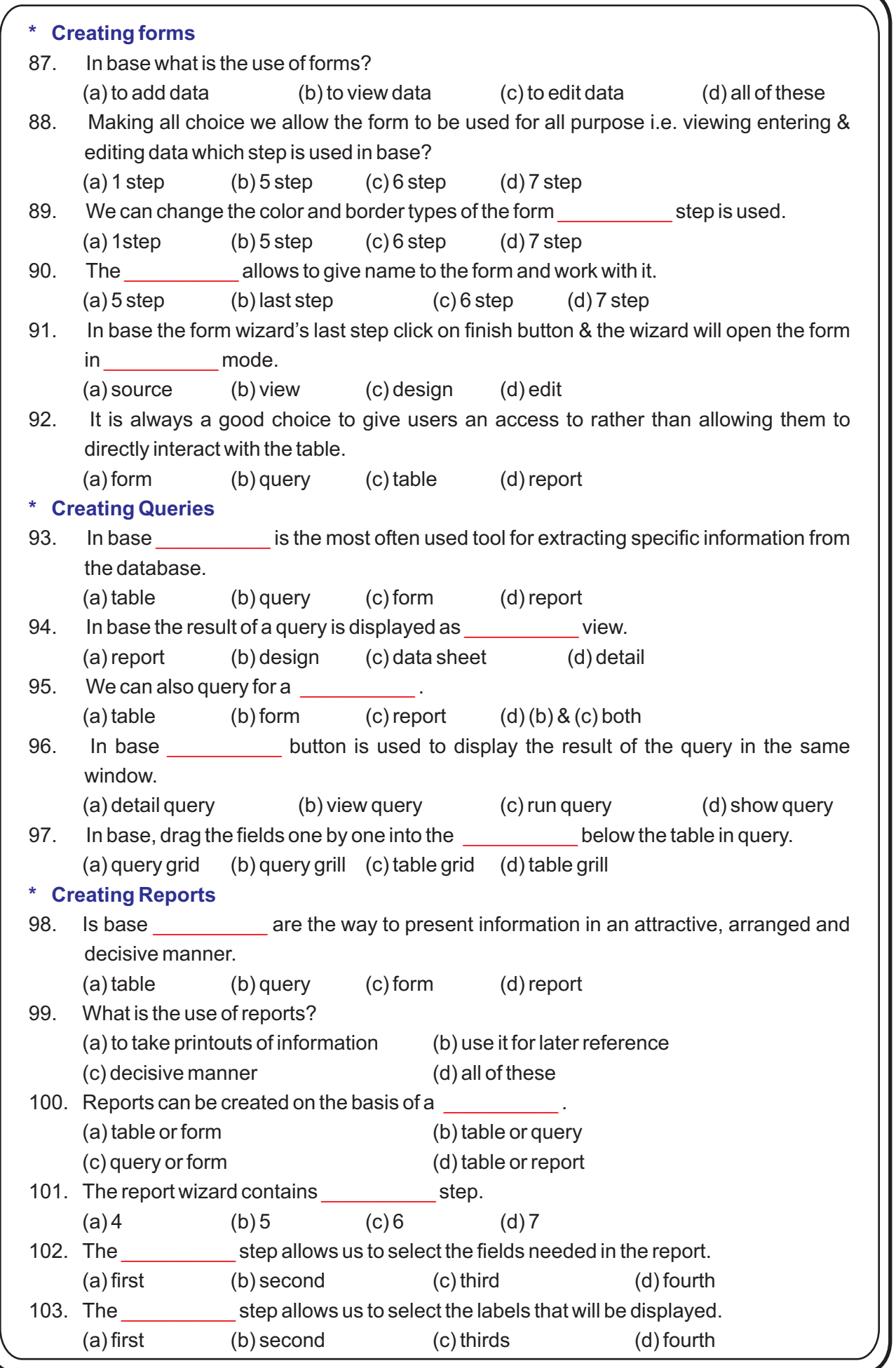

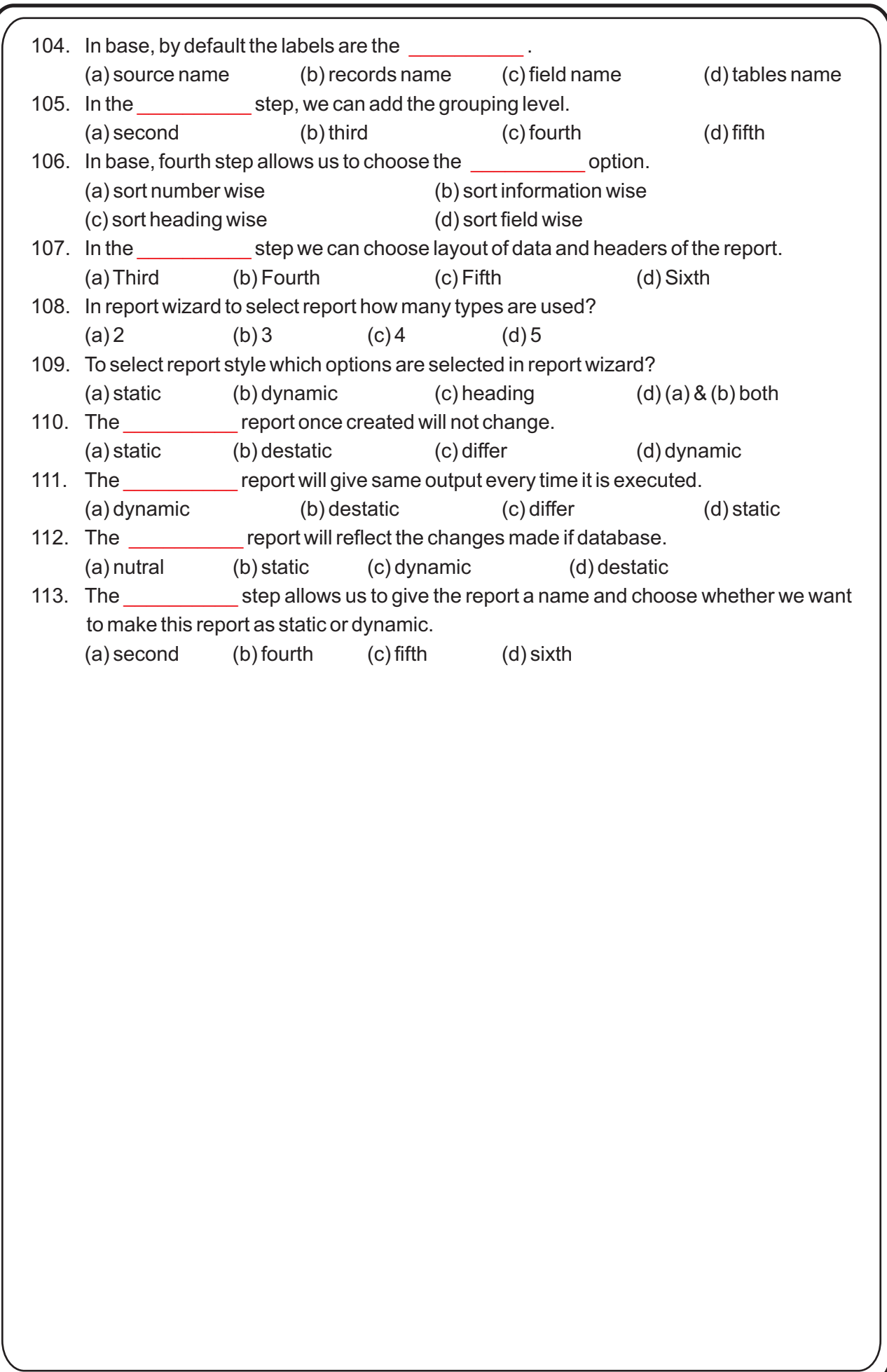

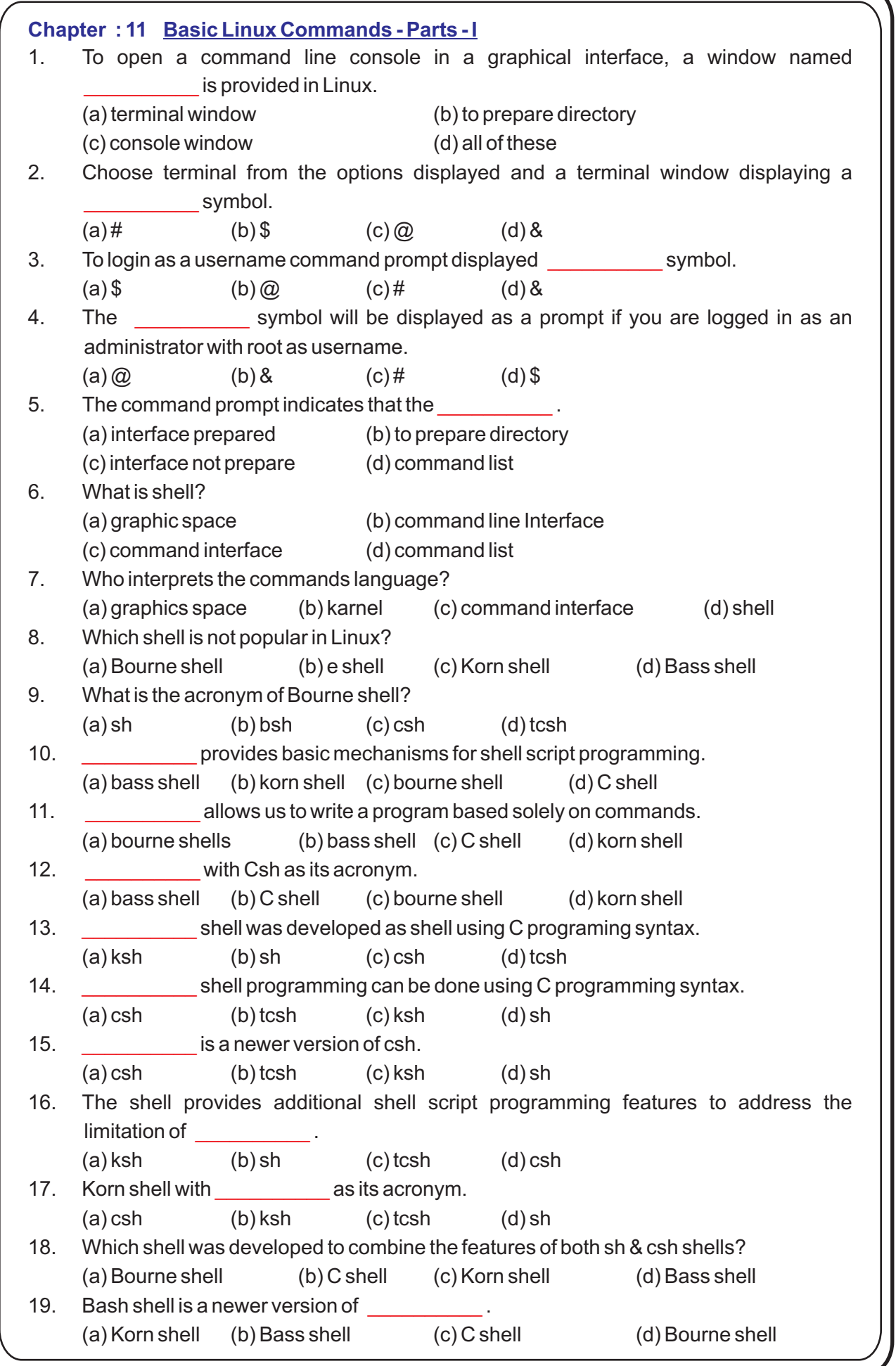

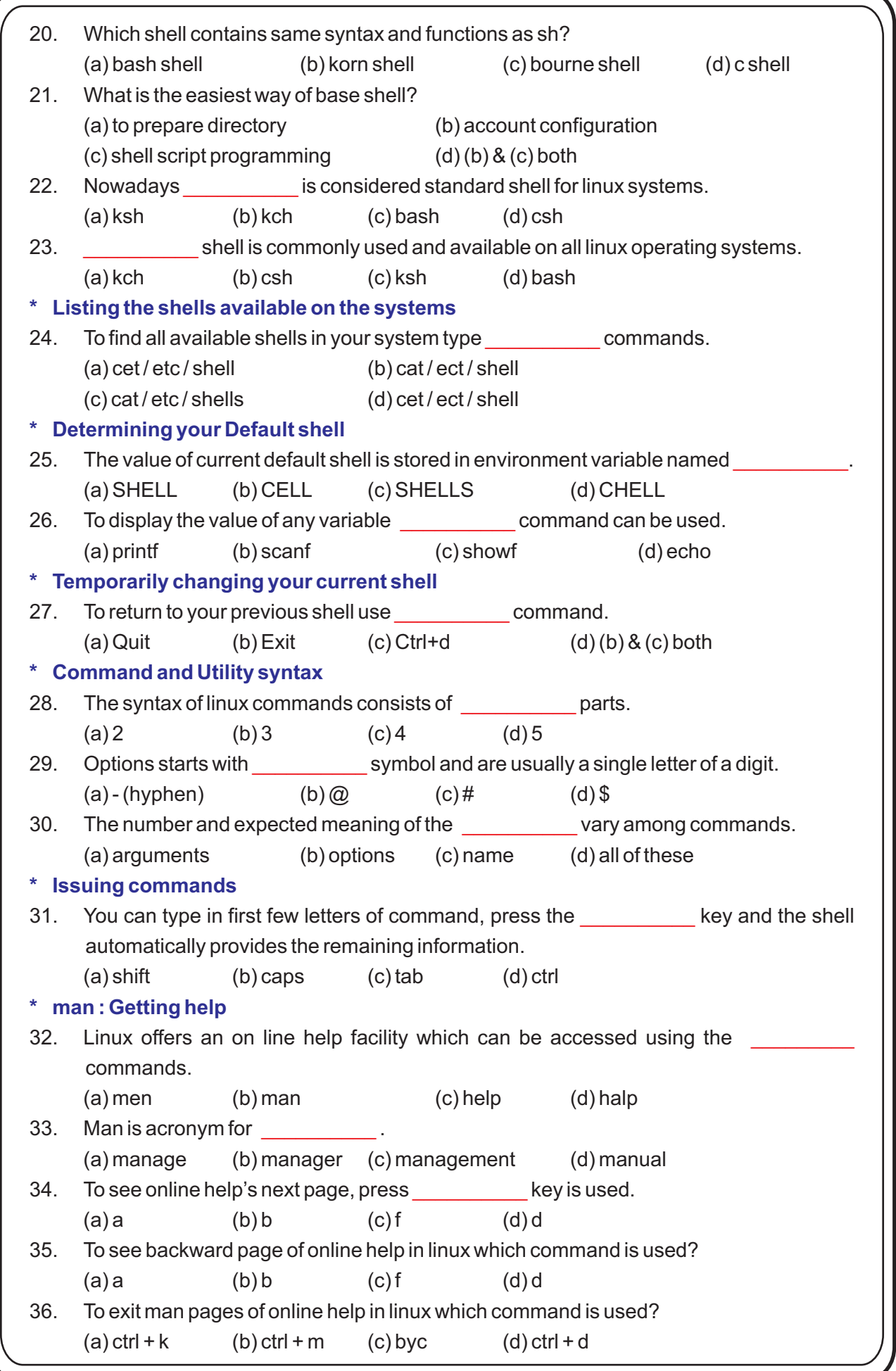
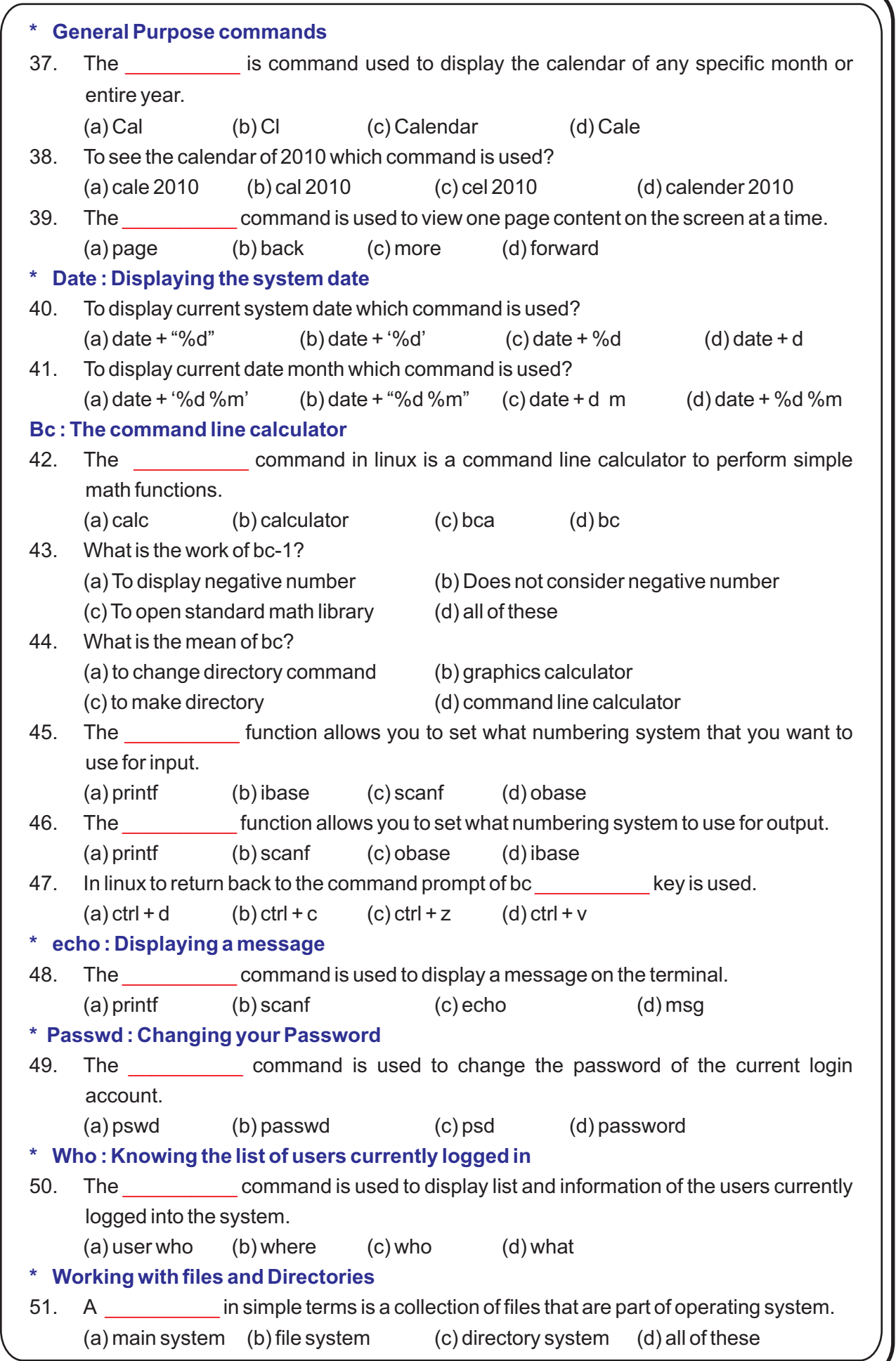

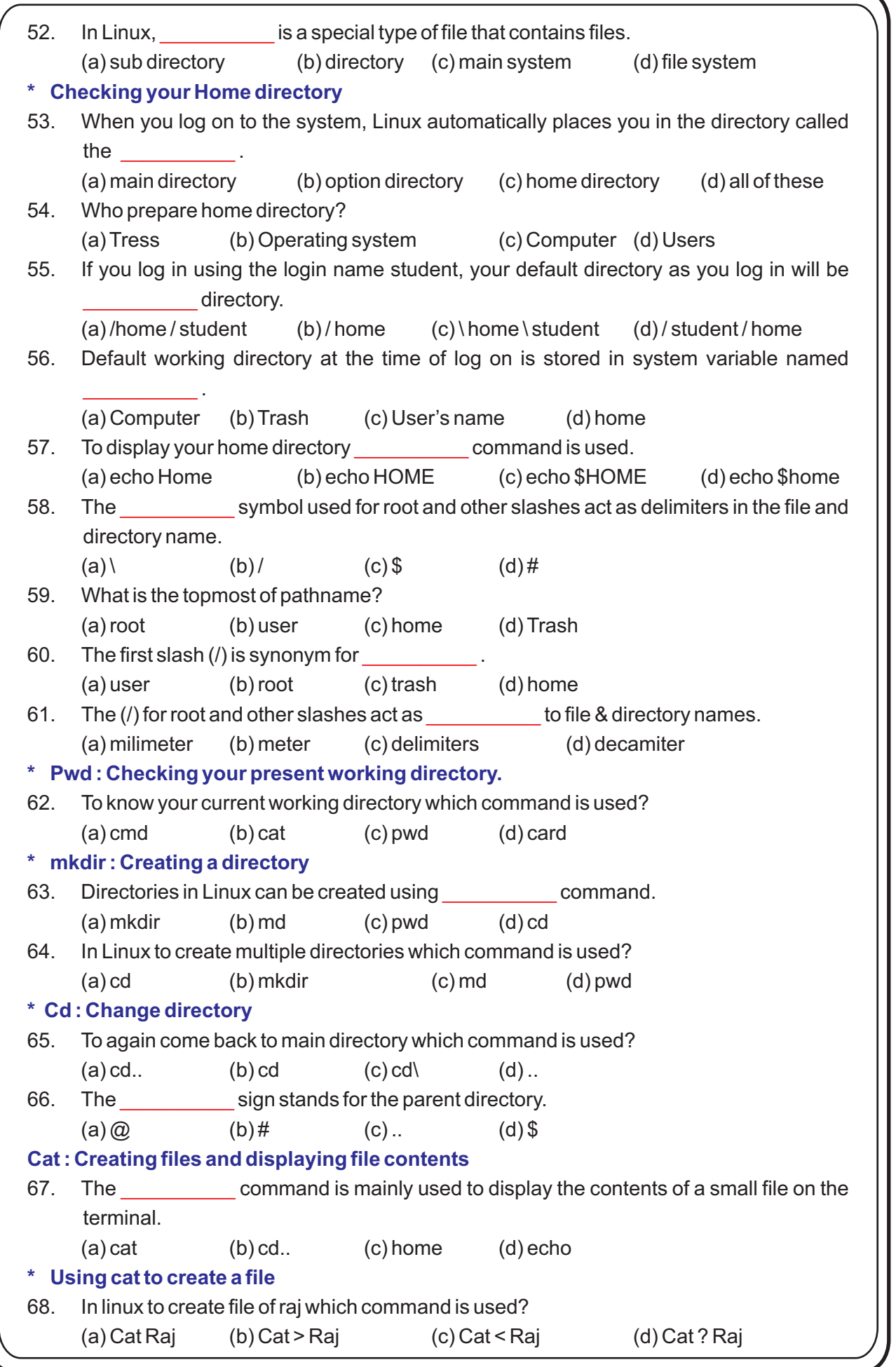

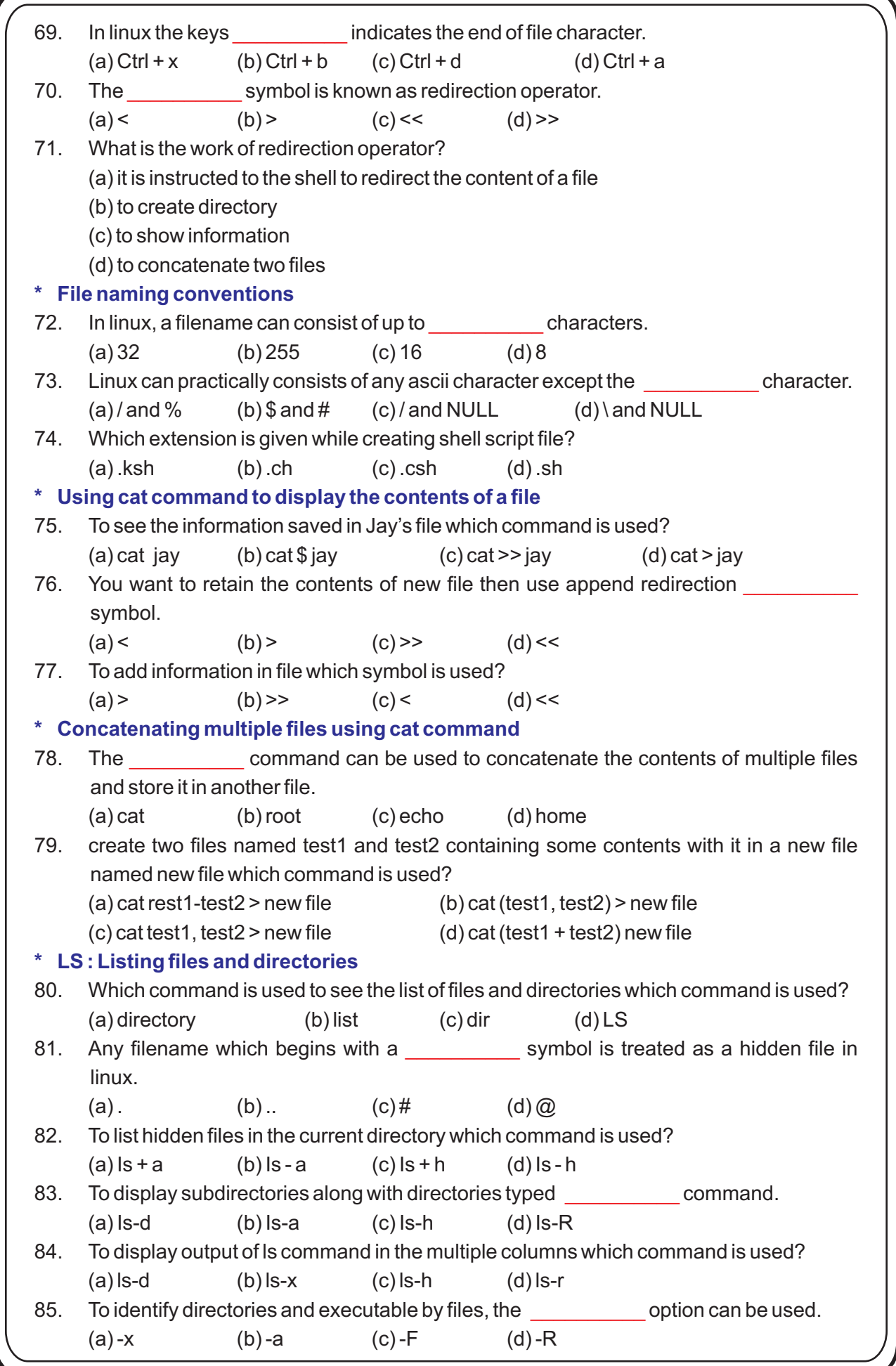

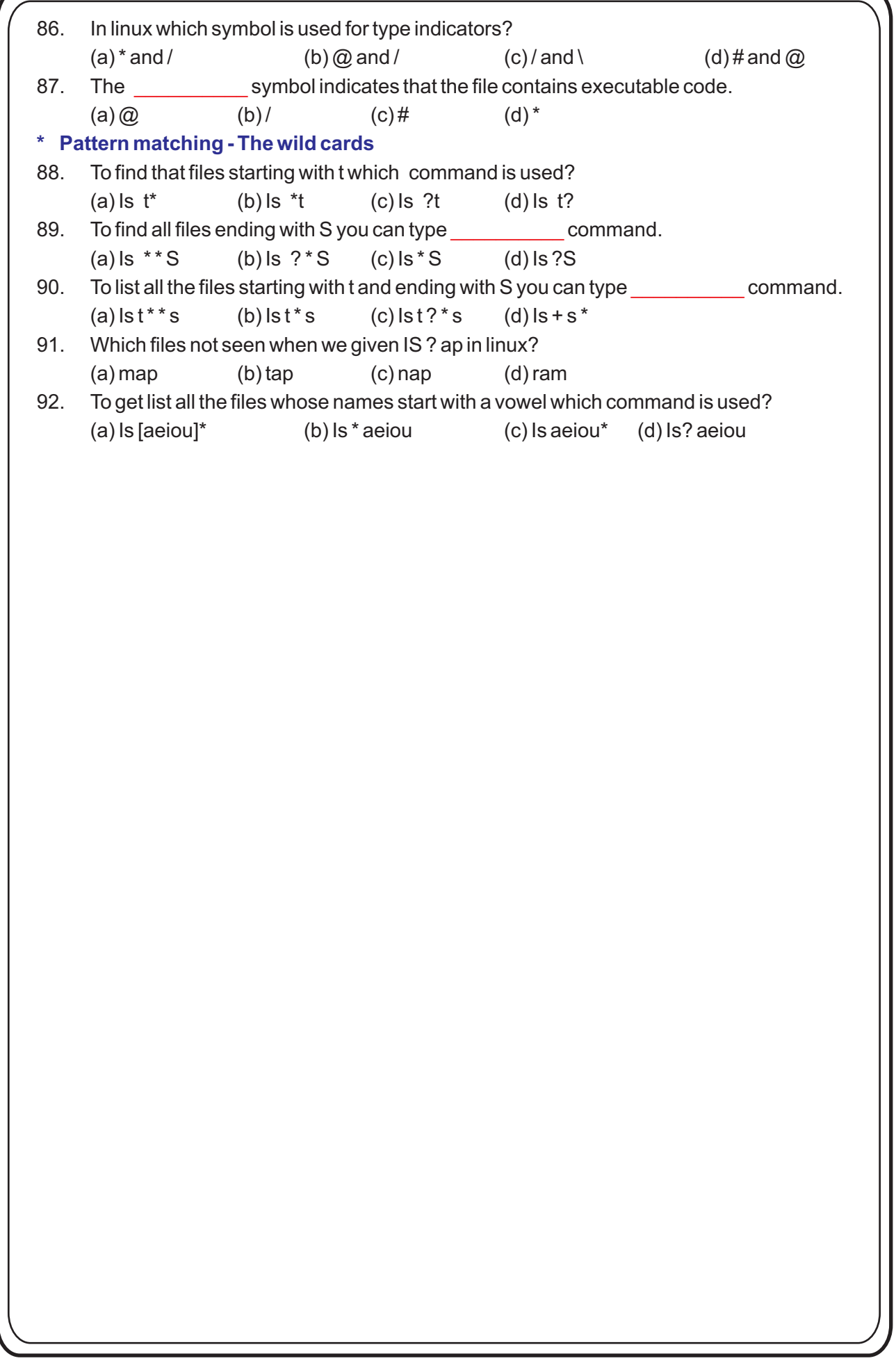

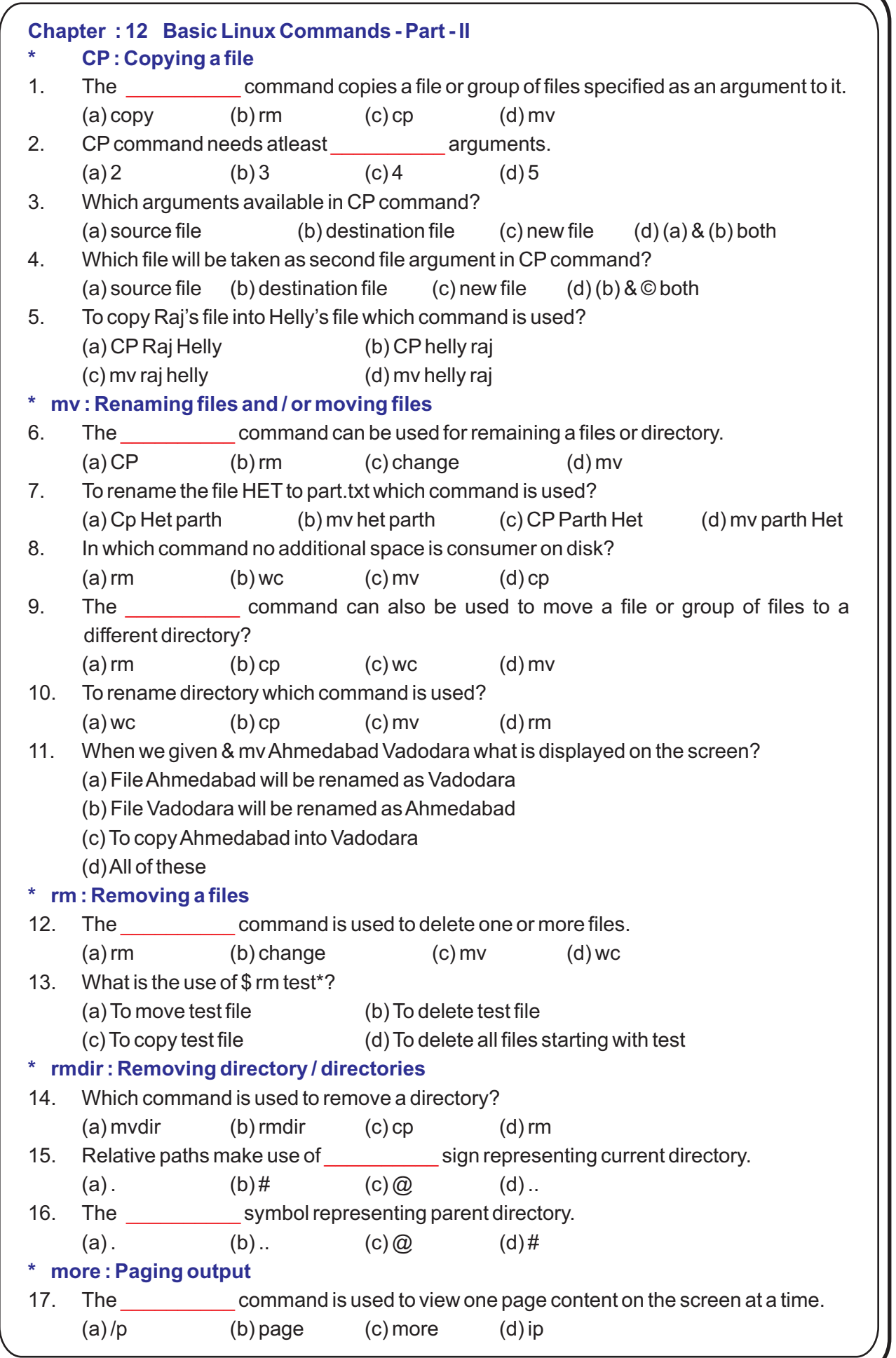

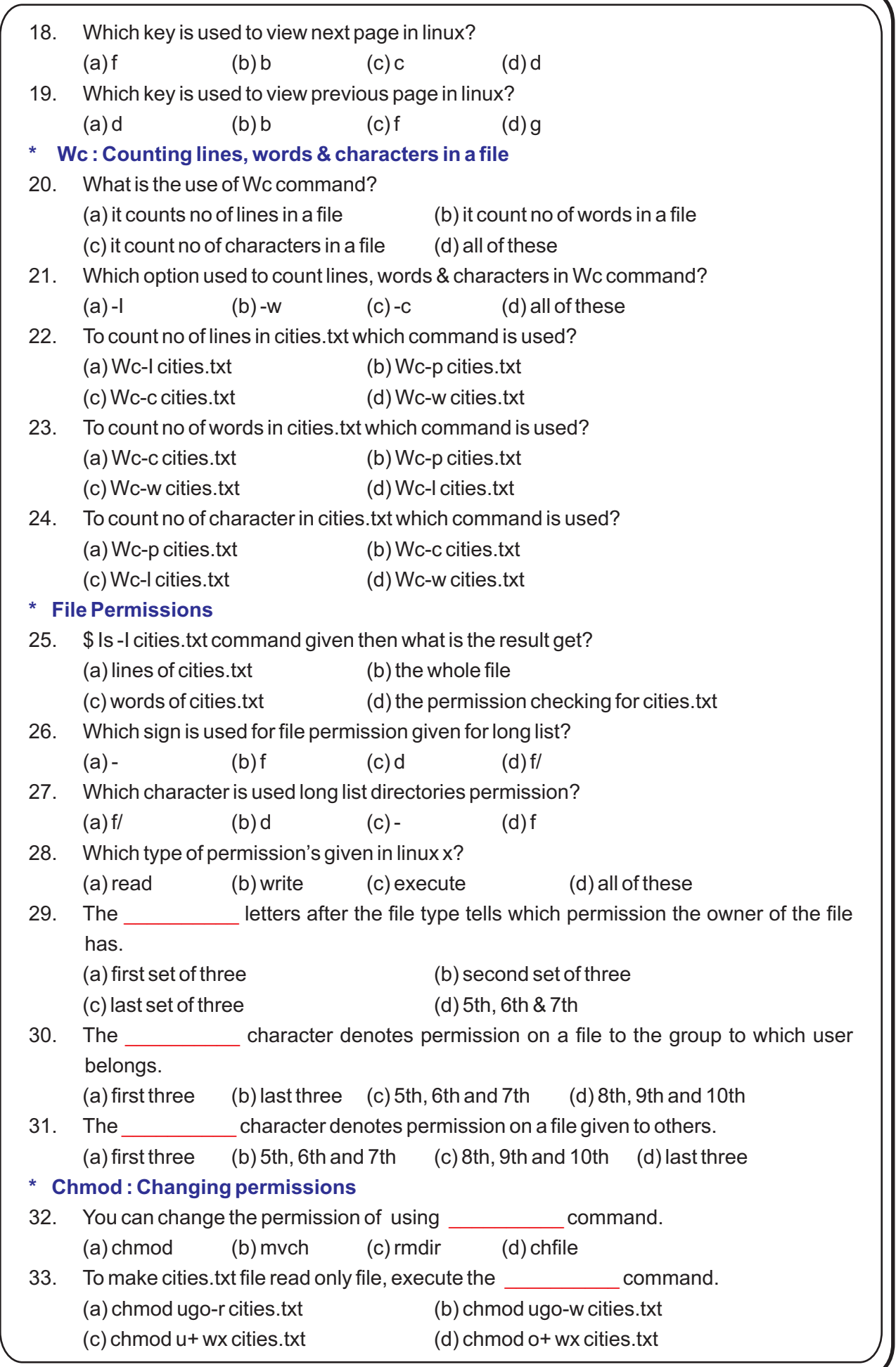

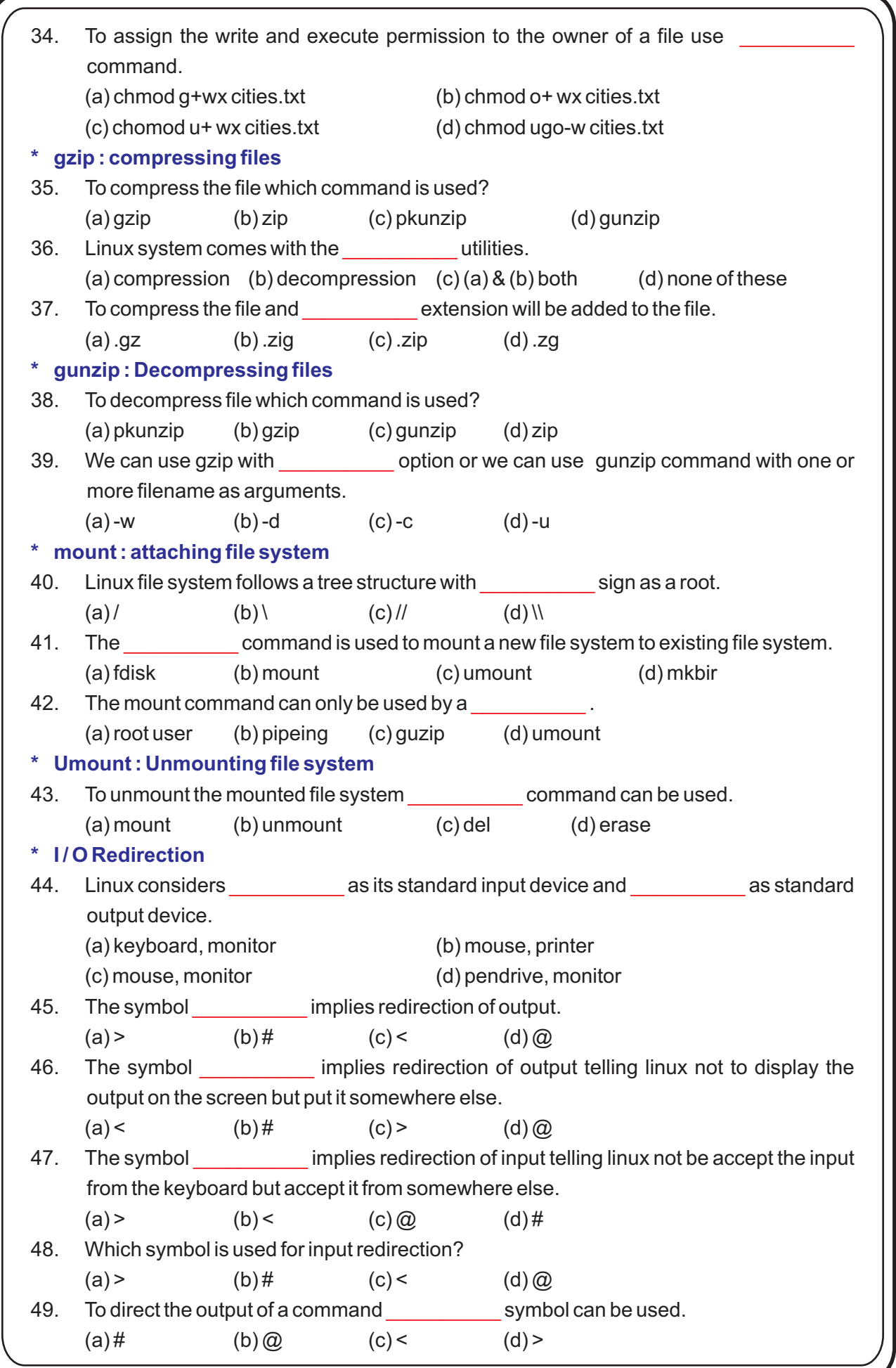

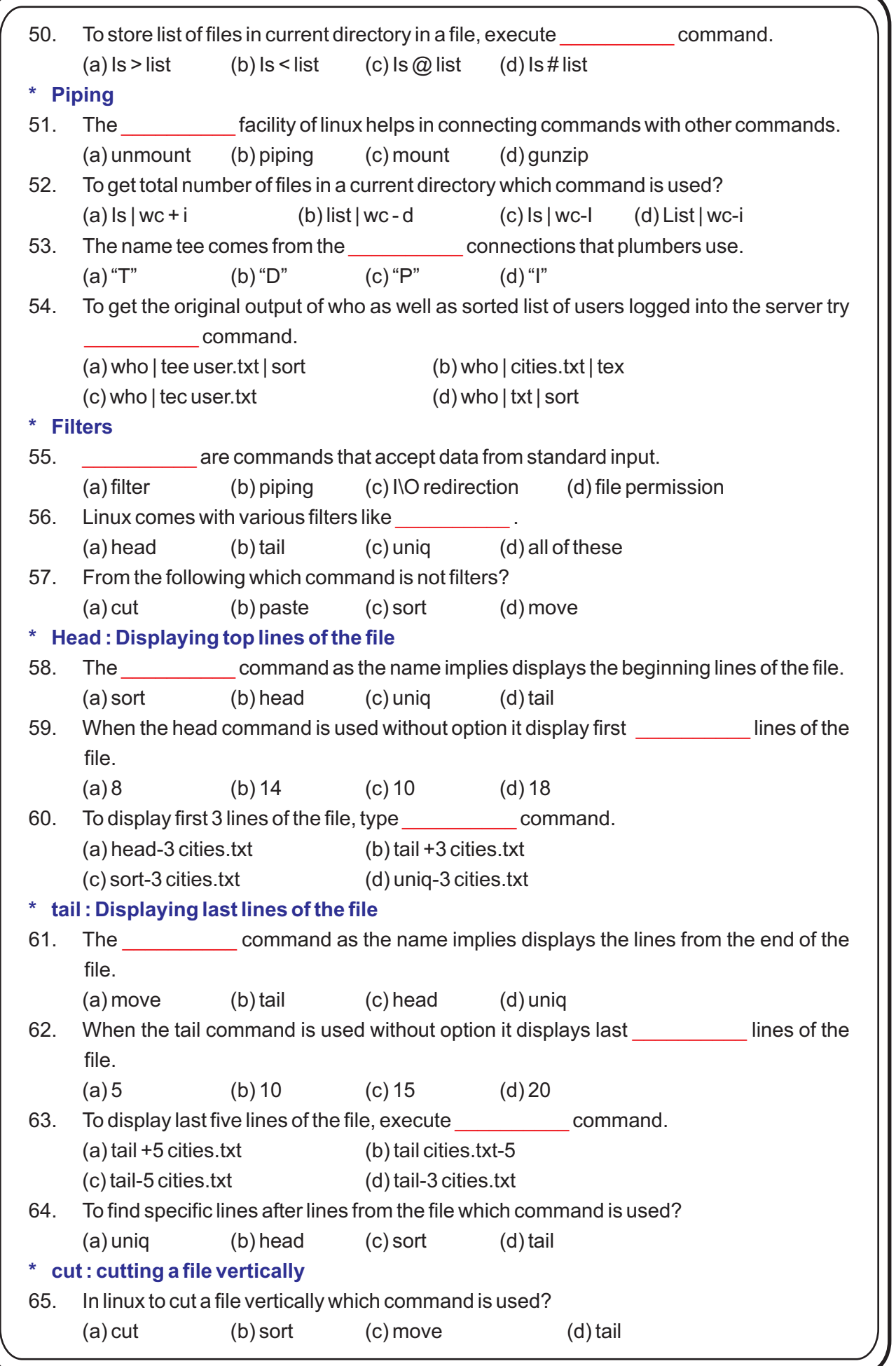

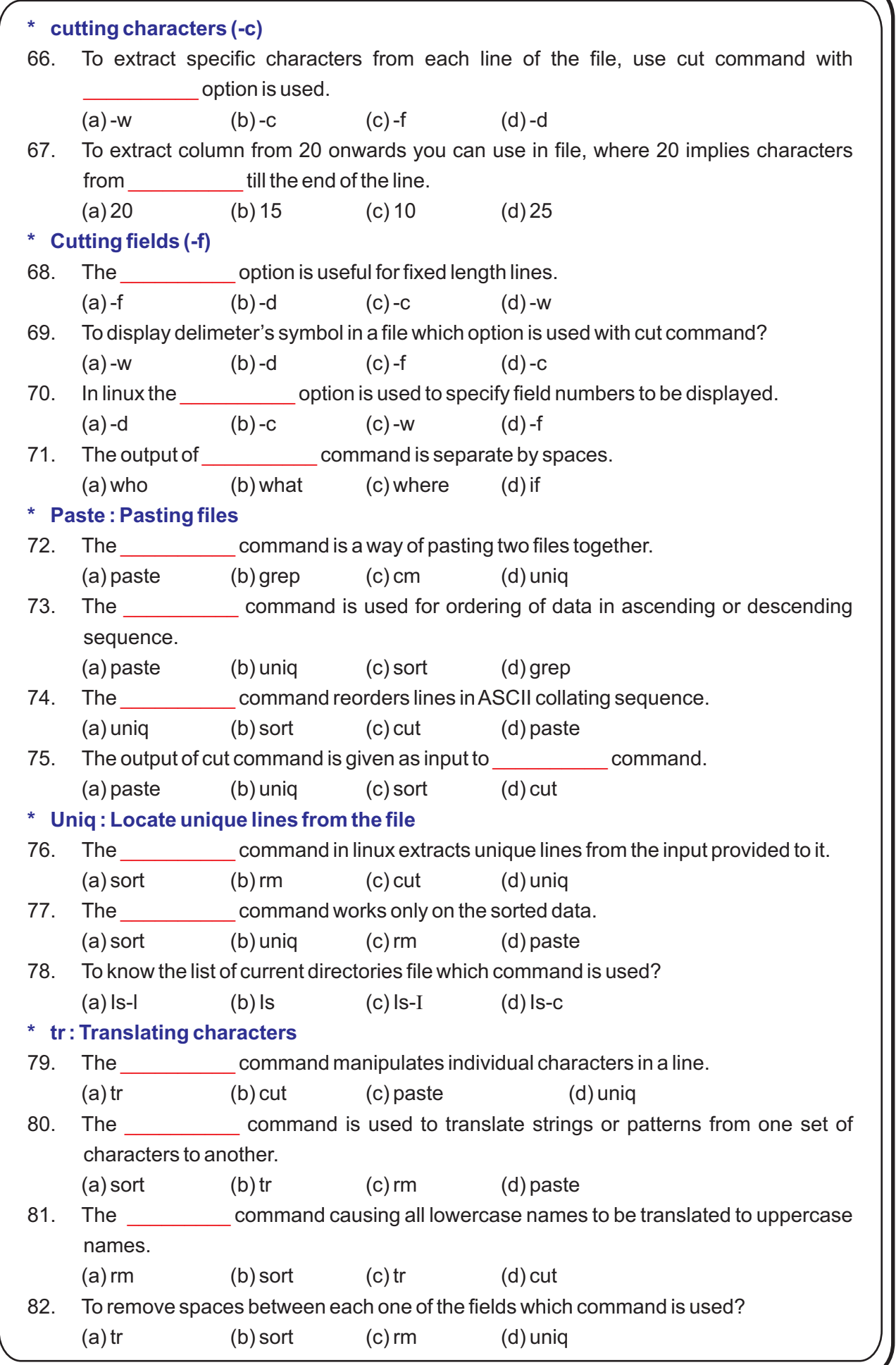

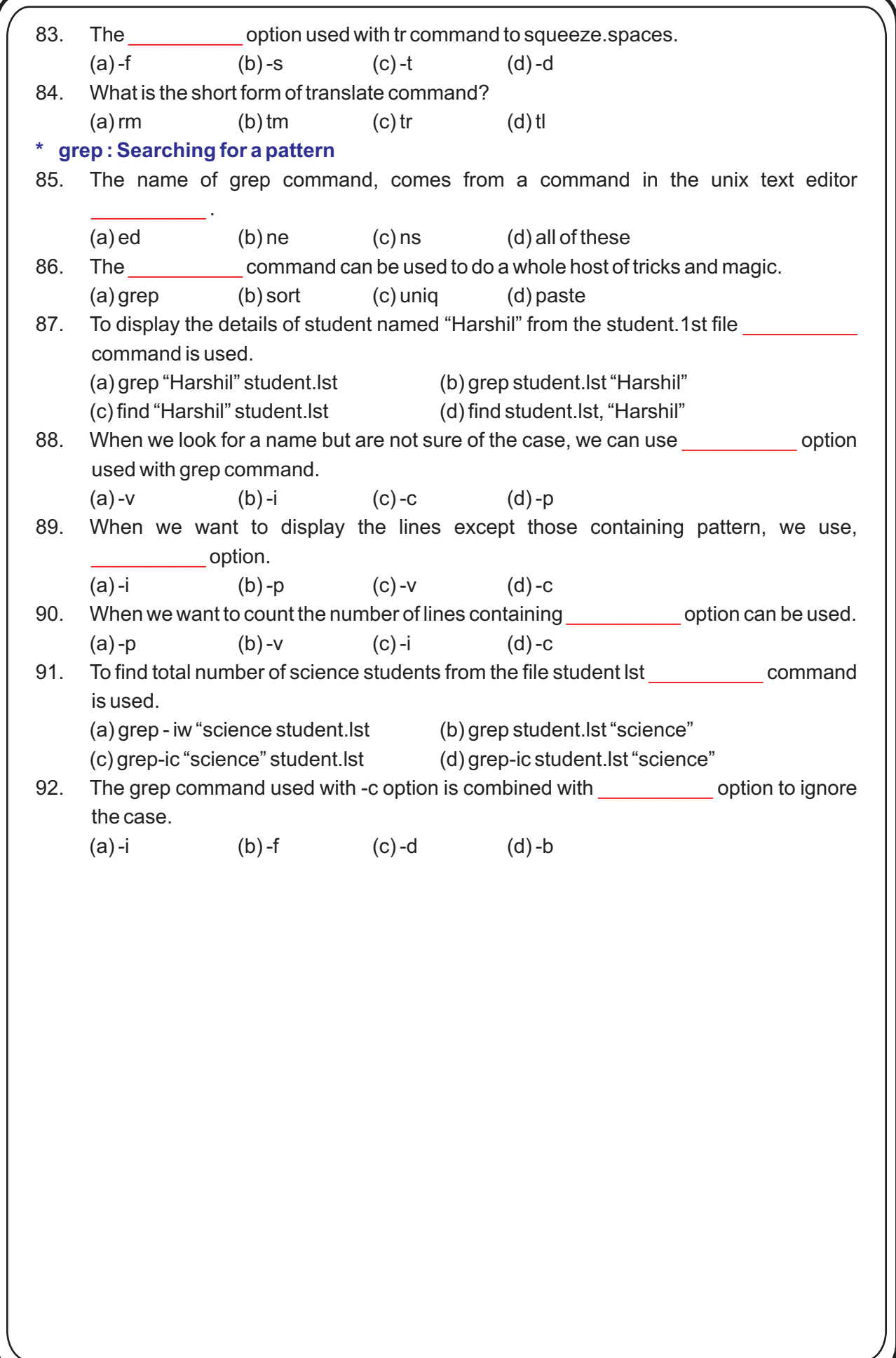

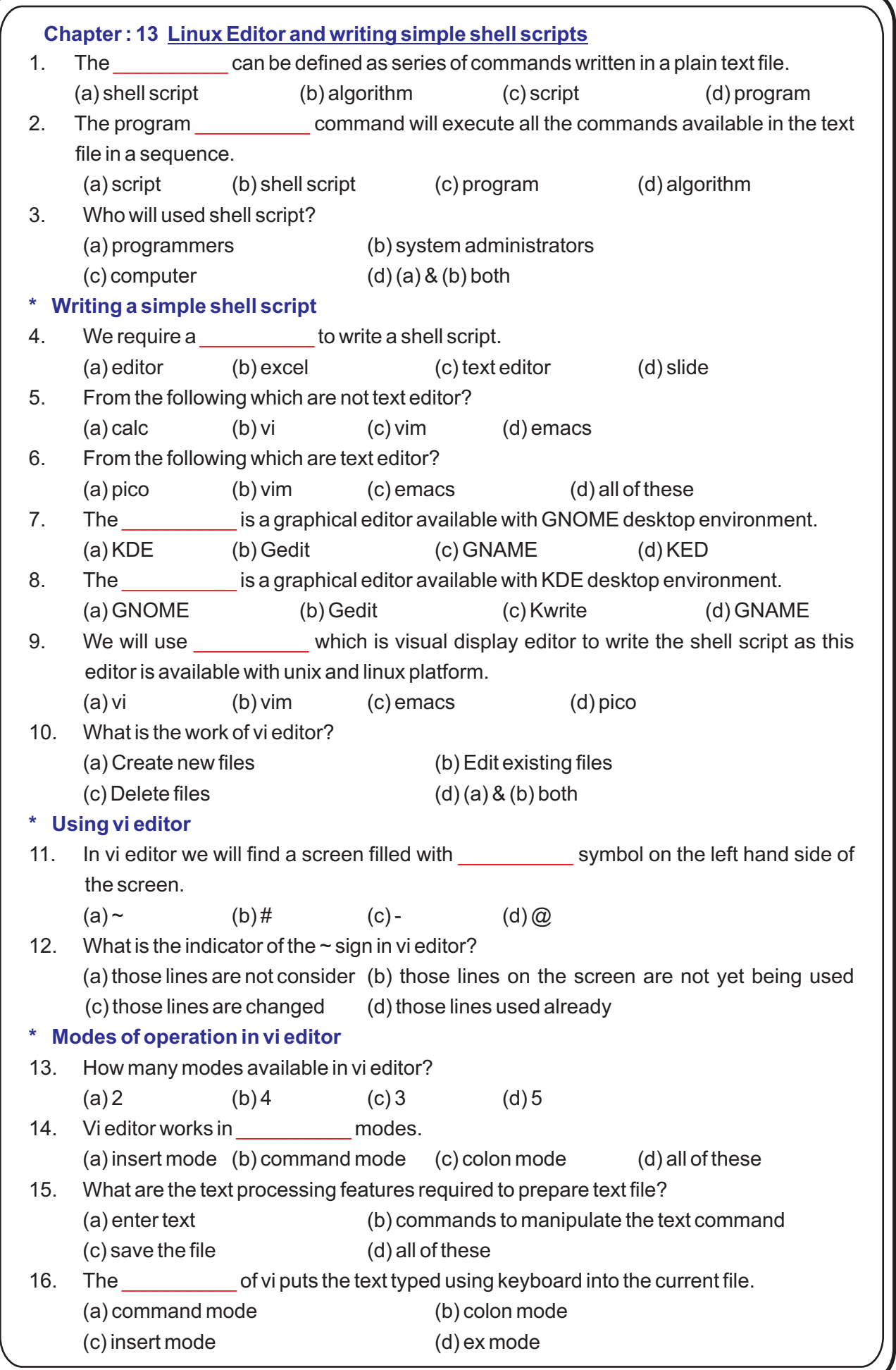

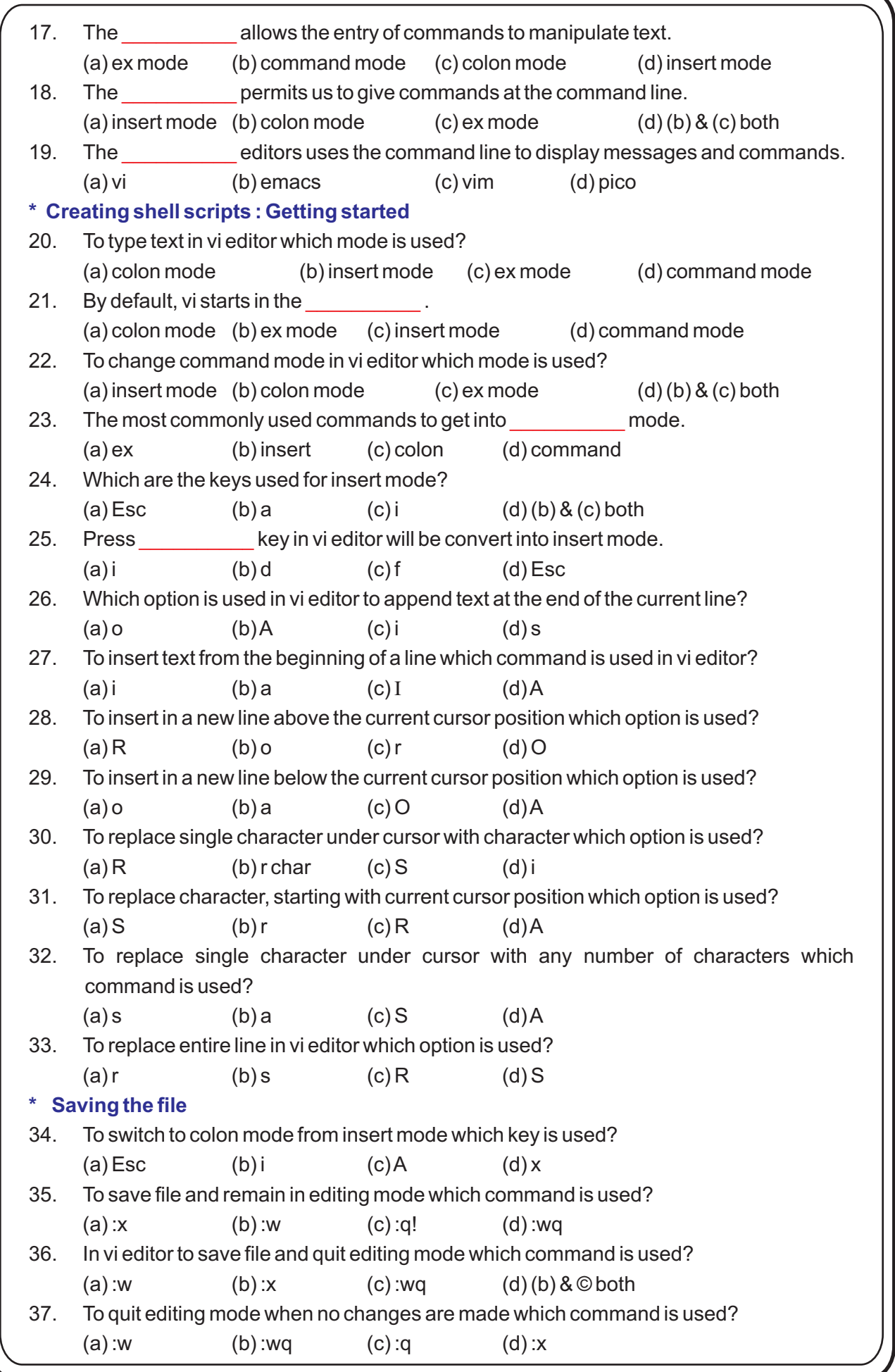

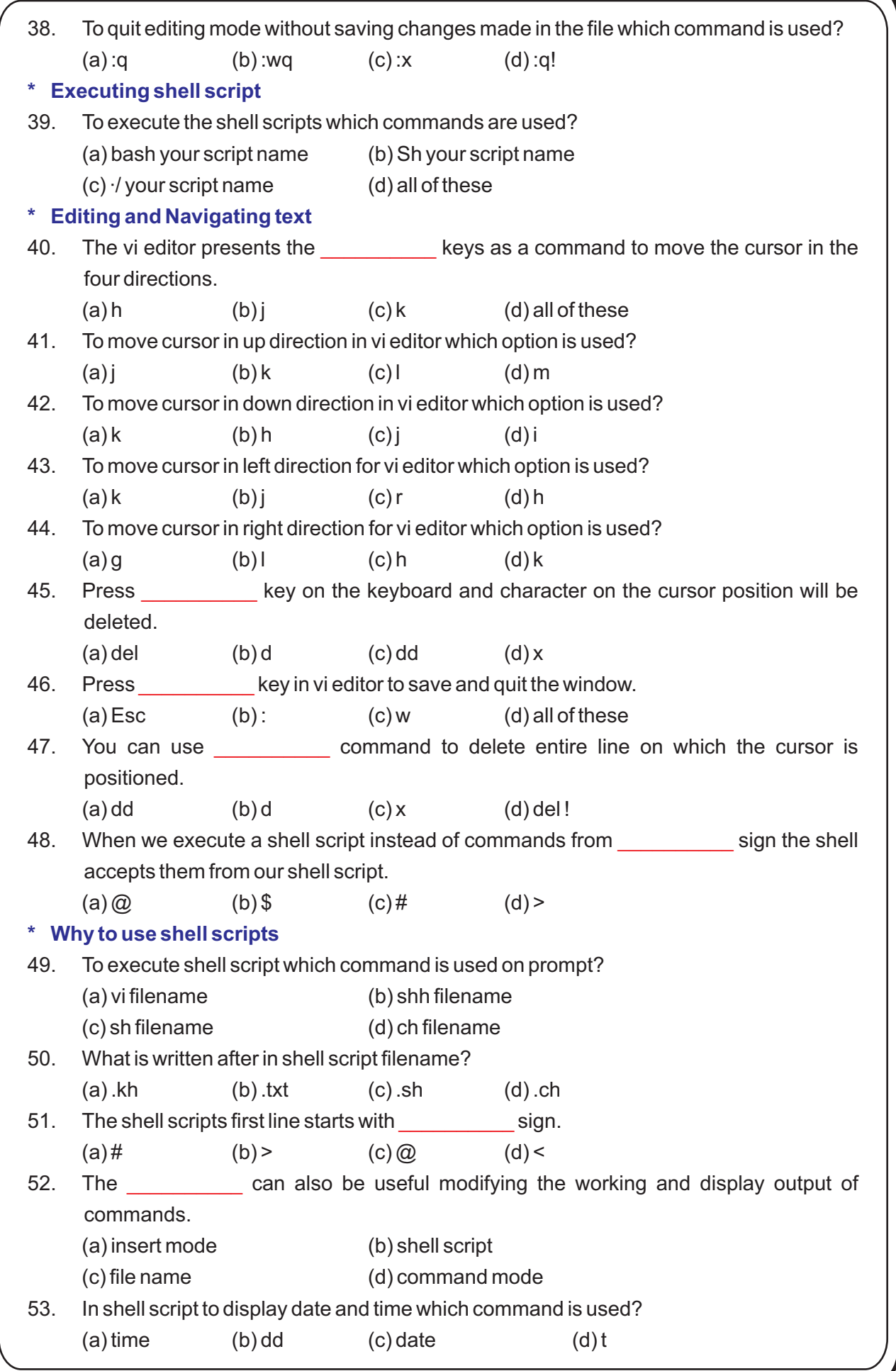

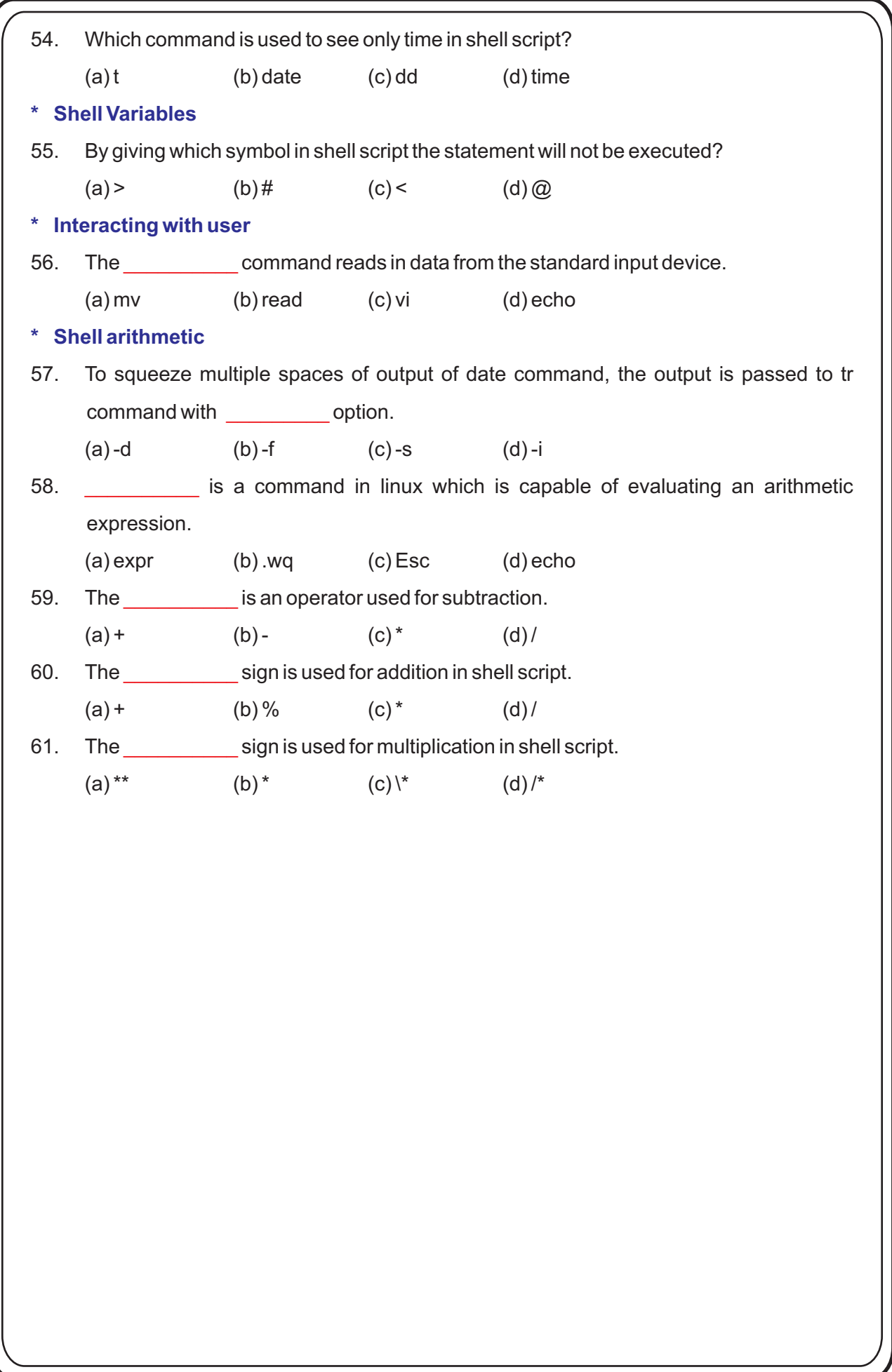

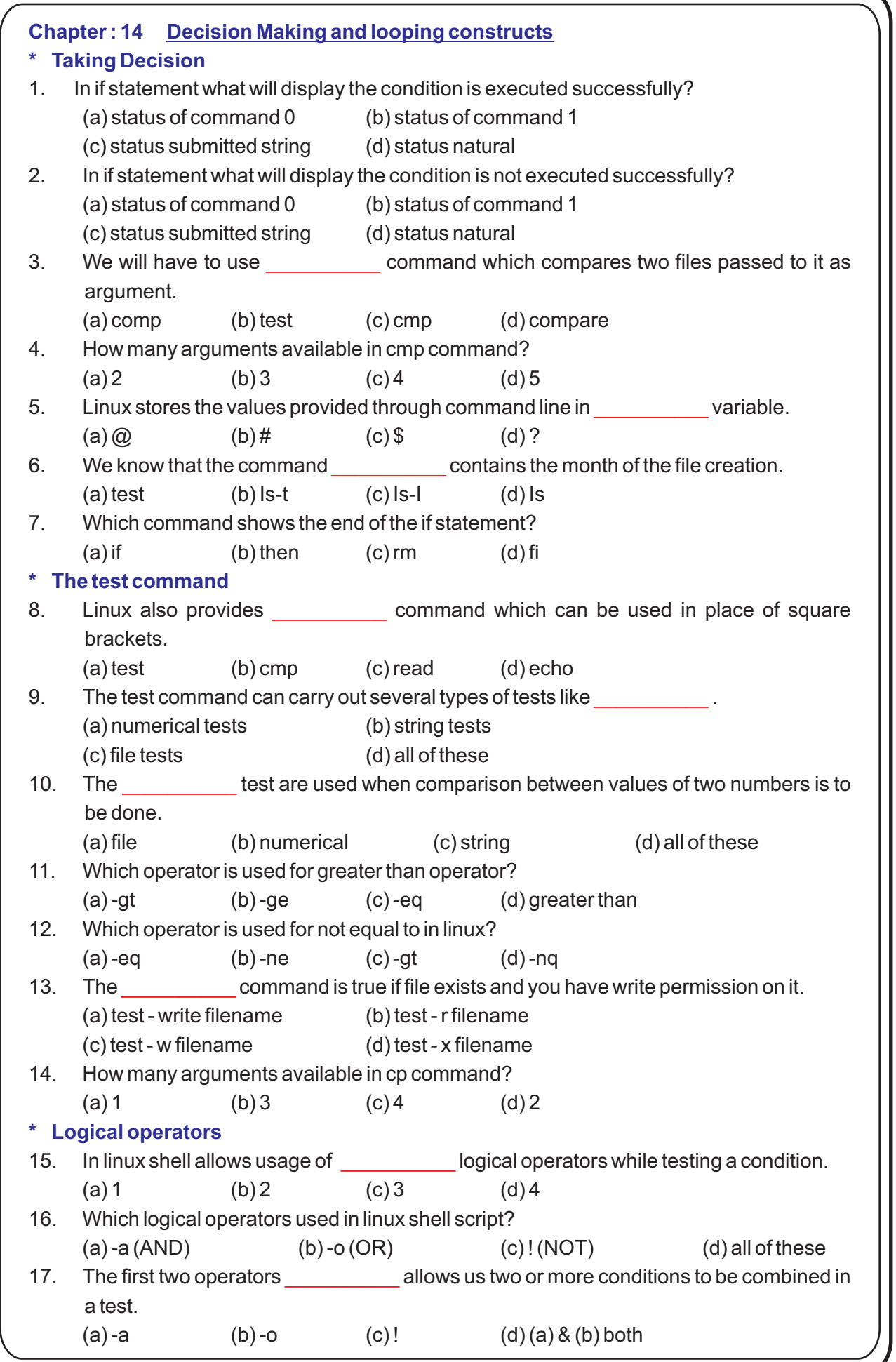

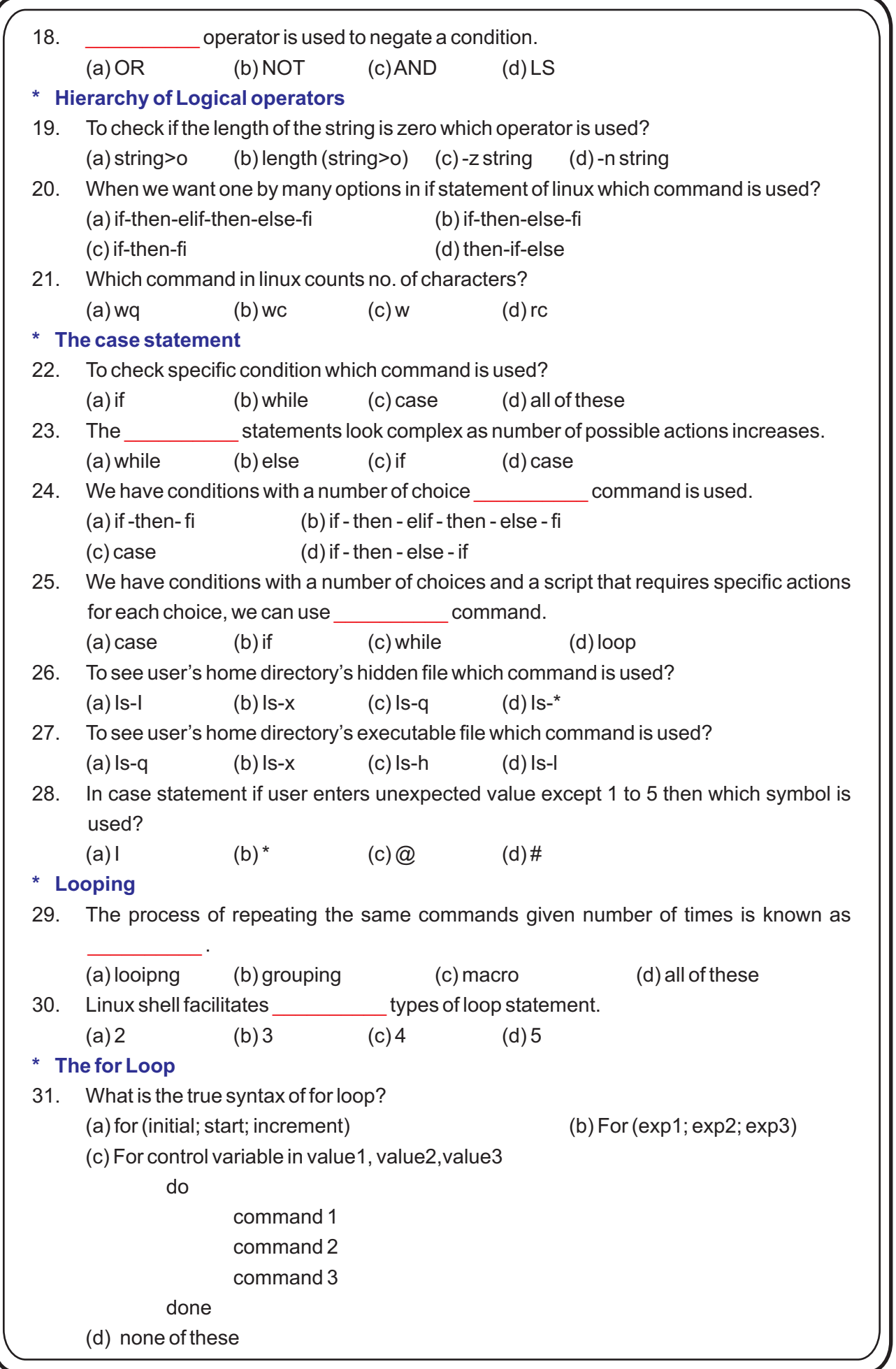

```
* Looping while a condition is true
* Until Loop
32. The loop repeats its block of commands a number of times.
     (a) for (b) while (c) until (d) case
33. What is the true syntax of while loop?
     (a) while (test_condition)
        do
             commands........
        done
     (b) while [test_condition]
        do
             commands.......
        done
     (c) while (test-condition)
        {
             commands........
        }
     (d) while [test-condition0
        {
             commands.......
        }
34. The statement accepts the name provided by the user.
     (a) while (b) read (c) if (d) case
35. Which command prepared directory?
     (a) dir (b) clear (c) mkdir (d) cd
36. In looping statement _____________ contains exit status of the command.
     (a) $# (b) $ > (c) $ : (d) $ ?
37. In looping statement to exit _____________ number is not executed successfully.
     (a) 0 (b) 1 (c) -1 (d) 8
38. In loop statement which number is used, if the command is executed successfully?
     (a) 0 (b) 1 (c) -1 (d) 8
39. The loop executes till the condition is false.
     (a) while (b) for (c) until (d) do.....done
40. What is the basic syntax of until loop?
     (a) until [test-condition]
         do
             command.......
         done
     (b) do
             command.......
           until [test-condition]
     (c) {
             commands
        }
             until (test-condition)
     (d) until (test-condition)
        do
             commands........
         done
         \frac{1}{2}The state of \overline{z}\frac{1}{2}
```
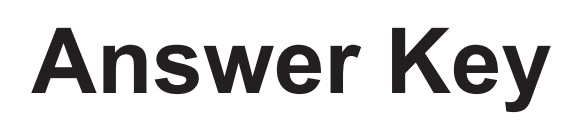

6. d  $2. d$  $3. a$ 4. b 5. c 7. b 8. b 9.b 10. d 11. c  $12.b$  $1.c$ 13. c 14. d 15. a 16. b 17. c 18. d 19. d 20. a 21. c 22. c 23. a 24. a 25.a 26.c 27.b 28.b 29.a 30.b 31.c 32.b 33.c 34.c 35.b 36. d 37. c 38. a 39. b 40. a 41. c 42. a 43. c 44. c 45. b 46. d 47. a 48. c 49. c 50. a 51. a 52. c 53. b 54. d 55. a 56. c 57. c 58. a 59. b 60. d 61. c 62. a 63. b 64. c 65. d 66. d 67. a 68. b 69. c 70. c 71. b 72. a 73. c 74. b 75. c 76. b 77. c 78. a 79. a 80. b 81. d 82. c 83. c 84. c 85.a 86.c 87.a 88.c 89.b 90.a 91.a 92.d 93.b 94.d 95.b 96.a 97. d 98. c 99. b 100. c 101. a 102. b 103. c 104. c 105. c 106. b 107. b 108. d 109. a 110. d 111. c 112. c 113. b 114. a 115. c 116. b 117. a 118. b 119. d 120. a 121. c 122. b 123. a 124. b 125. d 126. c 127. a 128. c 129. a 130. b 131. c 132. b 133. a 134. b 135. c 136. b 137. c 138. d 139. c 140. a 141. b

 $3.b$  $5. a$ 6. a 7. c 8. b 9. c 10. d 11. a 2. c 4. d 12. d  $1. a$ 13. c 14. d 15. b 16. a 17. c 18. d 19. a 20. c 21. a 22. d 23. a 24. b 25. c 26. a 27. d 28. c 29. a 30. c 31. b 32. c 33. a 34. b 35. c 36. a 37. d 38. c 39. b 40. a 41. b 42. a 43. d 44. c 45. a 46. a 47. b 48. c 49.b 50.a 51.c 52.a 53.a 54.c 55.a 56.a 57.d 58.a 59.c 60.c 61. a 62. b

7. c  $2. a$  $3.c$ 4. b 5. c 6. d 8.b  $9. a$ 10. d 11. a  $12.c$  $1<sub>c</sub>$ 13. c 14. a 15. b 16. c 17. c 18. d 19. b 20. d 21. a 22. d 23. a 24. c 25. b 26. d 27. c 28. a 29. b 30. c 31. d 32. b 33. a 34. b 35. a 36. c 37. b 38. c 39. a 40. d 41. c 42. a 43. d 44. b 45. b 46. c 47. b 48. b 49. a 50. b 51. a 52. c 53. a 54. d 55. b 56. a 57. c 58. a 59. b 60. a 61. b 62. b 63. a 64. b 65. b 66. b 67. c 68. d 69. c 70. b 71. a 72. c 73.a 74.b 75.b 76.c 77.c 78.b 79.a 80.d 81.c 82.c 83.a 84.b 85. c 86. a 87. b 88. d 89. a 90. b 91. d 92. c 93. d 94. c 95. a 96. b

1. b 2. d 3. c 4. a 5. b 6. d 7. a 8. b 9. d 10. c 11. d 12. c 13. a 14. b 15. c 16. a 17. c 18. d 19. a 20. b 21. c 22. d 23. a 24. d 25. a 26. a 27. c 28. b 29. c 30. a 31. c 32. b 33. b 34. d 35. a 36. a 37. c 38. b 39. d 40. b 41. d 42. c 43. a 44. b 45. c 46. d 47. c 48. d 49. a 50. d 51. b 52. c 53. c 54. b 55. c 56. a 57. b 58. b 59. d 60. c 61. d

1. d 2. b 3. d 4. b 5. b 6. b 7. d 8. b 9. a 10. c 11. b 12. b 13. b 14. b 15. b 16. c 17. b 18. b 19. b 20. c 21. b 22. a 23. b 24. a 25. b 26. b 27. b 28. d 29. b 30. b 31. b 32. b 33. b 34. b 35. a 36. a 37. b 38. b 39. b 40. c 41. b 42. a 43. a 44. b 45. a 46. b 47. b 48. a 49. b 50. c 51. b 52. b 53. c 54. b 55. b 56. a 57. c 58. a 59. c 60. b 61. b 62. b 63. b 64. b 65. b 66. b 67. a 68. b 69. b 70. d 71. b 72. b 73. a 74. a 75. b 76. a 77. b 78. b 79. b 80. c 81. c 82. b 83. b 84. b 85. a 86. d 87. b 88. a 89. d 90. b 91. c 92. b 93. b 94. a 95. b 96. b 97. b 98. b 99. a 100. b 101. b 102. b 103. b 104. c 105. d 106. b 107. a 108. b 109. b

1. c 2. a 3. d 4. c 5. b 6. d 7. d 8. b 9. a 10. c 11. d 12. b 13. a 14. c 15. d 16. a 17. c 18. a 19. c 20. d 21. d 22. a 23. d 24. d 25. a 26. b 27. c 28. c 29. a 30. d 31. d 32. b 33. c 34. c 35. c

 $12.d$  $2. a$  $3. d$ 4. c 5. d 6. a 7. c 8. d 9. c 10. b 11. b  $1<sub>c</sub>$ 13. c 14. c 15. a 16. c 17. b 18. d 19. a 20. d 21. c 22. a 23. b 24. c 25. d 26. c 27. a 28. a 29. b 30. d 31. c 32. d 33. c 34. a 35. d 36. d 37.a 38.c 39.a 40.d 41.c 42.d 43.c 44.d 45.d 46.d 47.a 48.d 49. d 50. c 51. a 52. d 53. c 54. c 55. a 56. d 57. d 58. c 59. d 60. c 61.d 62.d 63.a 64.b 65.c 66.a 67.d 68.d 69.b 70.a 71.c 72.d 73.b 74.a 75.d 76.a 77.c 78.d 79.a 80.d 81.c 82.c 83.d 84.d 85.d 86.d 87.b 88.d 89.b 90.d 91.d 92.a 93.c 94.d 95.a 96.d 97. a 98. b 99. d 100. c 101. d 102. d 103. d 104. a 105. b 106. c 107. d 108. b 109. a 110. a 111. c 112. a 113. c 114. c 115. c 116. a 117. d 118. c 119. a 120. a 121. c 122. b 123. c 124. b 125. c 126. c 127. c 128. c 129. b 130. d

6. b 9.b  $2. a$  $3. d$ 4. d  $5. d$  $7. a$ 8. c 10. d 11. c  $12.d$  $1.b$ 13. a 14. d 15. a  $16. b$ 17.d 18.a 19.c 20.b 21.c 22.a 23.a  $24.b$ 25. c 26. d 27. c 28. b 29. a 30. b 31. c 32. b 33. a 34. b 35. c  $36. d$ 37. a 38. c 39. b 40. d 41. a 42. b 43. c 44. c 45. d 46. d 47. c 48. b 49. a 50. c 51. a 52. d 53. d 54. b 55. a 56. a 57. d 58. c 59. d 60. a 61. b 62. a 63. d 64. c 65. a 66. c 67. b 68. c 69. a 70. d 71. a 72. b 73. c 74. d 75. c 76. b 77. c 78. a 79. c 80. a 81. b 82. d 83. a 84. c 85.a 86.c 87.a 88.a 89.c 90.d 91.b 92.a 93.b 94.c 95.a 96.c 97. d 98. d 99. c 100. a 101. b 102. a 103. d 104. a 105. d 106. a 107. b 108. b 109. c 110. a 111. a 112. b 113. b 114. a 115. c 116. b 117. c 118. c 119. d 120. d 121. c 122. d 123. b 124. c 125. a 126. b 127. b 128. a 129. d 130. d 131. b 132. b 133. a 134. a 135. b 136. c 137. c 138. d 139. a 140. c 141. a 142. d 143. c 144. b 145. d 146. c 147. c 148. c 149. a 150. d 151. c 152. d

 $2. a$  $3c$ 5. c  $6. d$  $7. a$  $8. b$  $9c$ 10. d 11. b  $1. d$  $4. b$  $12.d$ 13. b 14. d 15. c  $16. d$  $17. b$ 18.a 19.d 20.c 21.a 22.b 23.a 24. d 25. d 26. c 27. a 28. d 29. d 30. a 31. d 32. a 33. c 34. d 35. d  $36.c$ 37. a 38. b 39.a 40.d 41.b 42.a 43.a 44.b 45.c 46.d 47.c 48.d 49. c 50. c 51. d 52. a 53. c 54. c 55. b 56. d 57. b 58. a 59. d 60. c 61. a 62. c 63. d 64. a 65. b 66. b 67. d 68. c 69. a 70. b 71. d 72 d 73.a 74.b 75.b 76.d 77.c 78.a 79.c 80.d 81.a 82.a 83.c 84.d 85.d 86.a 87.c 88.d 89.a 90.a 91.d 92.d 93.a 94.b 95.a 96.b 97. d 98. b 99. c 100. a 101. d 102. a 103. c 104. d 105. d 106. a 107. c 108. b 109. d 110. d 111. d 112. a 113. d 114. c 115. d 116. c 117. a 118. c 119. a 120. c 121. d 122. d 123. b 124. b 125. d 126. a 127. b 128. c 129. a 130. b 131. a 132. b 133. a 134. c 135. b 136. a 137. c 138. d 139. b 140. c 141. d 142. a 143. c 144. a 145. b 146. b 147. c 148. d 149. b 150. c 151. c 152. a 153. d 154. a 155. a 156. c 157, b 158, c 159, a 160, d 161, a 162, c 163, b 164, d 165, c 166, a 167, c 168, b 169. c 170. d 171. a 172. b 173. c 174. c 175. a 176. c 177. a 178. d 179. b 180. d 181. a 182. c 183. a 184. b 185. c 186. d 187. b 188. c 189. d 190. b 191. d 192. a 193. b 194. a 195. d 196. b 197. a 198. d 199. d 200. a

 $2.b$  $5. a$ 6. d  $7. c$ 8. a  $9. d$ 10. c 11. d 12. d  $1. a$  $3.c$ 4. d 13. a 14. c 15. d 16. b 17. a 18. b 19. c 20. c 21. d 22. b 23. a 24. b 25. d 26. d 27. c 28. d 29. b 30. c 31. b 32. d 33. a 34. a 35. d 36. b 37. c 38. b 39. a 40. d 41. c 42. b 43. a 44. b 45. d 46. b 47. c 48. a 49. c 50. b 51. c 52. d 53. a 54. b 55. d 56. a 57. a 58. c 59. b 60. a 61. b 62. c 63. d 64. a 65. b 66. d 67. c 68. d 69. a 70. b 71. b 72. d 73.d 74.a 75.b 76.d 77.a 78.c 79.a 80.c 81.a 82.c 83.c 84.b 85.d 86.a 87.d 88.c 89.d 90.b 91.d 92.a 93.b 94.c 95.d 96.c 97. a 98. d 99. d 100. b 101. c 102. a 103. b 104. c 105. b 106. a 107. c 108. a 109. d 110. a 111. d 112. c 113. d

 $2.b$  $3. a$ 4. c  $5. a$ 6. b  $7. d$ 8. d 9. a 10. c 11. a 12. b  $1. a$ 16.d 17.b 18.c 19.d 20.a 21.d 22.c 23.d 24.c 13. c 14. a 15. b 25. a 26. d 27. d 28. b 29. a 30. a 31. c 32. b 33. d 34. c 35. b 36. d 37.a 38.b 39.c 40.a 41.b 42.d 43.c 44.d 45.b 46.c 47.a 48.c 49. b 50. c 51. b 52. b 53. c 54. b 55. a 56. d 57. c 58. b 59. a 60. b 61. c 62. c 63. a 64. b 65. a 66. c 67. a 68. b 69. c 70. b 71. a 72. b 73. c 74. d 75. a 76. c 77. b 78. a 79. c 80. d 81. a 82. b 83. d 84. d 85. c 86. a 87. d 88. a 89. c 90. b 91. d 92. a

 $2. a$  $3. d$ 4. b  $5. a$ 6. d  $7.b$ 8. c 9. d 10. c 11. a 12. a  $1<sub>c</sub>$ 16.b 17.c 18.a 19.b 20.d 21.d 22.a 23.c 13. d 14. b 15. a  $24. b$ 25. d 26. a 27. b 28. d 29. a 30. c 31. c 32. a 33. b 34. c 35. a 36. c 37.a 38.c 39.b 40.a 41.b 42.a 43.b 44.a 45.a 46.c 47.b 48.c 49. d 50. a 51. b 52. c 53. a 54. a 55. a 56. d 57. d 58. b 59. c 60. a 61.b 62.b 63.c 64.d 65.a 66.b 67.a 68.c 69.b 70.d 71.a 72.a 73. c 74. b 75. c 76. d 77. b 78. a 79. a 80. b 81. c 82. a 83. b 84. c 85.a 86.a 87.a 88.b 89.c 90.d 91.c 92.a

1. a 2. b 3. d 4. c 5. a 6. d 7. b 8. b 9. a 10. d 11. a 12. b 13. c 14. d 15. d 16. c 17. b 18. c 19. a 20. b 21. d 22. a 23. b 24. d 25. a 26. b 27. c 28. d 29. a 30. b 31. c 32. a 33. d 34. a 35. b 36. d 37. c 38. d 39. d 40. d 41. b 42. c 43. d 44. b 45. d 46. d 47. a 48. b 49. c 50. c 51. a 52. b 53. c 54. d 55. b 56. b 57. c 58. a 59. b 60. a 61. b

1. a 2. b 3. c 4. a 5. c 6. c 7. d 8. a 9. d 10. b 11. a 12. b 13. c 14. d 15. c 16. d 17. d 18. b 19. c 20. a 21. b 22. a 23. c 24. c 25. a 26. c 27. b 28. b 29. a 30. b 31. c 32. b 33. b 34. b 35. c 36. d 37. b 38. a 39. c 40. a